# **UNIVERSIDAD PERUANA LOS ANDES FACULTAD DE INGENIERÍA ESCUELA PROFESIONAL DE INGENIERÍA CIVIL**

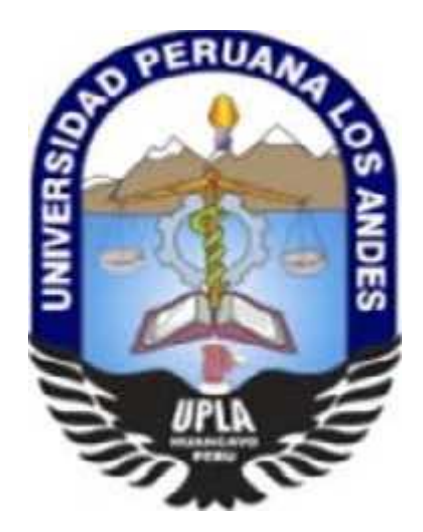

## **TESIS**

## **DISEÑO DEL PUENTE PROGRESO Y LA RECUPERACION DE LA TRANSITABILIDAD DEL CENTRO POBLADO DE HUARISCA GRANDE, AHUAC, CHUPACA, JUNIN**

#### **PRESENTADO POR:**

#### **Bach. GABRIEL RODRIGUEZ EDGAR**

## **Línea de Investigación Institucional:**

#### **TRANSPORTE Y URBANISMO**

## **PARA OPTAR EL TITULO PROFESIONAL DE: INGENIERO CIVIL**

**HUANCAYO – PERÚ 2021**

**CONTRATAPA**

**Dr. SEVERO CALDERON SAMANIEGO ASESOR**

**\_\_\_\_\_\_\_\_\_\_\_\_\_\_\_\_\_\_\_\_\_\_\_\_\_\_\_\_\_\_\_\_\_\_\_\_\_\_\_\_**

#### **DEDICATORIA**

El presente trabajo de investigación lo dedico principalmente a nuestro divino creador, quien me ha otorgado la vida, salud y sabiduría para el logro de mis metas trazadas en esta investigación.

## **HOJA DE CONFORMIDAD DE JURADOS**

**Dr. RUBEN TAPIA SILGUERA PRESIDENTE**

**\_\_\_\_\_\_\_\_\_\_\_\_\_\_\_\_\_\_\_\_\_\_\_\_\_\_\_\_\_\_\_\_\_\_\_\_\_**

**\_\_\_\_\_\_\_\_\_\_\_\_\_\_\_\_\_\_\_\_\_\_\_\_\_\_\_\_\_\_\_\_\_\_\_\_\_**

**\_\_\_\_\_\_\_\_\_\_\_\_\_\_\_\_\_\_\_\_\_\_\_\_\_\_\_\_\_\_\_\_\_\_\_\_\_**

**\_\_\_\_\_\_\_\_\_\_\_\_\_\_\_\_\_\_\_\_\_\_\_\_\_\_\_\_\_\_\_\_\_\_\_\_\_**

**\_\_\_\_\_\_\_\_\_\_\_\_\_\_\_\_\_\_\_\_\_\_\_\_\_\_\_\_\_\_\_\_\_\_\_\_\_**

**JURADO Ing. CARLOS GERARDO FLORES ESPINOZA**

**JURADO Mg. JEANNELLE SOFIA HERRERA MONTES**

> **JURADO Ing. RANDO PORRAS OLARTE**

**Mg. LEONEL UNTIVEROS PEÑALOZA**

## **SECRETARIO GENERAL**

## ÍNDICE

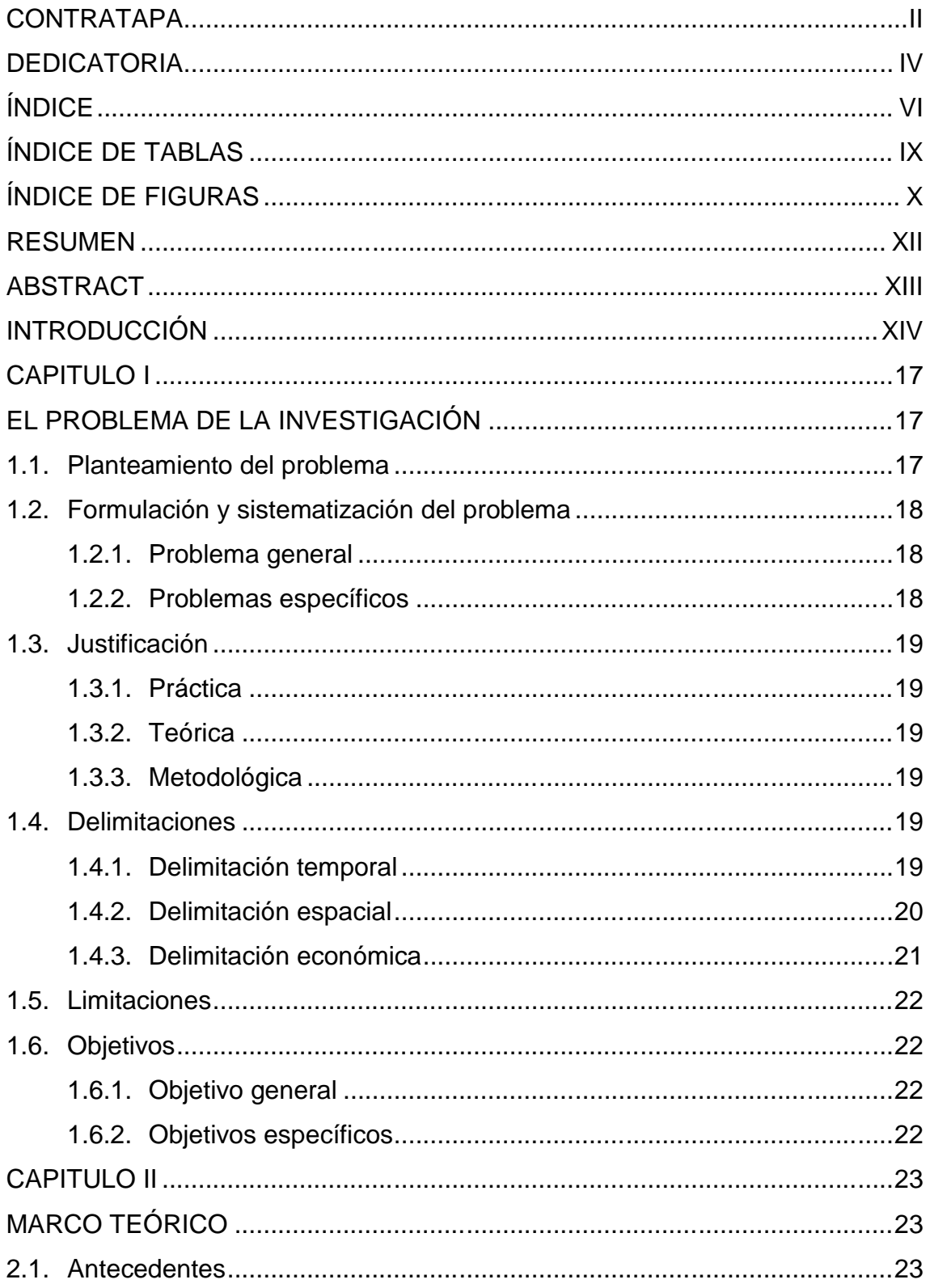

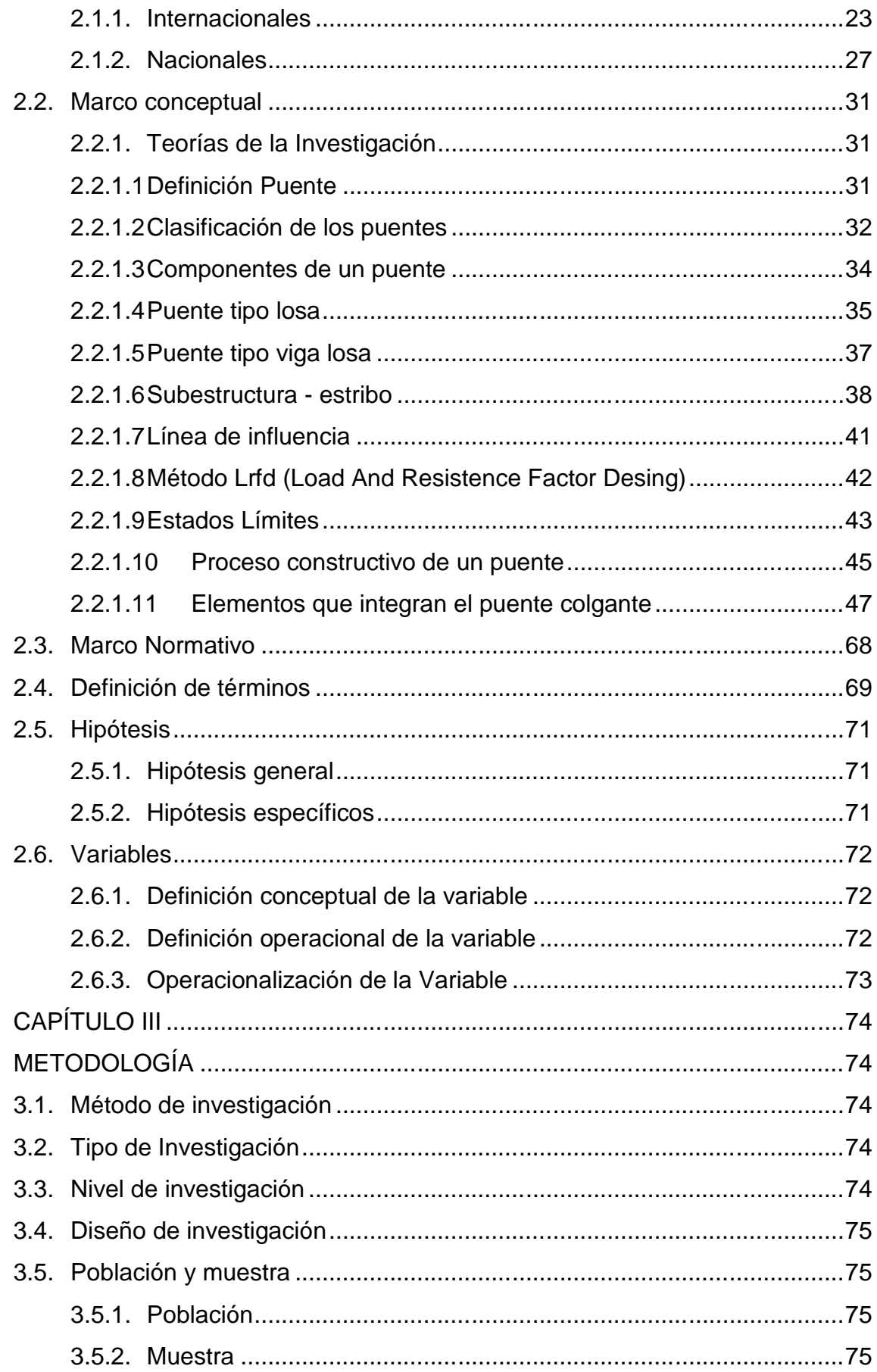

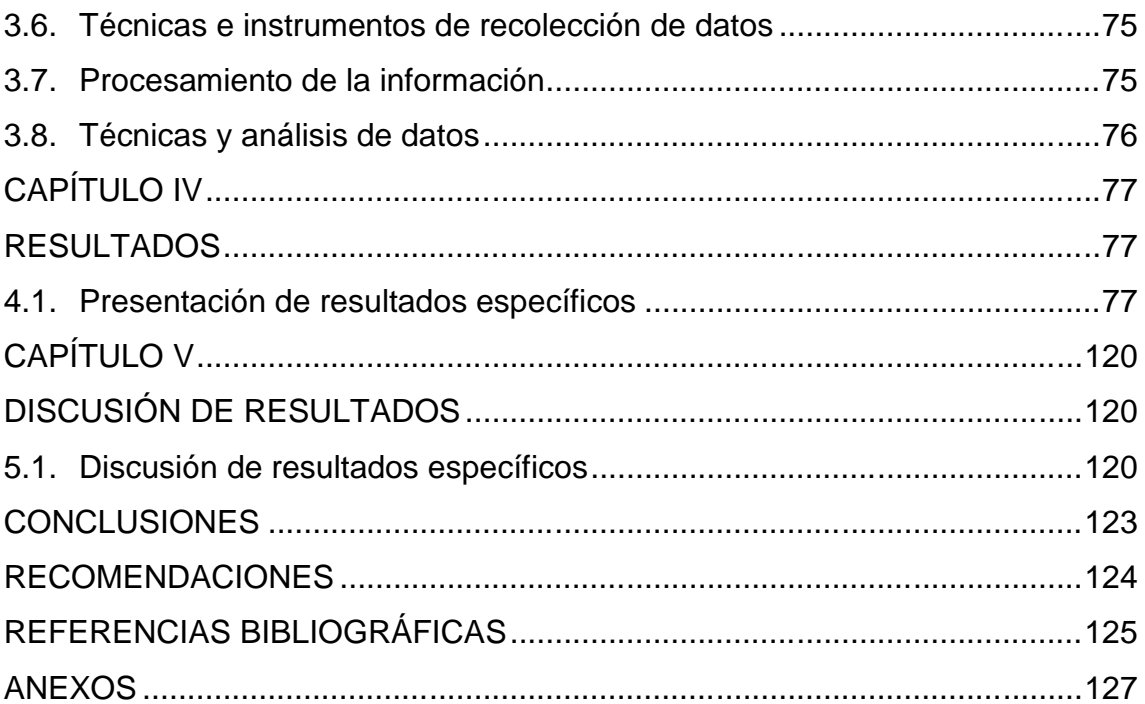

## **ÍNDICE DE TABLAS**

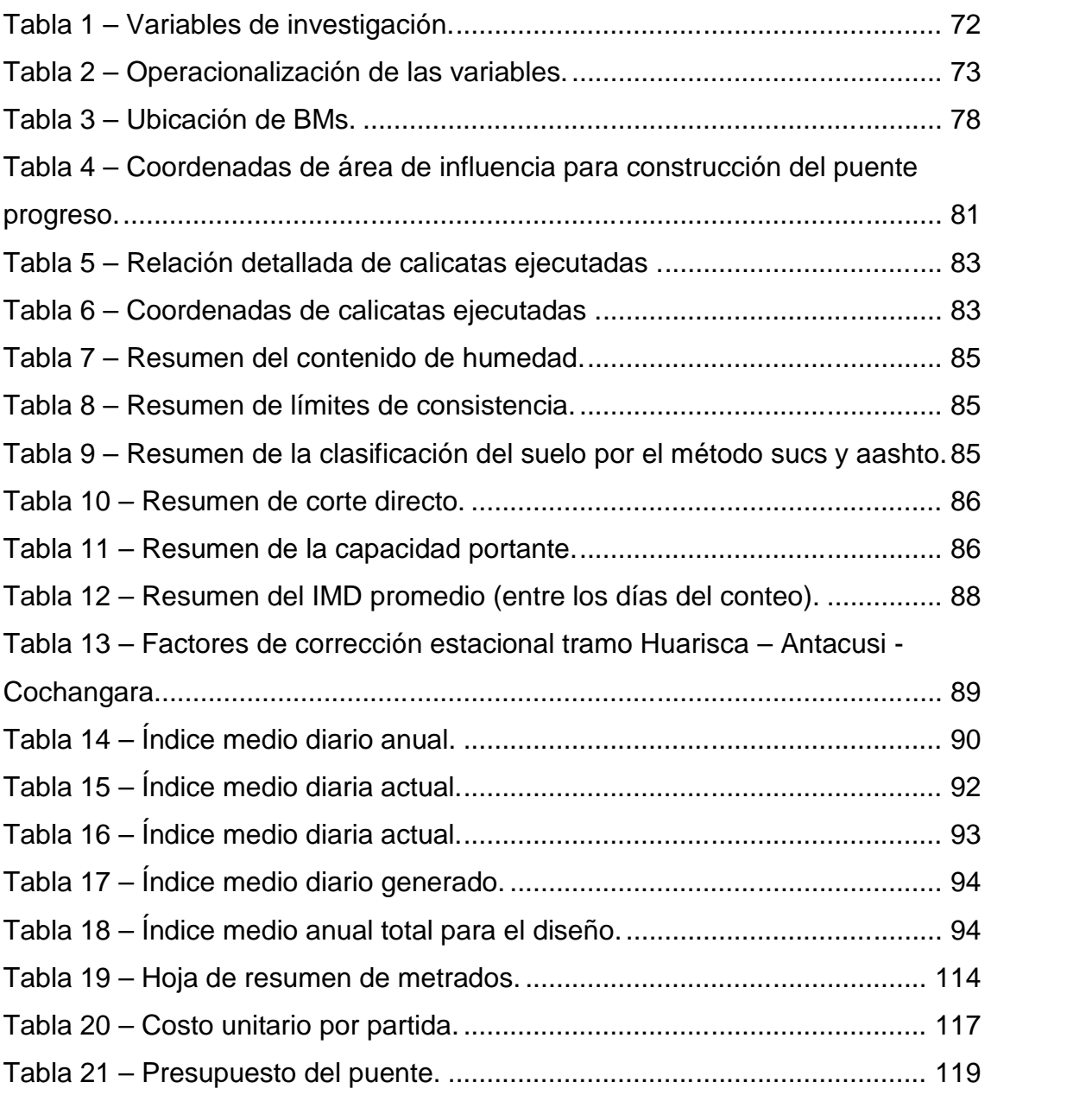

## **ÍNDICE DE FIGURAS**

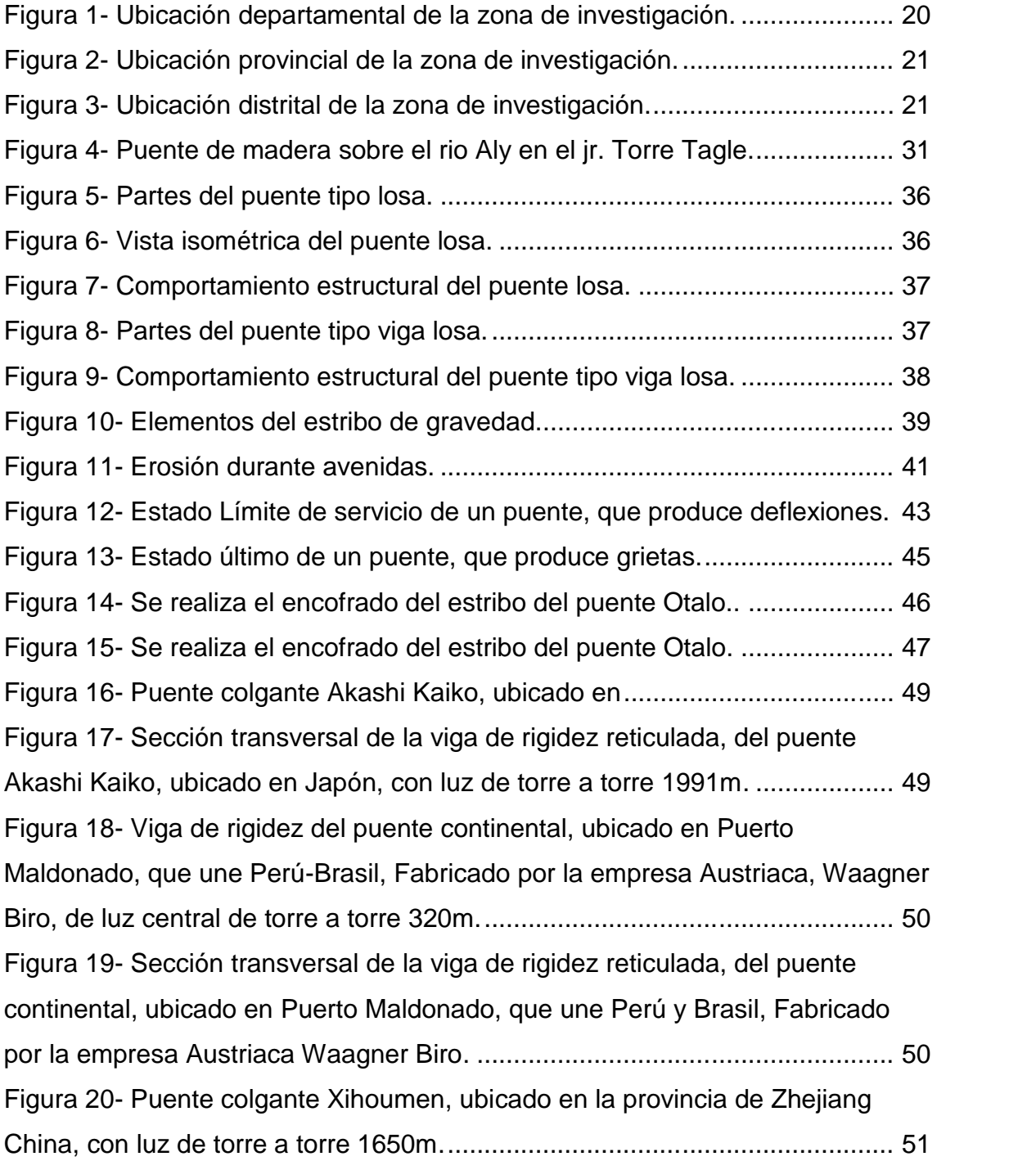

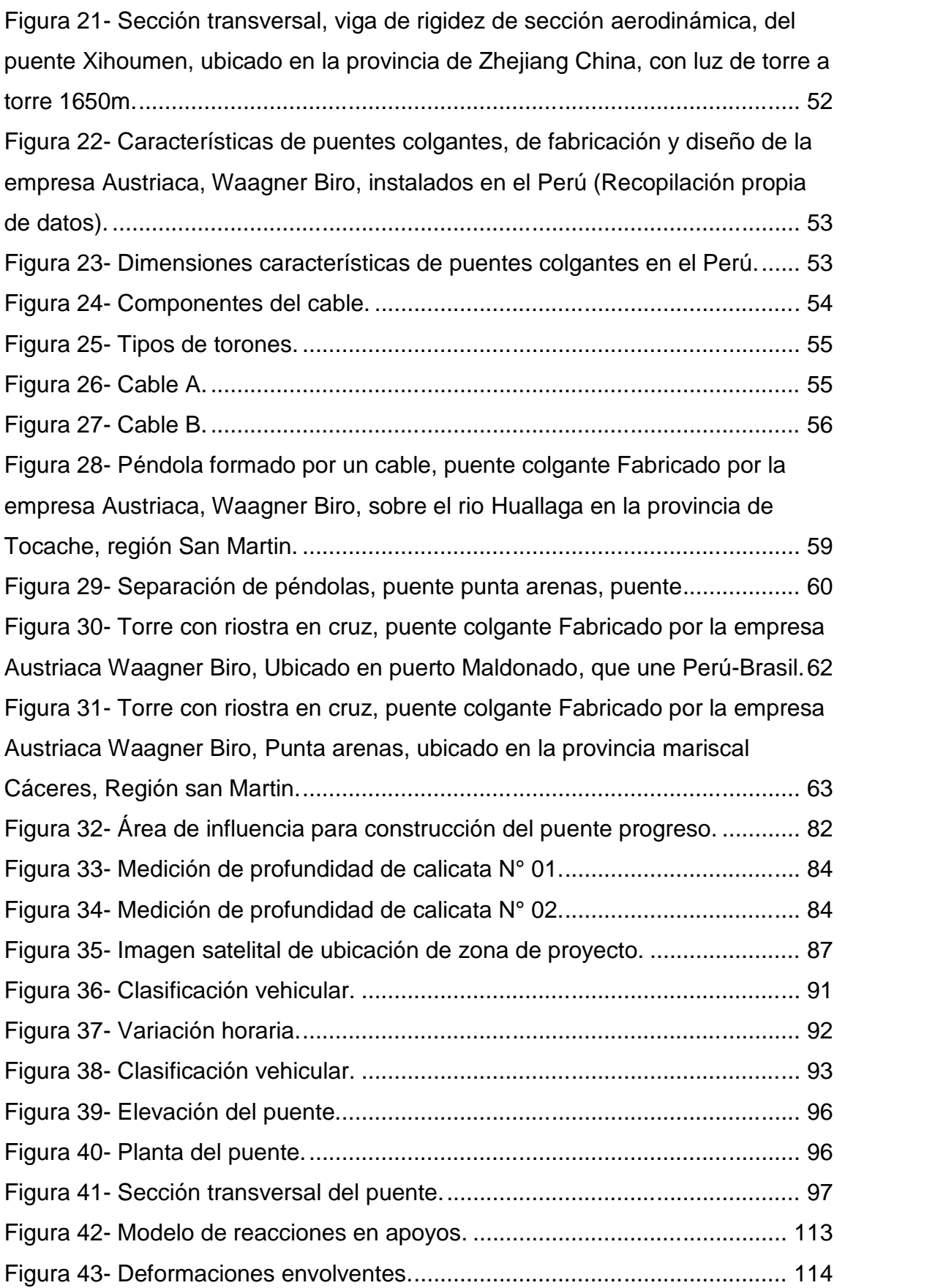

#### **RESUMEN**

La investigación tuvo como problema general: ¿ Cuál es la propuesta técnica viable para la recuperación de la transitabilidad vial del barrio Progreso del Centro Poblado de Huarisca Grande, distrito de Ahuac, provincia Chupaca, departamento de Junín?, el objetivo general fue: Elaborar una propuesta técnica viable para la recuperación de la transitabilidad vial del barrio Progreso del Centro Poblado de Huarisca Grande, distrito de Ahuac, provincia Chupaca, departamento de Junín, y la hipótesis general fue: La propuesta técnica viable para la recuperación de la transitabilidad vial, es la creación del puente del barrio Progreso del Centro Poblado de Huarisca Grande, distrito de Ahuac, provincia Chupaca, departamento de Junín.

"El método de investigación fue el científico, el tipo de investigación fue cuantitativo, el nivel de investigación fue explicativo y el diseño de investigación fue no experimental. La población estuvo conformada por la red vial del distrito de Ahuac, se tomó como muestra el planteamiento del puente del barrio Progreso, el cual fue escogida mediante muestreo aleatorio simple."

La conclusión general fue: En base a los estudios topográficos, mecánica de suelos y de tráfico, se realiza en planteamiento de la geometría del puente, así también los estribos que lo soportaran. El análisis estructural se basó en un modelo matemático elaborado en el software de análisis y diseño de puentes CsiBridge 3D, que realiza el cálculo estructural mediante elementos finitos tridimensionales mediante láminas que toman corte, carga axial y flexión fuera del plano de dichos elementos con el fin de lograr una mayor comprensión del diseño realizado. Para el dimensionamiento de elementos estructurales se han tenido en cuenta el área tributaria, la consideración de carga muerta, carga viva especificadas Según AASHTO – LRFD y envolvente de fuerzas."

**Palabras claves:** Puente, análisis y diseño.

## **ABSTRACT**

The general problem of the research was: What will be the viable technical proposal for the recovery of the road traffic of the Progreso neighborhood of the Centro Poblado de Huarisca Grande, Ahuac district, Chupaca province, Junín department? Viable technical proposal for the recovery of the road traffic of the Progreso neighborhood of the Centro Poblado de Huarisca Grande, district of Ahuac, Chupaca province, department of Junín, and the general hypothesis was: The viable technical proposal for the recovery of the road traffic, is the creation of the bridge in the Progreso neighborhood of the Centro Poblado de Huarisca Grande, Ahuac district, Chupaca province, Junín department.

The research method was scientific, the type of research was quantitative, the research level was explanatory, and the research design was non-experimental. The population was made up of the Ahuac district road network, the proposal of the Progreso neighborhood bridge was taken as a sample, which was chosen by simple random sampling.

The general conclusion was: Based on topographic studies, soil mechanics and traffic, it is carried out in an approach to the geometry of the bridge, as well as the abutments that will support it. The structural analysis was based on a mathematical model elaborated in the CsiBridge 3D bridge design and analysis software, which performs the structural calculation using three-dimensional finite elements using sheets that take shear, axial load and out-of-plane bending of said elements in order to to achieve a better understanding of the design made. For the dimensioning of structural elements, the tributary area, the consideration of dead load, live load specified According to AASHTO - LRFD and force envelope have been taken into account.

**Keywords:** Bridge, analysis and design.

## **INTRODUCCIÓN**

El presente trabajo investigativo se desarrolló en plena aplicación al Reglamento de Grados y Títulos de la Facultad de la Universidad Peruana Los Andes; se elaboró con mucho beneplácito la investigación titulado "diseño del puente progreso y la recuperación de la transitabilidad del Centro Poblado de Huarisca Grande, Ahuac, Chupaca, Junín"; investigación que establece como propósito fundamental: Elaborar una propuesta técnica viable para la recuperación de la transitabilidad vial del barrio Progreso del Centro Poblado de Huarisca Grande, distrito de Ahuac, provincia Chupaca, departamento de Junín.""

Un puente es una estructura de gran tamaño que puede atravesar ríos, brechas, abismos u otras estructuras, para que los vehículos, trenes y peatones tengan suficientes pasos seguros. La estructura del puente se divide en dos partes: la estructura superior y la estructura inferior.

Esta investigación de tipología cuantitativa, considera el nivel explicativo; como diseño de investigación no experimental, y como técnicas de recopilación de data a las fuentes documentales, registros teniendo como instrumentos a las fichas técnicas. Como técnica para el análisis de datos se aplicó la estadística descriptiva el cual nos permitió conocer los resultados."

El trabajo desarrollado y presentado se justifica en razón de que no existen trabajos investigativos rigurosos en relación con el tema tratado, considerando que las recomendaciones buscaran mejorar la utilización de los puentes carrozables para el mejoramiento del servicio de transpirabilidad vial, razón por el que se hace un planteamiento de diseño de puente viga losa, a fin de dar a conocer aquellos factores influyentes en el correcto funcionamiento de los

XIV

puentes vigas losa, tomando para el caso de la investigación como referente el puente Progreso, ubicado en el Centro Poblado de Huarisca Grande, Ahuac, Chupaca, Junín."

"Con el diseño del puente, se tiene una propuesta de mejoramiento del servicio de transitabilidad vial del barrio Progreso, para ello es importante desarrollar los estudios básicos de ingeniería, elaborar el planteamiento de diseño del puente, así como desarrollar su viabilidad como proyecto a nivel de ejecución mediante el cálculo del costo de construcción.

Para el entendimiento del tema investigado, la tesis se encuentra dividido mediante capítulos, explicándose cada capítulo de una manera directa y concreta en relación al tema investigado.

En el capítulo I, se describe el planteamiento del problema, formulación y sistematización del problema, la justificación, las delimitaciones, limitaciones y los objetivos de la investigación.

"En el capítulo II, se describe la zona del proyecto, se redacta los antecedentes (internacionales y nacionales), el marco conceptual, la definición de términos, el planteamiento de las hipótesis y la identificación de variables de la investigación."

"En el capítulo III, se redacta la metodología aplicada, describiéndose el método, tipo, nivel, diseño, población y muestra, técnicas e instrumentos de recolección de datos, procesamiento de la información y técnicas de análisis de datos de la investigación.

"En el capítulo IV, se plasma los resultados obtenidos sobre el diseño del puente viga losa."

En el capítulo V, se da la discusión de los resultados obtenidos sobre el diseño del puente viga losa, y poder formular las respectivas conclusiones y recomendaciones a la investigación desarrollada, y finalmente redactar las referencias bibliográficas utilizadas en el desarrollo de la investigación.

XV

En la parte final de la investigación, se anexan la documentación que sustenta el desarrollo de la investigación.

## **CAPITULO I**

## **EL PROBLEMA DE LA INVESTIGACIÓN**

#### **1.1. Planteamiento del problema**

El Centro Poblado de Huarisca Grande no cuenta con un puente con las condiciones adecuadas para poder realizar el transporte de personas y de vehículos, actualmente los pobladores del barrio Progreso se trasladan desde Cochangara y Antacusi hasta el centro poblado de Huarisca Grande bordeando una losa deportiva y cruzando la quebrada Pusha Acha, los que se trasladan de manera inadecuada dificultando en las épocas de lluvias por el aumento del caudal de la quebrada y las que demandan mayor tiempo y costos de transacción para realizar las diferentes actividades que integran estos pueblos que se relacionan entre sí por sus actividades educativas, salud, sociales, comerciales de venta y compra de productos agrícolas y ganadería.

Este barrio sufre de constantes deslizamientos en la quebrada Pusha Acha, por lo cual la alcantarilla que existía fue destruida por este fenómeno natural y actualmente no se cuenta con un puente que permita la circulación regular de este barrio con otros.

Los puentes son una parte importante del patrimonio e infraestructura del país, ya que son puntos de unión y paso en la red vial para la transportación en general y en consecuencia para el desarrollo de los poblados del país.

Los materiales de construcción más importantes para construir puentes son, madera, ladrillo, piedra, concreto reforzado, hierro colado, hierro forjado, hierro dulce, hierro de alta resistencia. La construcción de puentes, pequeños y medianos, de concreto reforzado, tienen la ventaja, que pueden ser elaborados con productos locales fácilmente accesibles y económicos, arena, grava, piedra, agua, cemento, logrando alta resistencia a la compresión.

La presente investigación pretende solucionar las necesidades y así programar su presupuesto para su ejecución de esta obra que beneficiara a la población, contribuyendo a mejorar sus niveles de vida.

Por tal razón es necesario la creación de un puente que pueda ofrecer a la población el libre tránsito durante todo el año, y así lograr que la actividad económica en dicha zona no se vea afectada, sino al contrario que tenga aportes significativos en la población.

#### **1.2. Formulación y sistematización del problema**

Ante esta disposición se plantea la siguiente interrogante como problema general:

#### **1.2.1. Problema general**

¿Cuál es la propuesta técnica viable para la recuperación de la transitabilidad vial del barrio Progreso del Centro Poblado de Huarisca Grande, distrito de Ahuac, provincia Chupaca, departamento de Junín?

#### **1.2.2. Problemas específicos**

a) ¿Cuáles serán los estudios previos a realizar para la recuperación de la transitabilidad vial del barrio Progreso del Centro Poblado de Huarisca Grande, distrito de Ahuac, provincia Chupaca, departamento de Junín?

b) ¿Cuál será la metodología de diseño para la recuperación de la transitabilidad vial del barrio Progreso del Centro Poblado de Huarisca Grande, distrito de Ahuac, provincia Chupaca, departamento de Junín?

c) ¿Cuáles serán los costos de construcción para la recuperación de la transitabilidad vial del barrio Progreso del Centro Poblado de Huarisca Grande, distrito de Ahuac, provincia Chupaca, departamento de Junín?

#### **1.3. Justificación**

#### **1.3.1. Práctica**

Hay que mirar la situación que vemos hoy, estamos en un país emergente con la integración de muchos pueblos, si comparamos la Amazonía con la sierra, y la sierra con la costa y viceversa, la falta de infraestructura es un obstáculo para esto. Facilitará mejores oportunidades para sus habitantes, esta es una necesidad prioritaria en diferentes lugares de nuestro entorno.

### **1.3.2. Teórica**

Los criterios de diseño para la recuperación de la transitabilidad vial con la creación del puente progreso del barrio Progreso del Centro Poblado de Huarisca Grande, distrito de Ahuac, provincia Chupaca, departamento de Junín, que se verán en el desarrollo de la tesis, son de aporte para el desarrollo de proyectos similares, ya que en el medio encontramos poca información sobre diseño de puentes."

## **1.3.3. Metodológica**

Se realizarán levantamientos en campo, se tomarán datos en el lugar, se realizarán cálculos, se utilizarán programas Excel, software de diseño AutoCAD, trabajo teórico de Microsoft. A partir de allí, estos datos nos ayudarán a elegir entre el diseño más adecuado para restaurar el tráfico vial mediante la construcción del puente progreso del barrio Progreso del Centro Poblado de Huarisca Grande, distrito de Ahuac, provincia Chupaca, departamento de Junín.

#### **1.4. Delimitaciones**

## **1.4.1. Delimitación temporal**

El trabajo de investigación se llevó a cabo en 4 meses, del mes de julio del 2021 hasta el mes de octubre del Año 2021.

### **1.4.2. Delimitación espacial**

La investigación se realizó en el barrio Progreso, del Centro Poblado de Huarisca Grande, dentro de la jurisdicción del distrito de Ahuac en la provincia de Chupaca, departamento de Junín.

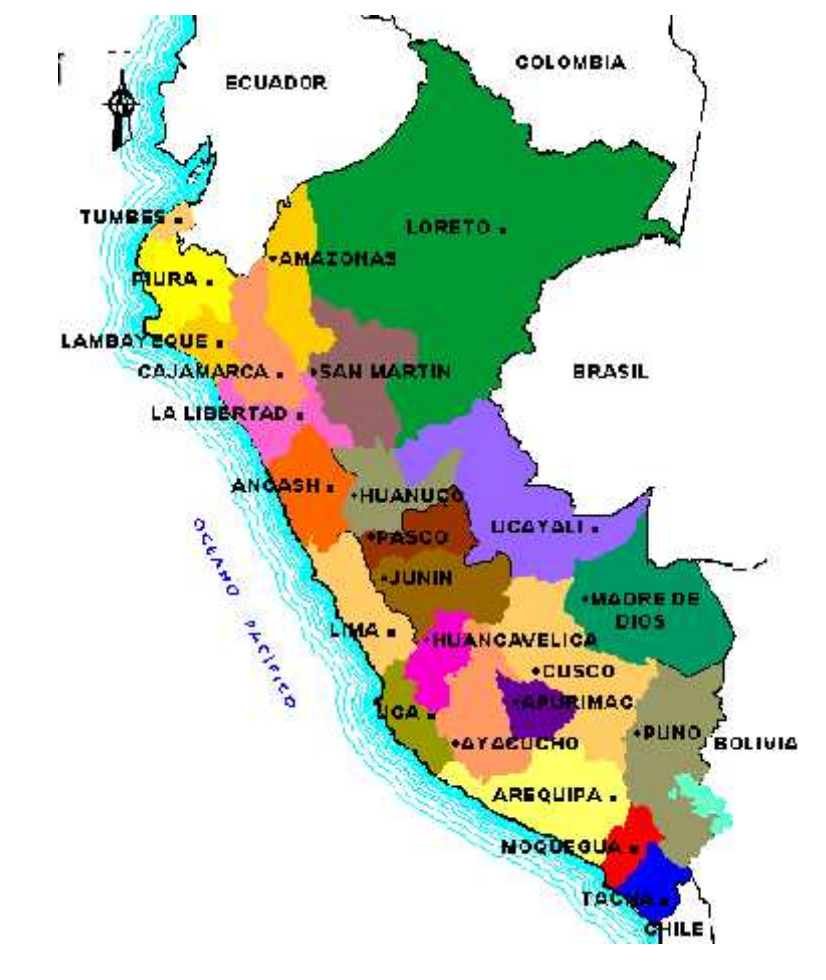

**Figura 1- Ubicación departamental de la zona de investigación.**

**Fuente: https://www.deperu.com/calendario**

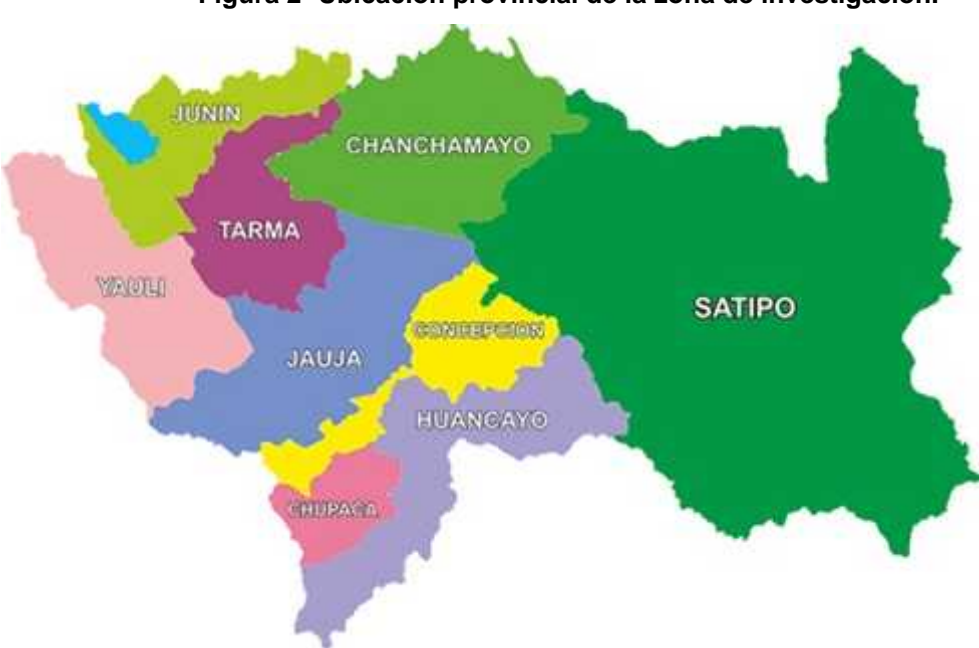

**Figura 2- Ubicación provincial de la zona de investigación.**

**Fuente: https://www.deperu.com/calendario**

**Figura 3- Ubicación distrital de la zona de investigación.**

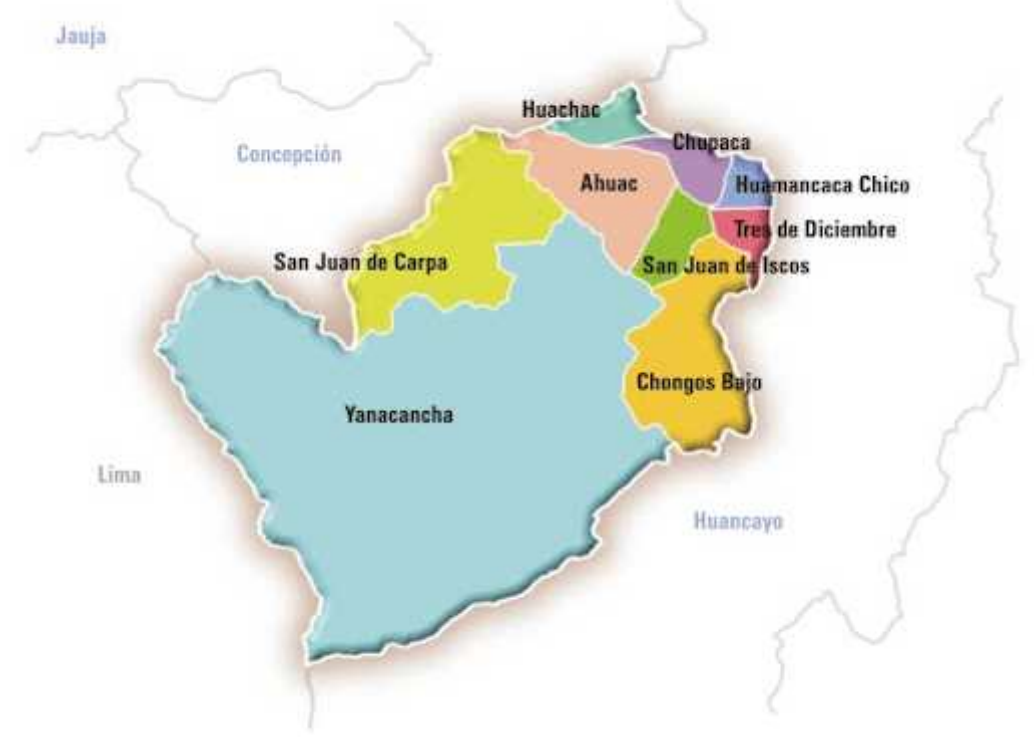

**Fuente: https://www.deperu.com/calendario**

## **1.4.3. Delimitación económica**

Los costes económicos incurridos en la elaboración de este trabajo de investigación no constituyen un defecto económico. El

investigador de esta tesis corre con los gastos mencionados en su totalidad.

#### **1.5. Limitaciones**

Básicamente la limitación de la investigación se centró en la no accesibilidad a la información del expediente técnico "creación del puente progreso del centro poblado de Huarisca grande del distrito de Ahuac, provincia de Chupaca, departamento de Junín".

### **1.6. Objetivos**

### **1.6.1. Objetivo general**

Elaborar una propuesta técnica viable para la recuperación de la transitabilidad vial del barrio Progreso del Centro Poblado de Huarisca Grande, distrito de Ahuac, provincia Chupaca, departamento de Junín.

## **1.6.2. Objetivos específicos**

a) Desarrollar los estudios previos para la recuperación de la transitabilidad vial del barrio Progreso del Centro Poblado de Huarisca Grande, distrito de Ahuac, provincia Chupaca, departamento de Junín.

b) Aplicar la metodología de diseño para la recuperación de la transitabilidad vial del barrio Progreso del Centro Poblado de Huarisca Grande, distrito de Ahuac, provincia Chupaca, departamento de Junín.

c) Determinar los costos de construcción para la recuperación de la transitabilidad vial del barrio Progreso del Centro Poblado de Huarisca Grande, distrito de Ahuac, provincia Chupaca, departamento de Junín.

## **CAPITULO II**

## **MARCO TEÓRICO**

#### **2.1. Antecedentes**

#### **2.1.1. Internacionales**

**Romo (2015), "**Se realizó una encuesta sobre el nuevo método del diseño original de la infraestructura del puente Gualo de Acero en Quito, Ecuador. La encuesta tiene como objetivo promover el uso y / o actualización de las nuevas especificaciones basadas en la norma AASHTO LRFD, para que pueda comprender y analizar simultáneamente la Interprete y aplique correctamente. En este caso, la muestra utilizada es una muestra del puente Gualo, que tiene un vano central de acero de 135 m. Longitud y dos canales de 30 m. En cada lado también se utilizan software de diseño como SAP2000, CSI BRIDGE, SAFE, etc. Esto ayuda a desarrollar y modelar diferentes elementos de la infraestructura del puente."

**Ochoa (2008),** "Se realizó un estudio comparativo sobre el diseño de dos tipos de superestructuras de puentes de hormigón armado basado en la norma AASHTO STANDARD y la norma AASHTO LRFD, esta es la muestra utilizada para el estudio. Esta investigación fue originaria de Valdivia, Chile, y su propósito fue estudiar y comprender las disposiciones de estas dos normas y aplicarlas al diseño de superestructuras de puentes de hormigón armado, comparando los dos resultados. Se analizaron cuatro modelos de superestructuras, de las cuales se utilizaron geometrías de luz de 15 my 20 m para vigas de hormigón armado y cubiertas de hormigón armado de 3 y 4 vigas."

**Rodríguez y Venegas (2011),** "Para diseñar un puente de 60 m se realizó el diseño y simulación del puente metálico. Luz y 12 m. De acuerdo con la norma AASHTO LRFD, su carga máxima es

de 90 toneladas, y el software de diseño estructural SAP2000 puede utilizarse para simular el comportamiento del puente. Las muestras de investigación se realizaron en la provincia de Quito, Ecuador. Los materiales e instrumentos utilizados son acero estructural, el mismo estándar AASHTO LRFD y el software de diseño estructural SAP2000."

**Gómez (2008),** "Se llevaron a cabo otros estudios para comparar el concepto de diseño de la norma AASHTO para el diseño de la superestructura del eje. Con el fin de estudiar la factibilidad de actualizar y modernizar las leyes y regulaciones mexicanas, la muestra del estudio se realizó en la ciudad universitaria de México utilizando tres superestructuras de puentes de vehículos soportados simples basadas en el estándar AASHTO STANDARD LFD. ASD y AASHTO LRFD."

**Velandia (2013),** "Con el fin de entender qué diseño estructural es el más económico, se realizó un estudio similar sobre la comparación técnica y económica de puentes para lograr la mejor optimización de recursos durante el proceso de construcción y diseño, y entregar el producto final al menor costo." "Para un puente ubicado en Bogotá, Colombia, se analizaron y diseñaron cuatro diseños con la misma longitud, estos cuatro diseños tienen diferencias en el número y longitud de luces. El material utilizado son vigas de hormigón pretensado y el resto de elementos estructurales son hormigón armado. El diseño del puente se basa en el Código de Diseño Sísmico del Puente Columbia CCDSP95."

**Cardoza y Villalobos (2005), "**sustentaron su tesis: Evaluación estructural de un puente mediante la realización de una prueba de carga estática; a la Facultad de Ingeniería y Arquitectura de la Universidad de El Salvador, con la finalidad de optar el Grado Académico de ingeniero civil."

"La tesis concluyó en que los puentes en nuestro país, al igual que en cualquier parte del mundo, constituyen estructuras de vital importancia para el desarrollo de las actividades productivas y para la comunicación entre distintas comunidades; razón por la cual se vuelve imperante la necesidad de asegurar que tanto los existentes, así como los que se construyan en el futuro sean adecuados desde los puntos de vista estructural y funcional".

**Caín y Arcos Armijos (2016)** sustentaron su tesis: "Evaluación estructural y funcional del puente cebadas, ubicado en el kilómetro 32 del tramo Guamotemacas (ruta e46), aplicando la metodología del sistema de administración de estructuras de puentes (S.A.E.P.), para su rehabilitación y conservación, a la Facultad de Ingeniería de la Universidad Nacional de Chimborazo, con la finalidad de optar el Grado Académico de ingeniero civil".

"Se concluyó que mediante estas evaluaciones se determinó que puente es susceptible a la degradación de los estribos, a la pérdida parcial de apoyo de las vigas principales sobre la viga cabezal del estribo y asentamiento de los accesos del puente, de ahí la importancia de realizar las reparaciones necesarias al puente para asegurar su buen funcionamiento y comportamiento estructural ante cargas de servicio y minimizar el nivel de riesgo asociado ante eventos extremos".

"Considerando el grado de daño, las patologías y su ves analizando la condición general del puente Cebadas se determinó de que este debe ser intervenido mediante un plan de reparación y reforzamiento estructural aplicando refuerzos a flexión en vigas las de hormigón mediante la colocación de polímeros reforzados con fibras de carbono, asimismo este plan contara con un modelo económico referencial para su rehabilitación, conservación y mantenimiento".

**Urrutia (2011)** sustento su tesis: "Análisis y diseño del puente congreso – San Nicolás del estado de puebla, Pue", a la Universidad Veracruzana, con la finalidad de optar el Grado Académico de ingeniero civil."

"A la conclusión que llego la tesis es que la investigación lo más completas y detallada en la medida en la que nos fue posible; siempre con el mismo propósito de lograr obtener la información más importante y verídica, acorde a nuestras necesidades, para que de esta manera el resultado de este trabajo fuera lo más semejantes a la realidad. A si mismo se pretende que esta información que aquí presentamos en conjunto con la ya existente a la fecha, sirva de apoyo a toda aquella persona que decida consultar a cerca de este tema, que corresponde a un área tan importante dentro de la ingeniería civil, como lo es en el área de caminos y puentes".

**López (2018),** sustento su tesis: "Diagnóstico y propuesta de intervención del Puente Ochoa León", a la Universidad de Cuenca, con la finalidad de optar el Grado Académico de ingeniero civil.

"La conclusión de la tesis fue que, entre las causas de las patologías encontradas, se determinó que en las vigas se debe a posibles errores durante la construcción, pues no se respetó un adecuado recubrimiento de la armadura inferior principal y al momento de vibrar el hormigón no se lo hizo de manera adecuada por lo que se generaron zonas de segregación, lo que dio paso a que los aceros queden expuestos y por ende vulnerables a la corrosión".

"Finalmente debido a la presencia de patologías importantes en las vigas del tablero y los estribos se optó por proponer una alternativa de reparación con el objeto de restituir la resistencia inicial de los elementos afectados y proteger a los mismos de las causas que generaron las patologías descritas. Para las vigas se

propone dar un adecuado recubrimiento a las barras de acero de refuerzo después de una correcta limpieza de los agentes corrosivos presentes. Para los estribos se propone una alternativa de reparación que está conformada de dos partes, una en donde se refuerza al elemento con dos losas bidireccionales de hormigón armado, una en cada cara del estribo, conectadas entre sí por un anclaje que atraviesa el elemento, para aumentar su capacidad e intentar recuperar el estado monolítico de estos elementos estructurales y la otra en donde se libera la mayor parte de presión ejercida por el suelo y su desplazamiento, mediante la construcción de un muro de contención de manera que la zona en donde esta fracturado el estribo quede libre de empujes".

#### **2.1.2. Nacionales**

**Acevedo (2015)** "desarrolló el diseño y análisis estructural para un puente con estructura metálica, tanto de la superestructura como también de la subestructura con el fin de generar un nuevo cruce a desnivel en una ciudad que amerite la construcción de un puente debido a la cantidad de tráfico que se genera en una hora punta. Decidió generar el cruce a desnivel en el cruce de las avenidas El Golf Los Incas y Las Palmeras con la avenida Javier Prado, y así este último pase a ser un By-Pass y por encima colocar el puente que se diseñó en el cual se unen las avenidas Las Palmeras y El Golf Los Incas. Para este puente metálico se decidió utilizar un puente de sección compuesta, con vigas metálicas y losa de concreto, y se diseñó siguiendo la normativa AASHTO-LRFD."

**Fonseca y Linares (2015**) "hicieron una investigación acerca del diseño estructural de un puente con vigas prefabricadas con el propósito de estudiar y desarrollar el diseño estructural de todos los elementos de un puente de 30 metros de luz, utilizando como elementos principales vigas prefabricadas postensadas las cuales serán distribuidas uniformemente en todo el ancho del tablero. El diseño será elaborado según la metodología del Manual de Diseño

de Puentes. El puente se construiría encima de una carretera que cruza a la panamericana sur en la zona de San Bartolo – Lurín y así poder lograr que el tránsito de esa zona sea más fluido."

**Seminario (2004)** "realizó en su tema de investigación una guía para el diseño de puentes más comunes los cuales solo presentan vigas y losa, este estudio lo hizo con el único propósito de proveer los lineamientos generales del diseño de puentes con viga y losa de acuerdo a las normas vigente hasta el año de su investigación, como muestras utilizadas fueron la norma AASHTO y la norma peruana Manual de Diseño de Puentes del MTC-DGCF la cual se basó en Standard Specifications for Highway Bridges de la AASHTO. Para esta guía de diseño de puentes se explicó todo lo involucrado en puentes desde las combinaciones de cargas hasta todo lo referido a la superestructura, etc."

**Sifuentes y Zevallos (2013)** "hicieron el análisis y diseño de un puente tipo viga – losa con el propósito de hacer real la ejecución de un puente que permita la unión de los pueblos para fines comerciales, culturales, sociales y deportivos que generen fuentes de trabajo, así como también el difundir y aplicar los métodos conocidos para el análisis y diseño de un puente. El caso estudiado fue el diseño y la construcción del puente Bellavista de la Red Vial Bellavista del distrito de Santa en Ancash. El puente tipo viga – losa contiene los siguientes elementos estructurales: el diseño, análisis y detalles en la superestructura, la subestructura y los dispositivos de apoyo."

**Umpire (2018) "**sustento su Informe de Suficiencia: Evaluación estructural del Puente Nochoz en el Tramo II, Villa Rica –Puerto Bermúdez, Oxapampa, a Universidad Nacional de Ingeniería, con la finalidad de optar el Grado Académico de ingeniero civil."

"Se concluyó que los procedimientos para la clasificación de carga computarizada de puentes de concreto están basados en suposiciones que los materiales y construcción son de una buena calidad y que no hay perdida de resistencia del diseño del material, o, cuando es garantizado, la resistencia del material ha sido establecido por pruebas, y otras reducciones en áreas debido a la deterioración han sido consideradas".

"Esta revisión es llevada a cabo usando la combinación de Servicio I donde todas las cargadas son tomadas en sus valores teóricos normales. Debe ser notado que, en el diseño, el Servicio I no es usado para investigar la tensión de tracción del acero en componentes de concreto. Respecto a esto, constituye una salida de las Especificaciones de Diseño de Puentes AASHTO LRFD".

**Arones y Cortés (2018), "**sustentaron la tesis: Evaluación estructural del puente Huaracane con las especificaciones de diseño de puentes AASHTO LRFD 2014 y norma técnica peruana sismorresistente E.030 2016, a la Universidad Peruana de Ciencias Aplicadas, con la finalidad de optar el Grado Académico de ingeniero civil."

"La tesis llego a la conclusión de que la norma peruana E.030 2016 y la norma internacional AASHTO LRFD 2014 otorgan lineamientos de diseño en el rango elástico conservadores. El código de diseño estructural ATC-40 brinda una guía de diseño pensada para el rango no-lineal, con lo cual exige un mayor grado de seguridad ante solicitaciones sísmicas. Al comparar los resultados mediante las normativas empleadas en la presente tesis con los resultados obtenidos a través del ATC-40 observamos una adecuada similitud. Con eso se puede concluir que las normativas consideradas en la tesis ofrecen un amplio grado de seguridad ante esfuerzos sísmicos. Asimismo, se asegura que el puente se mantenga operacional luego de un evento sísmico".

**Vargas (2017),** "sustento su tesis: Evaluación del desempeño sísmico de puentes continuos, a la Pontificia Universidad Católica del Perú, con la finalidad de optar el Grado de Magister en Ingeniería Civil."

"La tesis llego a la conclusión de que según los resultados del análisis dinámico incremental los dos puentes muestran que para sismos frecuentes y ocasionales la estructura se encuentra en la zona de servicio. Para sismos raros la estructura algunas veces ingresa a la zona de control de daños con cierta probabilidad, pero en ningún caso para ese nivel de peligro ingresa a la zona de límite de seguridad. Para sismos muy raros las estructuras alcanzan solo la zona de límite de seguridad, pero en ningún caso llegan a la zona de prevención de colapso. Remarcando que solo el puente 1 en la dirección Y alcanza la zona de límite de seguridad".

**Salas (2018),** "sustento su tesis: Revisión y análisis crítico del diseño estructural del puente peatonal Solidaridad ubicado en el Malecón Checa, límite entre los distritos de San Juan de Lurigancho y el Agustino (Lima), a la Pontificia Universidad Católica del Perú, con la finalidad de optar el Grado Académico de ingeniero civil."

"La tesis llego a la conclusión: De la evaluación del diseño estructural de los elementos, hemos obtenido que en las secciones A-A, B-B y C-C de la torre las fuerzas por Evento Extremo I superan a las fuerzas resistentes de las secciones por un margen mínimo. Sin embargo, cabe recalcar que para las fuerzas de Resistencia I si cumplen los diseños de los elementos".

"Por otro lado, en el análisis de la resistencia de los cables, las fuerzas axiales para cada estado límite no superan el esfuerzo admisible (54.1 ton), a excepción del estado límite de Evento Extremo I. Sin embargo, las fuerzas últimas se encuentran por debajo de la fuerza última de rotura (90.8 ton). Finalmente, en la

evaluación de la viga de acero se obtuvo que por Evento Extremo I la viga metálica en la sección B-B donde se apoya en la torre no satisface los requerimientos de diseño ( $\emptyset Mn < M u$ ). Es allí donde se ubicó la falla local luego de que ocurriera el desastre natural".

#### **2.2. Marco conceptual**

#### **2.2.1. Teorías de la Investigación**

#### **2.2.1.1 Definición Puente**

Un puente es una obra de arte, es una estructura que atraviesa accidentes geográficos, ríos y abismos, permitiendo que personas y / o vehículos crucen el puente hacia el otro lado del puente. Por ejemplo, la Figura 1 muestra un puente de losa, Chirka sobre el río Aly, de 11 metros de largo, y al igual que Jr. Progreso, tiene la función de mantener la continuidad vial en los dos pueblos.

**Figura 4- Puente de madera sobre el rio Aly en el jr. Torre Tagle.**

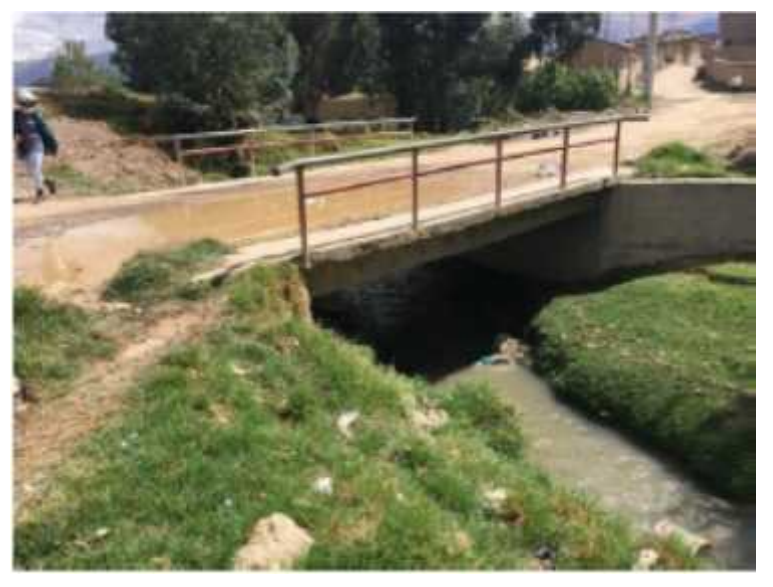

**Fuente: Elaboración propia.**

Los puentes de acuerdo a su proceso constructivo, se clasifican según los materiales:

a. Madera: El primer puente del mundo está fabricado con estos materiales y están formados por varios troncos que conectan dos arroyos.

**b. Mampostería:** Este es un puente de piedra natural, solo necesita ser moldeado y pulido para que tenga una mejor apariencia.

**c. Acero:** Es un puente metálico, se especificará acero estructural en sus elementos.

**d. Concreto Armado:** Los puentes de hormigón y acero tienen una gran demanda en el mercado actual.

**e. Concreto Presforzado:** "Es la aplicación de pretensado, el propósito es mejorar el rendimiento general, hay dos tipos de sistemas, a saber, pretensado y postensado de hoy, que se utilizan para ahorrar grandes tramos."

#### **2.2.1.2 Clasificación de los puentes**

**Según su función:** La clasificación es:

1. **Peatonales:** Son puentes construidos específicamente para peatones, por eso apareció este nombre, estos puentes solo se construyen cuando hay múltiples caminos, carreteras y lugares similares."

**2. Carreteros:** Estos puentes están diseñados para unir dos poblaciones separadas por ríos, arroyos, cañones o áreas similares para el transporte de vehículos.

**3. Ferroviarios:** Son uno de los primeros puentes construidos en el pasado y se transportan por ferrocarril en todo el mundo e incluso en Perú.

**Según el tipo de estructura:** La clasificación es:

**1. Simplemente apoyados:** "En esta clasificación, se ubica el puente de losa y el puente simplemente se apoya en el estribo.

**2. Puente tipo viga:** Son puentes con vigas y losas (tableros) de cualquier material (madera, acero, hormigón, etc.) Estos son los elementos principales, las vigas pueden ser de sección en I o ala ancha."

**3. En Arco:** Se trata de uno de los logros de la ingeniería más atractivos, toma su nombre de la forma arqueada del puente y puede construirse con cualquier material (madera, acero, hormigón, etc.)."

**4. Continuos:** Se compone de vigas o viguetas de hormigón armado, celosía de hormigón pretensado o acero. Las vigas de celosía suelen tener dos o tres vanos, pero las vigas reforzadas pueden abarcar muchos vanos sin interrupción.

**5. Armadura:** Sus orígenes son muy nuevos y son muy útiles para dividir carreteras y cruces ferroviarios en varias capas."

6. Cantiliver (brazos voladizos): Llevan el nombre de la forma humana, con voladizos que se extienden desde la pila. Tienen aplicaciones especiales desde hace mucho tiempo."

**7. Atirantado:** Los cables que sostienen el tablero del puente se nombran por su atracción principal, y los tirantes (cables) están dispuestos en pilas. A diferencia de los puentes colgantes, también pueden trabajar bajo la acción de tracción y bajo presión.

**8. Colgante:** La apariencia y las instrucciones extensas están integradas y abarcan la gama más amplia del mundo. Una estructura que se resiste por su forma, que se realiza mediante un mecanismo resistivo (cable) que es exclusivamente de tracción.

**9. Pontones:** Cuando la luz es inferior a 10 metros, se consideran pontones.

10. Levadizos: Es móvil y se puede instalar mecánicamente para levantar los tablones y permitir el paso de vehículos o perdones."

#### **2.2.1.3 Componentes de un puente**

El puente se compone en dos partes. **Superestructura:**

**a. Tablero:** "está formado por la losa de concreto, enmaderado o piso metálico, el mismo descansa sobre las vigas principales en forma directa o a través de largueros y viguetas transversales, siendo el elemento que soporta directamente las cargas.

**b. Estructura portante:** es el elemento resistente principal de un puente, los cables en el caso de ser un puente colgante y en el puente en arco sería el anillo que forma el arco.

#### **Subestructura:**

**a. Estribo:** son los apoyos extremos del puente, que transfieren la carga de éste al terreno y que sirven además para sostener el relleno de los accesos al puente.

**b. Pilares:** Son los apoyos intermedios, es decir, que reciben reacciones de dos tramos de puente, transmitiendo la carga al terreno."

#### **2.2.1.4 Puente tipo losa**

Es una estructura usada para cubrir luces menores a 07 metros en puentes carreteros, pudiendo llegar a 12 metros cuando se construyen con concreto armado. Según el Ing. Francisco E. Arellano en nuestro país se plantean para cubrir luces de 10 a 12 metros. Está conformado por los siguientes elementos:

- a. Tablero
- b. Estribos
- c. Cajuelas, según se muestra en la figura 5.

**Figura 5- Partes del puente tipo losa.**

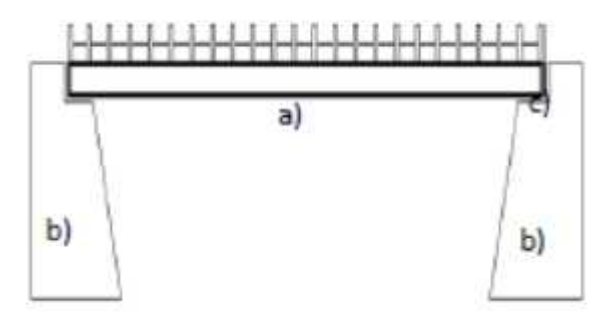

**Fuente: Elaboración propia.**

**Figura 6- Vista isométrica del puente losa.**

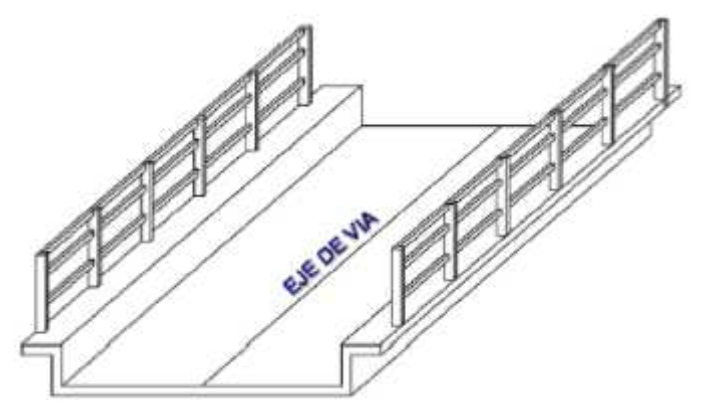

**Fuente: Elaboración propia.**

Cada configuración de puente tiene características estructurales diferentes, en este caso la placa es un elemento que resiste la carga y simplemente se apoya en los estribos en ambos extremos del puente, cada estribo soporta la mitad del peso y transmite la carga del suelo. Debe tener suficiente capacidad de carga para soportar el peso de toda la estructura. Este comportamiento se puede ver en la Figura 7.
**Figura 7- Comportamiento estructural del puente losa.**

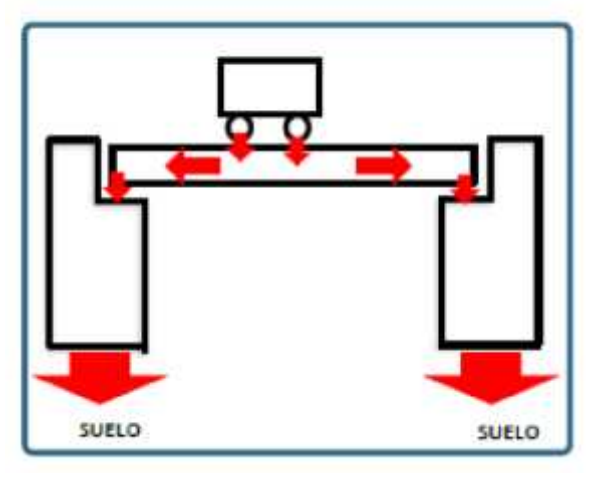

**Fuente: Elaboración propia.**

# **2.2.1.5 Puente tipo viga losa**

Es una estructura donde las vigas sostienen una placa plana. Este tipo de puente se utiliza para tener una luz de 12 a 20 metros en materiales de hormigón armado. Consta de los siguientes elementos: a) tablero, b) vigas, c) estribos y d) cajuela, como se muestra en la Figura 8."

**Figura 8- Partes del puente tipo viga losa.**

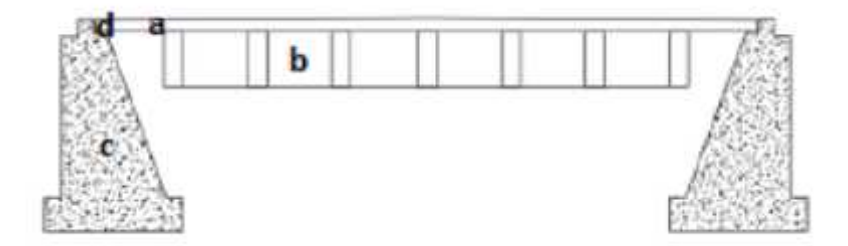

**Fuente: Elaboración propia.**

"El proceso de transferencia de la carga es el siguiente: la carga se transfiere directamente a la placa plana (tablero), que se apoya en las vigas dispuestas longitudinalmente, luego el sistema se apoya en los estribos laterales en ambos extremos del puente, y finalmente la carga se transfiere al suelo. Este comportamiento se muestra en la Figura 9.

**Figura 9- Comportamiento estructural del puente tipo viga losa.**

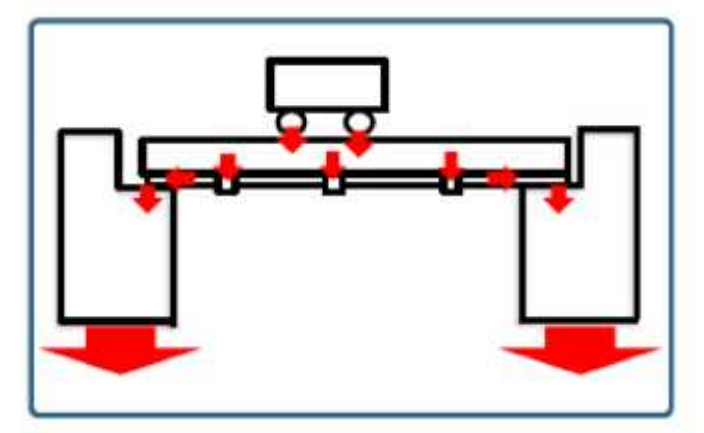

**Fuente: Elaboración propia.**

## **2.2.1.6 Subestructura - estribo**

Tanto los puentes de losa como los puentes de viga de losa tienen una estructura superior y una estructura inferior, la estructura superior se describe en el apartado 2.2.1.3 En este ítem se describirá la estructura inferior.

La subestructura del puente consta de muros de contención denominados estribos, que suelen dividirse en tres tipos:

- a. Muro de gravedad
- b. Muro en voladizo
- c. Muro con contrafuertes.

La pared de gravedad usa su propio peso para resistir la fuerza lateral generada por la presión del suelo. Suelen ser muy económicos y pueden alcanzar una altura de hormigón monolítico de hasta 5,00 metros. Esta estructura consta de los siguientes elementos:

- a. Pantalla
- b. Punta

c. Talón

d. Cajuela donde descansa el tablero del puente

Como se observa en la figura 10.

**Figura 10- Elementos del estribo de gravedad.**

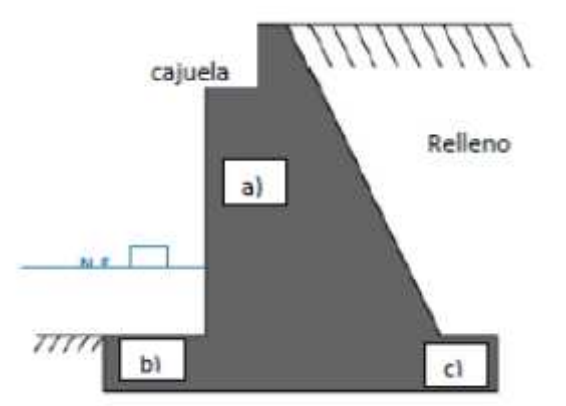

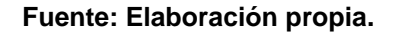

**Consideraciones para la estabilidad:** El papel de los elementos estructurales que soportan la carga vertical del tablero del puente; además de otros factores (como factores climáticos), las fuerzas hidráulicas en niveles de agua bajos y máximos, pero también cargas laterales por presión del suelo. Por lo tanto, es necesario realizar comprobaciones de estabilidad al cambiar el tamaño, incluidas tres:

**a. Verificación al volteo:** "Calcule la excentricidad de la carga vertical compuesta alrededor de la parte inferior del pilar al comienzo del talón, no mayor que un sexto (B / 6) de la parte inferior del pilar, para distribuir eficazmente la fuerza de reacción de la base de ruptura del talón a lo largo del suelo."

**b. Verificación al Deslizamiento:** La resistencia al deslizamiento descompuesta corresponde al componente de fricción que actúa a lo largo del fondo del

tope y al componente provocado por la presión del empuje efectivo del relleno."

**c. Presiones de la base:** "La fuerza de reacción del suelo generada por la carga impuesta sobre el muro (la carga generada por el peso del puente) no supera la tensión que soporta.

## **Factores que causan debilidad en el estribo**

**a. Socavación:** Cuando los estribos y los muelles están en un arroyo, cambiarán el ancho del río. Esta situación debe considerarse detenidamente.

En un camino ancho, el río gana un ancho correspondiente y luego pueden ocurrir daños graves en el puente. Rocha (2008).

**b. Erosión:** Los elementos de la subestructura son susceptibles a la erosión, porque el puente de losa solo tiene estribos en el río."

Durante el período máximo de crecida o crecida, se produce en las profundidades del río, y el aumento de la velocidad del agua tiene la capacidad de incrementar la resistencia de los materiales a su paso, reduciendo así el nivel del agua. Por tanto, la erosión es directamente proporcional al aumento del nivel del agua del río. Como se muestra en la Figura 9.

**Figura 11- Erosión durante avenidas.**

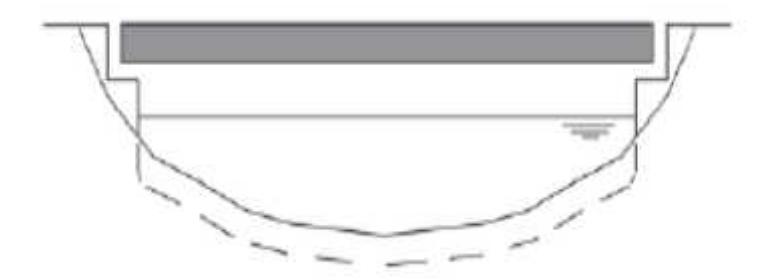

**Fuente: Elaboración propia.**

### **2.2.1.7 Línea de influencia**

El método de la línea de influencia está dirigido a la carga viva en constante movimiento, por lo que, como se describe en este artículo, el puente sobre el que se desplazan los vehículos juega un papel importante en el diseño del puente.

Las líneas de influencia se utilizan para el análisis estructural de cargas de impacto. En el análisis estructural, la capacidad de encontrar la máxima resistencia, momento y muesca en el soporte y las posiciones clave a lo largo de la sección es crucial. Por esta razón, se diseñan líneas de influencia. Estas líneas de influencia son representaciones gráficas de la fuerza o fuerza de reacción independiente del sistema de carga. Debido a la unidad de carga, la fuerza o fuerza de reacción independiente puede estar en un punto específico en el proceso de desplazamiento sobre el puente.

Por otro lado, Ricardo Claros (Ing. Ricardo Claros) señaló que, si la estructura está bajo carga o carga viva, las líneas de influencia se pueden utilizar para definir mejor los cambios en los momentos cortantes y flectores. Representa el efecto de la unidad que mueve la carga solo en un punto específico del componente, mientras

que los diagramas de fuerza cortante y momento flector representan el efecto de una carga fija en todos los puntos a lo largo del eje del componente en todas las secciones.

Es tedioso establecer reglas o fórmulas para poder determinar las fuerzas cortantes y momentos máximo de los elementos simplemente apoyados o en voladizo; sin embargo, una manera elemental es calcular las ecuaciones para cada punto a lo largo del elemento, esos valores dan una "envolvente" cuando se grafican, de estos resultados pueden encontrarse los valores máximos absolutos para fueras y momentos, así como recomienda las envolventes y ecuaciones para dos y tres tramos con voladizo. Rodríguez (2012).

# **2.2.1.8 Método Lrfd (Load And Resistence Factor Desing)**

Es un método de diseño que emplea factores de carga y resistencia, publicada en junio de 1994 – siendo la primera edición AASHTO LRFD, siendo este método considerado en el Manual de Puentes del MTC.

Es un procedimiento de diseño probabilístico donde sus elementos se determinan por medio de un análisis elasto – plástico en los estados límites de resistencia y correspondientes a otros eventos extremos, para aprovechar el 100% de la ductilidad del material y así reducir costos de construcción. El objetivo de este método es aumentar las cargas con un factor de modificación de carga y reducir la resistencia con un factor de reducción de resistencia, este principio de la filosofía de la LRFD se puede reducir con la siguiente expresión:

 $n * \sum y_i * Q_i \le \emptyset * R_n = R_r$ 

Qi: Efectos de las cargas

- Rn: Resistencia Nominal
- n: Factor de modificación de carga
- yi: Factor de carga
- ø: Factor de reducción de resistencia

El factor de carga se ha calibrado mediante pruebas de diseño para proporcionar un alto nivel de seguridad constante para el nuevo puente.

# **2.2.1.9 Estados Límites**

Para los puentes se tienes 04 estados límites, los cuales se describen a continuación.

**a. Estado Límite de Servicio:** "Este servicio puede significar que la estructura fallará luego de ser sometida a la carga z fisura, considerando solo la combinación de carga relacionada con la tracción en la superestructura de hormigón pretensado, y luego, en la Figura N ° 12, la fisura producirá fisuras. La parte estirada de la losa.

# **Figura 12- Estado Límite de servicio de un puente, que produce deflexiones.**

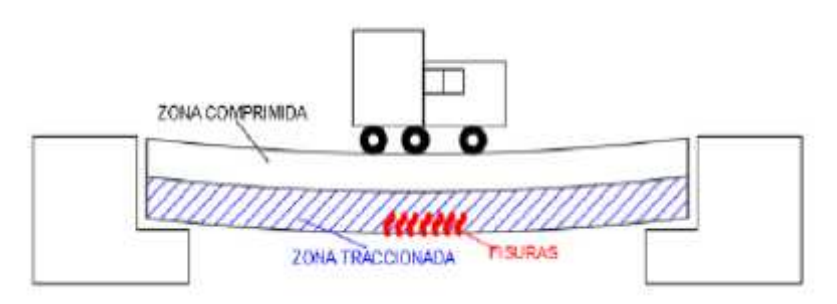

**Fuente: Elaboración propia.**

**b. Estado Límite Resistencia:** Establecido para proporcionar suficiente resistencia y estabilidad para resistir la combinación de carga que se espera que funcione durante la vida útil del puente, según el Ing. Ronald Gómez se divide en cinco tipos de resistencia, cada uno descrito de la siguiente manera:

**a) Resistencia I:** "Es la combinación de carga básica, que representa el uso normal del puente en el vehículo en ausencia de viento."

**b) Resistencia II:** La combinación de carga utilizada en nombre del puente permite restringir el paso de vehículos especiales sin viento."

**c) Resistencia III:** La combinación de carga asociada con el puente soporta velocidades del viento superiores a 90 km / h sin cargas vivas."

d) Resistencia IV: Está representado por la combinación de carga relacionada con el puente largo, donde la relación de carga muerta a carga viva es muy alta.

**e) Resistencia V:** Combinaciones de carga relacionadas con vehículos de puente ordinarios que utilizan una velocidad del viento de 90 km / h.

**c. Estado límite de fatiga y fractura:** "El propósito es establecer límites en el rango de esfuerzo causado por el diseño de camiones o camiones tándem, dependiendo del número de viajes dentro del rango de vida útil del puente, como se muestra en la Figura 12."

**Figura 13- Estado último de un puente, que produce grietas.**

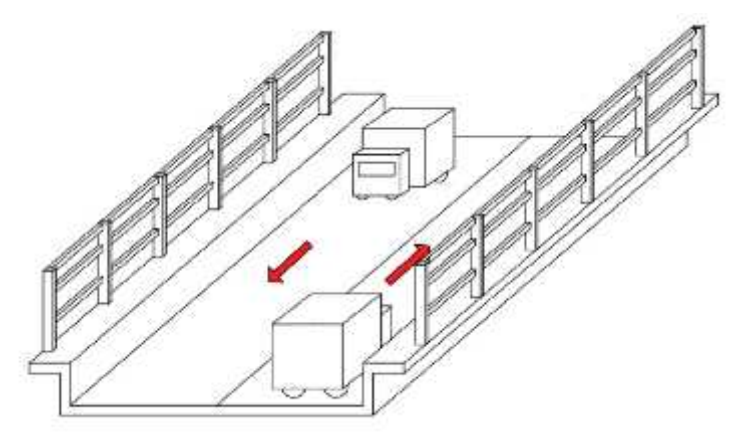

**Fuente: Elaboración propia.**

**d. Estado límite de evento extremo:** Ante los eventos extremos que pueden ocurrir en el ciclo de vida de un puente, la viabilidad estructural del puente y la probabilidad de estos eventos son muy bajas, por lo que la aplicación se divide en dos partes, son:

a) Evento extremo I: La combinación de carga relacionada con los terremotos también incluye el empuje causado por las inundaciones y la fricción.

**b) Evento extremo II:** Carga mixta, incluida carga congelada, colisión de barcos y vehículos.

# **2.2.1.10 Proceso constructivo de un puente**

Para ejecutar la estructura, siga la secuencia de procesamiento que se describe a continuación:

a) Las obras preliminares: En esta etapa del proceso constructivo se realizará el trazado y trazado del proyecto, y se limpiará el área donde se realizará la construcción.

**b) Movimiento de tierra:** Utilizar maquinaria para excavación a gran escala, y rellenar y compactar con

materiales prestados y / o materiales propios; guiar temporalmente el río y eliminar materiales sobrantes.

**c) Obras de concreto simple y armado:** Esta es la etapa básica de la construcción de puentes de losa y estructuras de vigas de losa, porque cada elemento (tablero de puente, estribo y viga) está construido sobre acero y hormigón (hormigón armado).

A continuación, se detalla el proceso de construcción de cada elemento de este proyecto:

### **Estribo:**

- $\checkmark$  Encofrado y desencofrado de zapata del estribo (m2)
- $\checkmark$  Encofrado y desencofrado del estribo (m2)
- $\checkmark$  Acero corrugado fy= 4200 kg/cm2 (kg)
- $\checkmark$  Concreto armado en estribo (m3)

#### **Figura 14- Se realiza el encofrado del estribo del puente Otalo.**

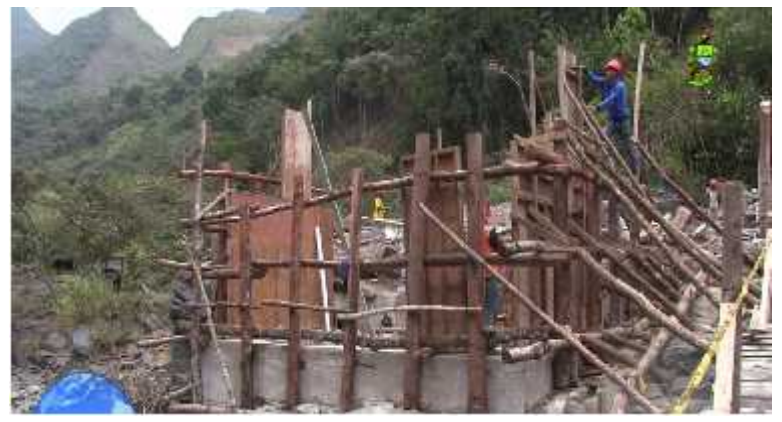

#### **Fuente:**

**https://www.google.com/search?q=puente+San+Gregorio+de+ Otalo&source=lnms&tbm=isch&sa=X&ved=0ahUKEwjB3enWtvv gAhXbJTQIHa4oAI4Q\_AUIDigB&biw=1366&bih=608#imgrc=6\_re OVxqP2JXyM:**

#### **Losa y Viga:**

- $\checkmark$  Encofrado y desencofrado de zapata del estribo (m2)
- $\checkmark$  Encofrado y desencofrado del estribo (m2)
- $\checkmark$  Acero corrugado fy= 4200kg/cm2 (kg)

 $\checkmark$  Concreto armado en estribo (m3)

### **Figura 15- Se realiza el encofrado del estribo del puente Otalo.**

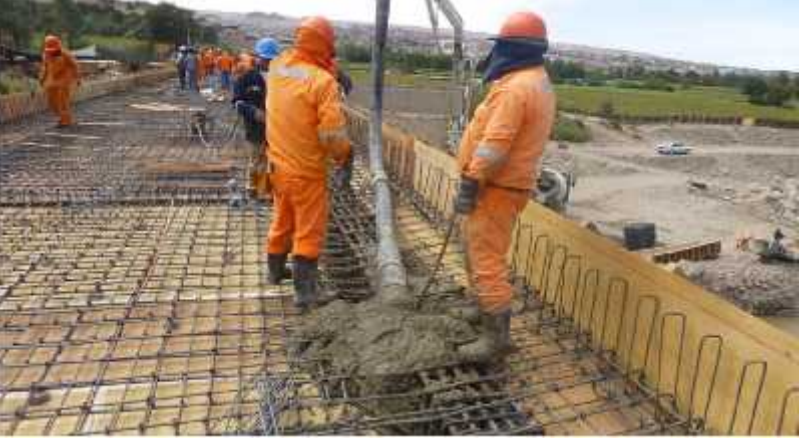

#### **Fuente:**

**https://www.google.com/search?q=puente+San+Gregorio+de+ Otalo&source=lnms&tbm=isch&sa=X&ved=0ahUKEwjB3enWtvv gAhXbJTQIHa4oAI4Q\_AUIDigB&biw=1366&bih=608#imgrc=6\_re OVxqP2JXyM:**

**Otros:** En esta partida se puede considerar:

- $\checkmark$  Relleno de las juntas
- $\checkmark$  Carpeta asfáltica
- Señalización

Limpieza y encausamiento del rio: Una vez finalizada la construcción del puente, se limpiará el curso del río y se realizará el desvío original.

## **2.2.1.11 Elementos que integran el puente colgante**

**1.- Tablero: "**Es la losa continua de sección constante de concreto armado, apoyada sobre vigas de sección compuestas espaciadas cada distancia de forma proporcional de centro a centro y armado en dirección paralelo al tráfico y perpendicular a la viga inferior de apoyo del tablero. Merritt (1999).

**2.- Viga de rigidez:** La viga de rigidez, que soporta las cargas transmitidas por el tablero hacia la viga de rigidez, estas vigas son de acero de alta resistencia, tramados

con arriostres en forma de rombo, esta viga cumple la función de soportar toda la carga colocada sobre el puente y repartirla uniformemente en las péndolas, transmitiendo luego a todo el cable. Merritt (1999).

Las formas más usuales de una viga de rigidez son:

- Viga reticulada de bridas paralelas.
- Viga de alma llena, de plancha soldad.
- Viga de sección cajón integrada con la estructura del tablero.

La viga de rigidez en puentes de luces significativas, debe lograr que el comportamiento estructural de la superestructura sea el óptimo, sin permitir que las deformaciones superen lo indicado en las especificaciones técnicas y en la norma. Merritt (1999).

Las deformaciones producidas por las solicitaciones de carga requerida deberán estar en los rangos establecidos, también se debe lograr que esta sea la más economía, pues es la tarea del diseñador obtener tal resultado. Merritt (1999).

**Figura 16- Puente colgante Akashi Kaiko, ubicado en Japón, con luz de torre a torre de 1991m.**

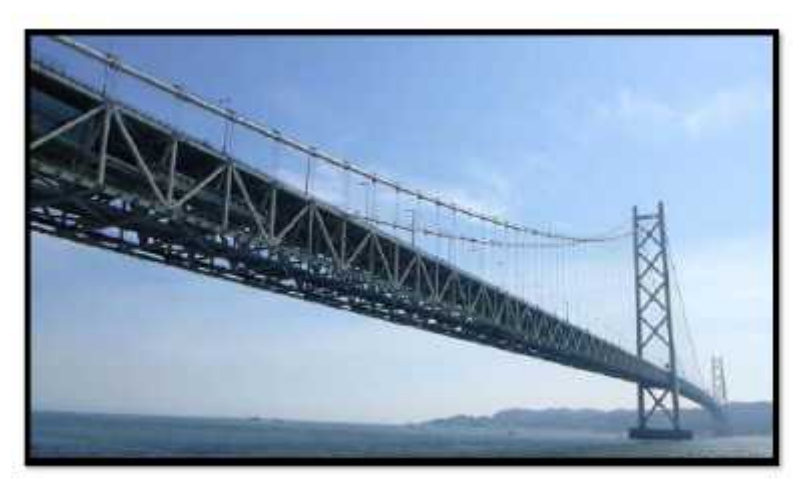

**Fuente: Tesis "criterios de diseño y cálculo estructural de puentes colgantes".**

**Figura 17- Sección transversal de la viga de rigidez reticulada, del puente Akashi Kaiko, ubicado en Japón, con luz de torre a torre 1991m.**

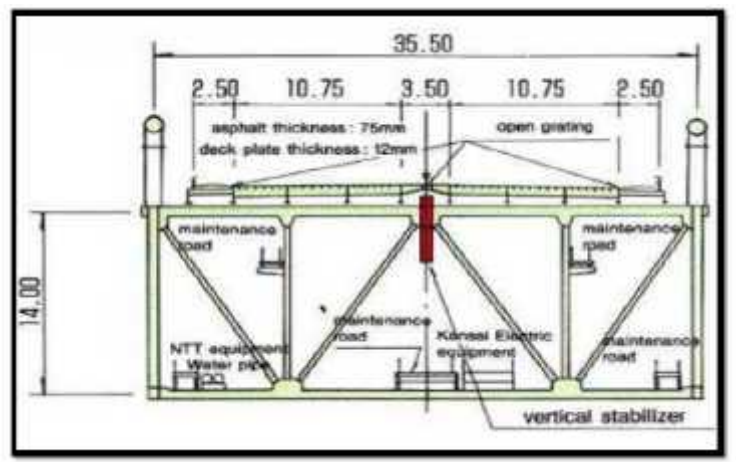

**Fuente: Tesis "criterios de diseño y cálculo estructural de puentes colgantes".**

**Figura 18- Viga de rigidez del puente continental, ubicado en Puerto Maldonado, que une Perú-Brasil, Fabricado por la empresa Austriaca, Waagner Biro, de luz central de torre a torre 320m.**

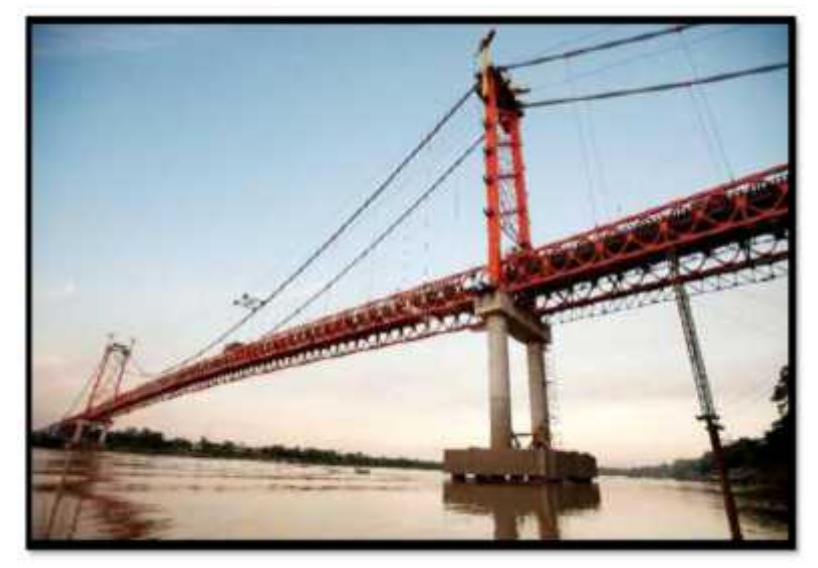

**Fuente: Tesis "criterios de diseño y cálculo estructural de puentes colgantes".**

**Figura 19- Sección transversal de la viga de rigidez reticulada, del puente continental, ubicado en Puerto Maldonado, que une Perú y Brasil, Fabricado por la empresa Austriaca Waagner**

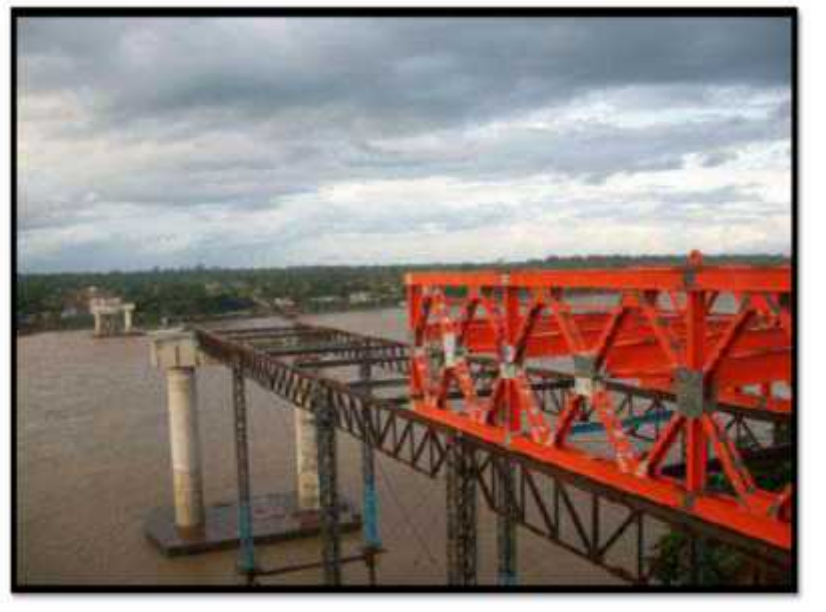

**Biro.**

**Fuente: Tesis "criterios de diseño y cálculo estructural de puentes colgantes".**

Como se puede apreciar las vigas que trabajan mejor y son más livianas en su peso propio, son las vigas reticuladas de bridas paralelas integradas con la

estructura del tablero, estas mismas vigas deberán ser capaces tomar la fuerza del viento y evitar que no provoque el fenómeno llamado resonancia en la súper estructura producto de la acción del viento, el viento ocasiona el flameo o aleteo en la sección del puente. Para reducir sus efectos en puentes de luces grandes en lo posible la sección del puente colgante deberá ser de forma aerodinámica. Merritt (1999).

Las soluciones para luces significativas deberán ser la más livianas posibles, pero es necesario referir que las otras soluciones de puentes con viga de alma llena, llamado puente mixto, son buenos a la solución en puentes de luces menores, también las soluciones de puentes con vigas de concreto y de acero de tipo cajón son adecuados porque presenta espacios libres en el interior y son de geometría aerodinámica, que lo hace obtener un buen comportamiento ante las fuerzas de viento por su forma, este tipo de sección lo hace que también sea más liviano, reduciendo su peso propio de forma significativa. Merritt (1999).

**Figura 20- Puente colgante Xihoumen, ubicado en la provincia de Zhejiang China, con luz de torre a torre 1650m.**

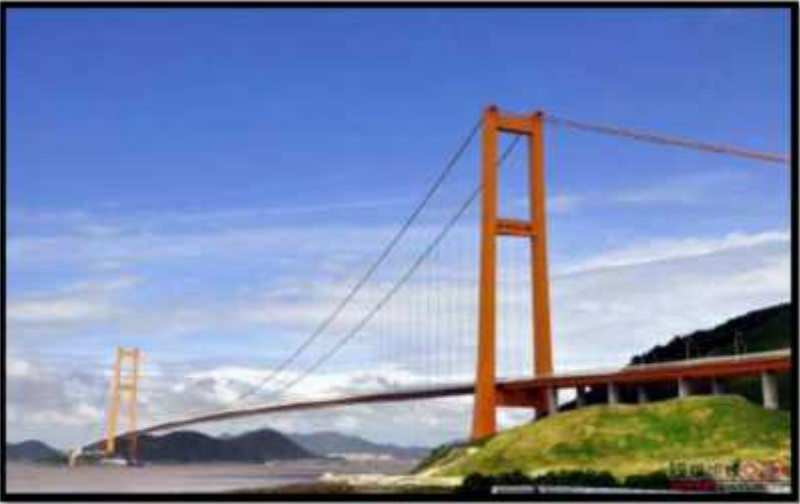

**Fuente: Tesis "criterios de diseño y cálculo estructural de puentes colgantes".**

**Figura 21- Sección transversal, viga de rigidez de sección aerodinámica, del puente Xihoumen, ubicado en la provincia de Zhejiang China, con luz de torre a torre 1650m.**

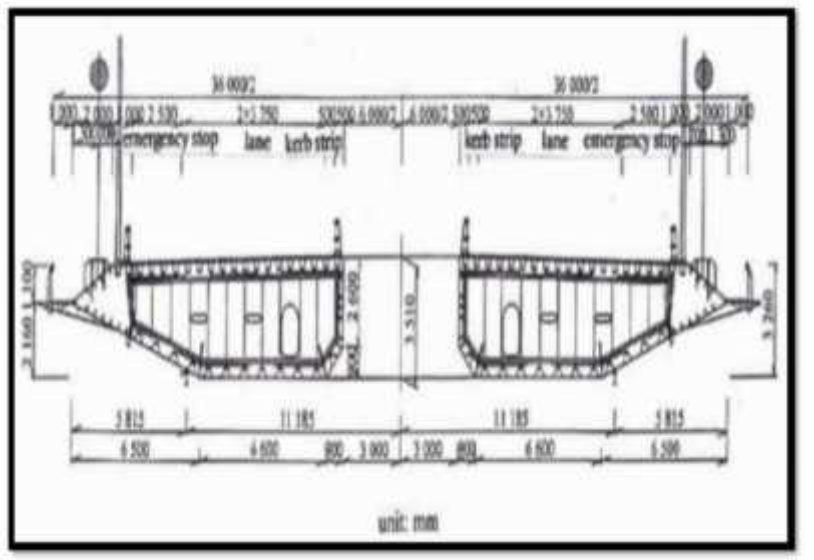

**Fuente: Tesis "criterios de diseño y cálculo estructural de puentes colgantes".**

La relación luz lateral vs luz principal: Con tirantes rectos la relación luz lateral a la principalmente 1:4 por economía, para luces laterales colgantes pueden ser aproximadamente de 1:2, siempre que las condiciones geológicas e hidráulicas determinaran las proporciones de las luces entre ambas, también se puede calcular a través de la altura de la torre y el ángulo que forma el cable con la horizontal. Merritt (1999).

La relación flecha vs Luz: Es importante ya que determina la componente horizontal de la fuerza en el cable, también esta relación afecta la altura de las torres, e cable fiador en los anclajes y por ende la rigidez total del puente, para esfuerzos mínimos la relación debe ser tan grande como sea posible ple, que va desde el orden de 1:8 hasta 1:12, siendo el promedio 1:10." Merritt  $(1999).$ 

**Peralte de la viga de rigidez:** Las alturas de la armadura de rigidez varían entre 1/50 a 1/70 de la luz

entre, torre a torre o luz en el vano central, cabe referir que las condiciones aerodinámicas del lugar en donde se ubicara el puente nos presenta una variable más y es importante considerarlo desde el diseño preliminar hasta el diseño definitivo del puente. Merritt (1999).

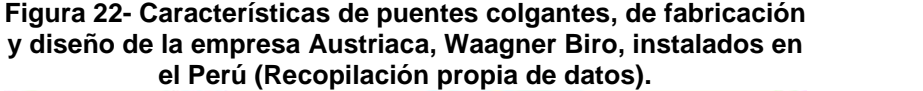

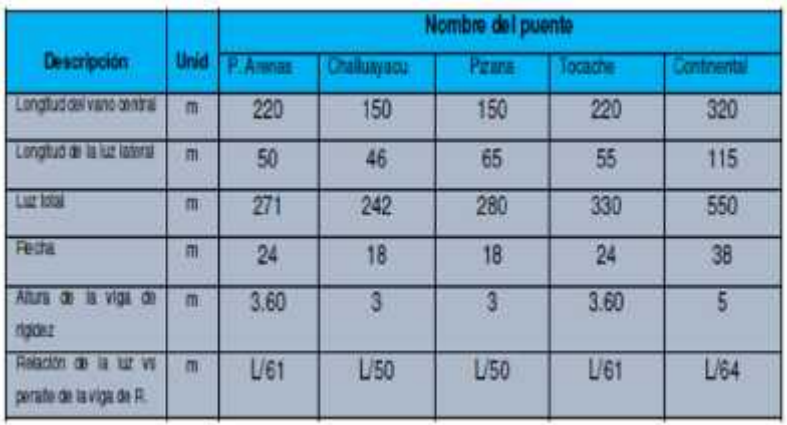

**Fuente: Tesis "criterios de diseño y cálculo estructural de puentes colgantes".**

**Figura 23- Dimensiones características de puentes colgantes en el Perú.**

| <b>COMPONER EL</b>            | NOMBRE DEL PUENTE |               |           |                  |                   |
|-------------------------------|-------------------|---------------|-----------|------------------|-------------------|
|                               | MON2ON            | <b>HERIEA</b> | PALCAZU   | <b>AGLIAYTIA</b> | <b>BLINGHURST</b> |
| Longitud tramo central (m)    | 110.00            | 150.00        | 180.00    | 200.00           | 320.00            |
| Longitud de luz lateral (m)   | 30.00             | 46.00         | 50.00     | 60/80            | 10400             |
| Flecha (m)                    | 11.00             | 18.00         | 20.00     | 22.00            | 孤颜                |
| Altura de viga de rigidez (m) | 1/45.8=2.4        | U50-3         | 1/53-3.40 | U47=4.25         | <b>U64-5</b>      |

**Fuente: Tesis "criterios de diseño y cálculo estructural de puentes colgantes".**

**3.- Cable principal:** Un cable de acero es una maquina compuesta por elementos precisos y con movimiento independiente diseñados y fabricados para trabajar en una función muy definida entre uno y otro. Merritt (1999).

Estos se encuentran normados de acuerdo al ASTM, y la norma de puentes ASSTHO-LRFD.

**Componentes del cable: "**Todo cable de acero está constituido por los siguientes tres elementos :

- Alambre
- Torón
- Alma

Las características y variaciones de cada uno de ellos definen la diferencia entre cada uno de los tipos de cables existentes para cada función requerida. Merritt (1999).

### **Figura 24- Componentes del cable.**

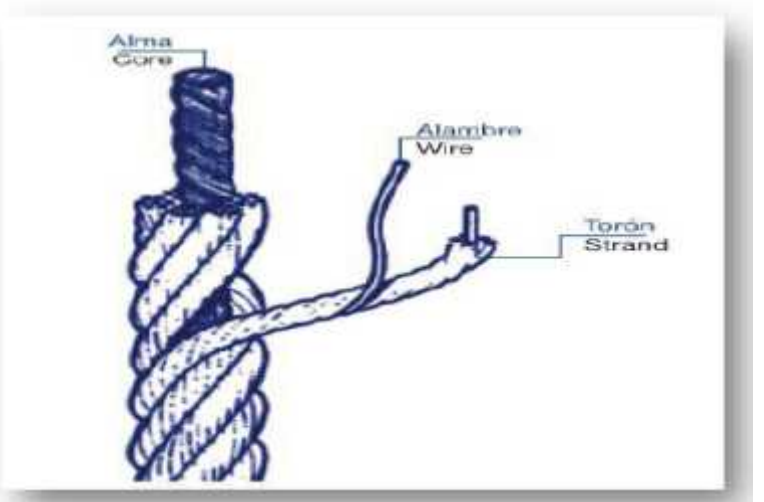

**Fuente: Tesis "criterios de diseño y cálculo estructural de puentes colgantes".**

**Identificación del cable de acero:** El cable de acero, además de identificarse por sus componentes básicos, también se distingue por su construcción y torcido. Merritt  $(1999).$ 

La identificación del cable por su construcción, se realiza fundamentalmente por tres puntos:

- El número de torones en el cable.
- El número de alambres en el torón.
- El arreglo geométrico de los alambres en el torón.

# **Figura 25- Tipos de torones.**

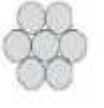

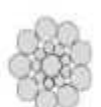

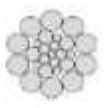

Torón simple

Torón Séale

Torón filler

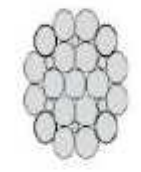

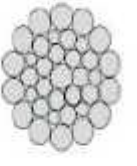

Torón Warrington

Torón Warrington Seale.

**Fuente: Tesis "criterios de diseño y cálculo estructural de puentes colgantes".**

Veamos a continuación un cable 6x19S, está formado de 6 torones de 19 alambres cada torón y con arreglo Séale.

**Figura 26- Cable A.**

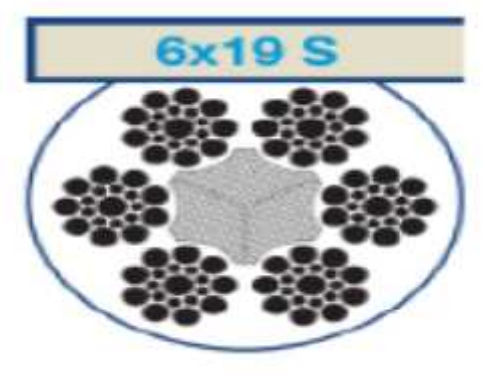

**Fuente: Tesis "criterios de diseño y cálculo estructural de puentes colgantes".**

Un cable 19x7 está formado por 19 torones de 7 alambres cada uno.

**Figura 27- Cable B.**

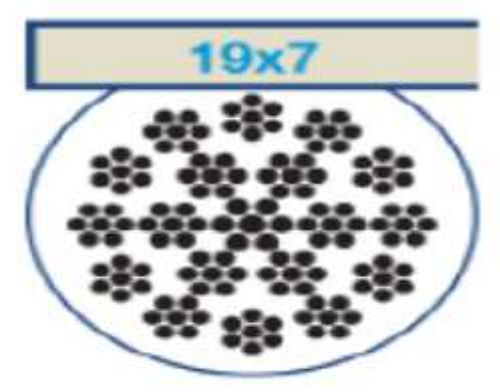

**Fuente: Tesis "criterios de diseño y cálculo estructural de puentes colgantes".**

**Función del cable en el puente: "**Es el elemento encargado de recepcionar las cargas transmitidas por las péndolas en forma uniformemente repartidas por lo tanto estará sujeto a una tensión el cual será transmitida hasta la cámara de anclaje, los cables pueden ser de diversos tipos. Merritt (1999).

**Especificaciones de los cables en puentes:** Las especificaciones en ambas normas, encontraos los siguientes cables ASTM A 416/A416M, ASTM A 722/A722M, cuyo módulo de elasticidad no deberá ser menor.

**ASTM A 416: "**Especificación Normalizada para Torón de Acero, de Siete Alambres Sin Recubrimiento para Concreto Pre esforzado."

Esta norma ha sido publicada bajo la designación fija A 416/A 416M; el número inmediatamente siguiente a la designación indica el año de adopción inicial o, en caso de revisión, el año de la última revisión. Un número entre paréntesis indica el año de la última reprobación. Una épsilon (E) como superíndice indica una modificación editorial desde la última revisión o reprobación.

Esta norma ha sido aprobada para su utilización por agencias del Department of Defense.

a.- Esta especificación trata sobre dos tipos y dos grados de torones de acero de siete alambres sin recubrimiento, para utilizar en la construcción de concreto pre esforzado pretensado y pos tensado. Los dos tipos de torones son de baja relajación y aliviado de esfuerzos (relajación normal). El torón de baja relajación debe ser considerado como el tipo estándar. El torón aliviado de esfuerzos (relajación normal) no será suministrado a menos que sea específicamente ordenado, o por acuerdo entre el comprador y el proveedor. El Grado 1725 [250] y el grado y el grado 1860 [270] tienen resistencias ultimas mínimas de 1725 Mpa [250 ksi] y 1860 [250 ksi], respectivamente, basadas en el área nominal del torón.

b.- Los valores indicados en unidades pulgada-libra o en unidades SI deben ser considerados como los estándares. Dentro del texto, las unidades pulgada-libra se muestran entre corchetes. Los valores indicados en cada sistema no son exactamente equivalentes; por eso, cada sistema debe ser utilizado independientemente del otro. La combinación de valores de los dos sistemas puede resultar en una no conformidad con esta especificación.

c.- Los requisitos suplementarios en S1 deben ser especificados para torón de acero de siete alambres sin recubrimiento de 15.2-mm [0.600- in.] de diámetro si se necesita para aplicaciones en anclajes al terreno pre esforzados.

Encontramos también los cables cincados el cual se encuentran regulados por la norma ASTM A586 y ASTM A603.

**ASTM A586: "**Esta norma ha sido publicada bajo la designación fija A586 Esta norma ha sido aprobada para su uso por agencias del Departamento de Defensa.

Estos métodos de ensayo han sido aprobados para su uso por agencias del Departamento de Defensa para reemplazar Método 1013 del Ensayo Federal Método Standard 406.

**4.- Péndolas: "**Las péndolas tienen por objeto transmitir las cargas producidas en el tablero, hacia el cable. En puentes pequeños se utilizan como péndolas simples varillas de fierro redondo, pero en los de grandes luces se utilizan cables, que permiten soportar mayores esfuerzos propios de la estructura."

Las péndolas, son de las mismas especificaciones técnicas que la del cable principal.

**Figura 28- Péndola formado por un cable, puente colgante Fabricado por la empresa Austriaca, Waagner Biro, sobre el rio Huallaga en la provincia de Tocache, región San Martin.**

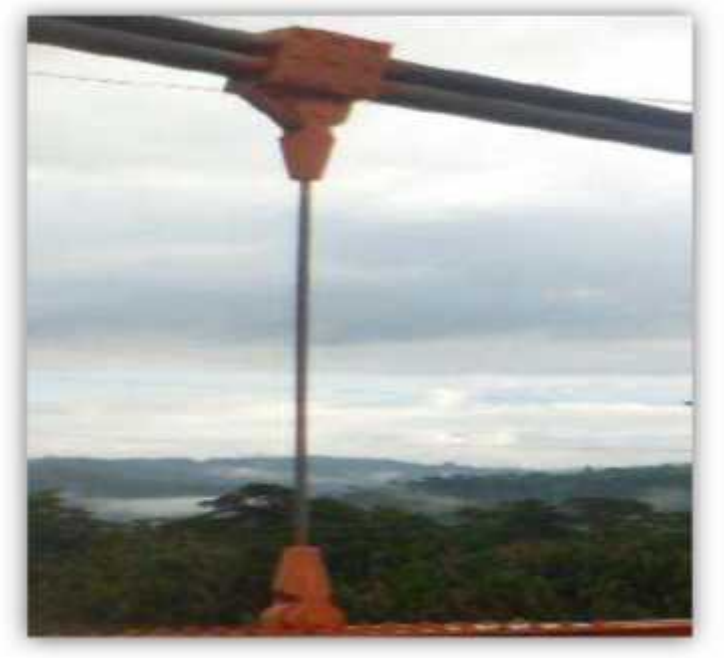

**Fuente: Tesis "criterios de diseño y cálculo estructural de puentes colgantes".**

El espaciamiento entre las péndolas deberá ser espaciada de manera que logre conectar a los elementos verticales de la viga de rigidez, en puentes de pequeña luz se coloca en cada nodo, en puentes de luces significativas cada dos nodos que pueden estar en un intervalo de 5m a 15m, cada péndola deberá ser capaz de resistir las cargas de todo la separación entre el espacio de ambas péndolas, y así sucesivamente la siguiente péndola, resistirá en el espacio que le toque estar ubicado, esta carga todo la sección del puente el cual será dividida entre dos péndolas, lado derecho y lado izquierdo, la que corresponde una péndola a cada lado o a cada viga de rigidez en todo la luz del puente para toda la sección del puente.

**Figura 29- Separación de péndolas, puente punta arenas, puente colgante Fabricado por la empresa a Austriaca Waagner Biro, sobre el rio Huallaga en la provincia de Mariscal Cáceres, región San Martin.**

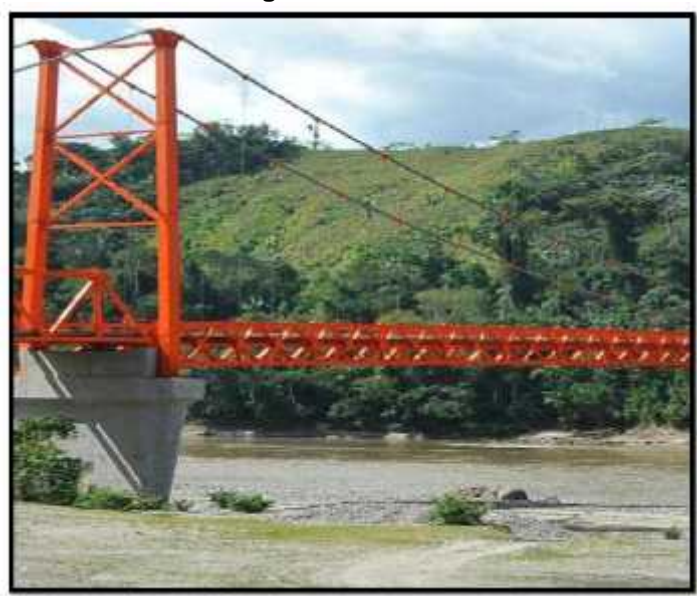

**Fuente: Tesis "criterios de diseño y cálculo estructural de puentes colgantes".**

**5.- Cámara de anclaje:** Las cámaras de anclajes son estructuras de concreto armado, solidos cuyo objeto es resistir la tensión l cable, sus dimensiones dependen de la cantidad de esfuerzo atención que deberá resistir, en cada grupo de cable, pudiendo hacerse una cámara para cada grupo de cables, o una sola para los dos grupos de cable, en el primer caso se deberán enlazarse de alguna forma y está indicado en el puente muy ancho o en casos especiales.

La cámara de anclaje será capaz de resistir los esfuerzos transmitidos por el cable en la resultante vertical de ambos cables, o también puede darse el caso de que exista una cámara de anclaje para cada cable fiador.

Dicha cámara de anclaje con su peso propio debe ser capaz de resistir al momento por volteo cuyo

coeficiente deberá ser mayor o igual a 2 de la misma forma al deslizamiento el coeficiente deberá ser mayor o igual a 2.

La ubicación de la cámara de anclaje con respecto a la torre está dada por el Angulo que forma la componente horizontal de la torre con el cable fiador, esto a la vez se encuentra en función de la altura de la torre.

La flecha de montaje es la que forma el cable al ser colocado sobre las torres de manera que cuelgue libremente, se calcula tal que, al colocarse el puente, la flecha aumentará debido al estiramiento del cable, por tanto, será preciso darle una flecha menor.

Los alargamientos son mayores al comenzar a actuar la carga debido a que no es un material homogéneo y el alargamiento se debe al propio material más el debido al acomodo de las fibras del cable."

**6.- Pylon o torres: "**Las torres o también llamados pilones, pueden ser estructuras de: madera, concreto armado o de acero según sea la importancia de la estructura, para el caso serán de acero en la cantidad de dos unidades arriostrados entre sí con diagonales de acero, en vanos por dos niveles."

**Función de las torres en el puente:** Viene a ser los elementos que soportan el cable transmitiendo el esfuerzo resultante vertical a su base en la cual estará empotrada.

El tipo de la estructura viene hacer pórtico de acero con riostra en cruz en el sentido más corto, dependiendo

de la altura de torre podemos tener la riostra en cruz de uno a más niveles según sea el caso."

Las torres pueden ser empotradas en la base o estar apoyadas en la misma base de la viga de rigidez, llevan silletas en la parte superior el cual ayuda al cable a ubicarse mejor sobre la cumbre de la torre, estas torres pueden ser de acero en sección cajón o pueden ser de concreto, pueden tener sección variable que asimile los esfuerzos de cortantes máximo y compresión.

Deberán de cumplir con los límites de esbeltez dentro de cada nodo espaciado.

**Figura 30- Torre con riostra en cruz, puente colgante Fabricado por la empresa Austriaca Waagner Biro, Ubicado en puerto Maldonado, que une Perú-Brasil.**

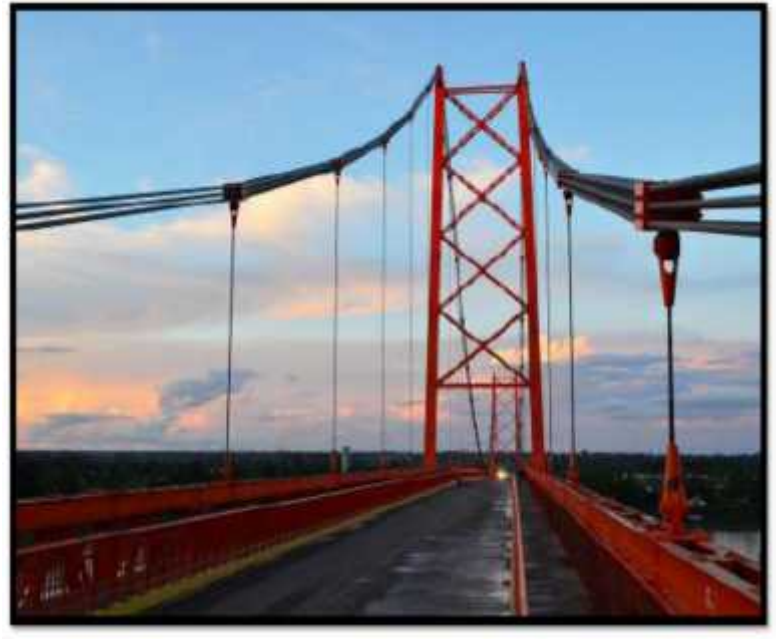

**Fuente: Tesis "criterios de diseño y cálculo estructural de puentes colgantes".**

El puente colgante continental que une Perú y Brasil, se puede apreciar las torres se encuentra empotradas al pórtico de concreto, juntamente con la viga de rigidez, el pórtico de acero presenta una riostra en cruz, por 4 niveles esto por la significativa luz que

presenta, está a la vez nos da como resultado, mayor flecha en el cable, cuya relación con la altura de la torre es mayor. Cuando mayor es la luz en el vano central mayor será la flecha en el cable, y por ende mayor será la altura de las torres, tal como se puede apreciar en la figura  $N^{\circ}$  30.

De la misma forma el puente colgante punta arenas, las torres descansan sobre el estribo con juntamente con la viga de rigidez, el pórtico de acero presenta una riostra en cruz, por 2 niveles, como se puede apreciar en la figura  $N^{\circ}$  31.

**Figura 31-Torre con riostra en cruz, puente colgante Fabricado por la empresa Austriaca Waagner Biro, Punta arenas, ubicado en la provincia mariscal Cáceres, Región san Martin.**

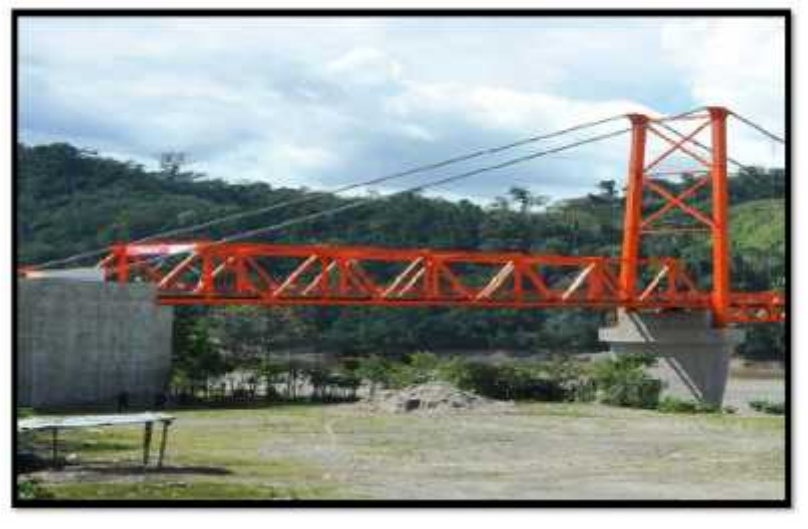

**Fuente: Tesis "criterios de diseño y cálculo estructural de puentes colgantes".**

**7.- Cimentación: "**La cimentación, denominado también infraestructura, de las torres y de la viga de rigidez, llamado también estribo del puente, dicha estructura en el caso de puentes colgantes de luces promedio, dependerá de la geología, topografía y condiciones hidráulicas de la zona en la cual se construirá el puente, en el caso de puentes colgantes con condiciones inundables,

consideraremos una cimentación del tipo, caisson neumático, cimentada a profundidad de acuerdo a cálculos o pilotes el cual facilitara la instalación de la cimentación en este tipo de condiciones en ambos casos se justifica debido que se trata de colocar una cimentación bajo el agua."

Dentro de las alternativas para determinar el tipo de cimentación podemos, referirnos a los pilotes hincados o de fricción, que también son colocados en suelos en la cual no se encuentra la resistencia a pocas profundidades siendo, este una solución que permitirá llegar a profundidades en el cual obtengamos un esfuerzo resistente a la carga que deberá soportar el fondo de la cimentación."

#### **Consideraciones y criterios básicos para el análisis:**

**1.- Ingeniería Básica:** Comprenden los siguientes estudios

- Estudios Topográficos.
- Estudios de Hidrología e Hidráulica.
- Estudios Geológicos y Geotécnicos.
- Estudio de riesgo sísmico.
- Estudio de Impacto ambiental.
- Estudio de Trafico.
- Estudios de acción del Viento.
- Estudios Complementarios.
- Estudios de Trazo y Diseño Vial de los Accesos
- Estudios de Alternativas a Nivel de Anteproyecto

**2.- Criterios de diseño: "**La selección de un tipo de puente toma en cuenta muchos factores relacionados con la economía, seguridad y estética; algunos de los cuales son:

**a.- Geometría y condiciones del sitio: "**El tipo de puente a utilizar, generalmente depende del alineamiento vertical y horizontal de la ruta y de la altura, dicha información deberá ser recopilada de forma exacta para ser considerada a la hora de iniciar la elaboración del proyecto. El tipo de suelo determinará el tipo de fundación de las pilas y estribos.

Si el estudio indica que el asentamiento va a ser un problema, el tipo de puente seleccionado, debe ser capaz de resistir los asentamientos diferenciales durante la vida útil del puente. También se debe de conocer la sismicidad de la zona, ya que es determinante para el diseño de puentes.

**b.- Funcionalidad:** Un puente permite conectar dos puntos de una carretera, por lo que tiene la función de resistir los volúmenes de tráfico que se presenten. Y mantenerse en funcionamiento después de un evento extremo.

**c.- Estética: "**Un puente además de cumplir la función de unir dos puntos en una carretera, puede llegar a ser un monumento, por lo que la impresión que éste deje a los usuarios es fundamental. Entre las características que deben considerarse en el diseño estético están: función, proporción, armonía, orden, ritmo, contraste, textura, y el uso de la luz y sombra.

**d.- Oscilaciones producidas por fuerzas externas: La** motivación de tener en cuenta las oscilaciones en los puentes se dio a partir de los hechos suscitados, como es el caso más conocido que ocasiono el colapso del puente Tacoma Narrows, con luz central de 854 m, esto ocurrió el 7 de noviembre de 1940. El viento indujo a

devastadores oscilaciones verticales y de torsión. Es allí que el Ing. Theodor Von Kármán de nacionalidad Ungaro - EEUU, pionero de la aerodinámica moderna en ese entonces, llega a explicar la teoría de oscilaciones resonantes y el desprendimiento de torbellinos, demostrado en el túnel de viento. En la actualidad antes de terminar un proyecto de puente, se deberá de hacer la prueba de túnel de viento a diferentes velocidades."

Luego en la década de los 50, el diseñador británico, Ing. William Brown Obe, quien tuvo la idea de trabajar con el viento, no contra él, de allí la idea de las secciones aerodinámicas de los puentes de gran envergadura que en la actualidad son considerados en los diseños de puentes."

**e.-** Mantenimiento: El costo de un puente incluye también el costo de mantenimiento y éste último se ve afectado por una regla general, y es que, si un puente tiene pocos claros y/o juntas es más sencillo realizar el mantenimiento, por lo tanto, más económico."

**f. Consideraciones constructivas: "**La selección del tipo de puente generalmente está gobernado por la construcción y el tiempo disponible. Esto influye también en el costo de la obra. Entre las características estructurales ideales que deben aplicarse para obtener un comportamiento sísmico satisfactorio son:" Merritt  $(1999)$ .

- El puente preferentemente debe ser recto, los puentes curvos muestran una respuesta compleja cuando están sometidos a cargas sísmicas.
- La losa debe ser continua, con ligeros movimientos en las juntas. Los claros simplemente apoyados son

susceptibles a perder apoyo con el movimiento de las juntas.

- Las cimentaciones deben apoyarse en roca o suelos firmes, ya que los suelos blandos amplifican los desplazamientos estructurales y son propensos a deslizamientos y a la licuefacción.
- La altura de las pilas debe ser constante a lo largo del puente. La diferencia en las alturas de las pilas crea variaciones de rigidez y concentración de daños en las pilas más cortas, por ser más rígidas.
- La resistencia y rigidez de las pilas deben ser las mismas en todas las direcciones. Cuando la resistencia y rigidez son distintas en las direcciones longitudinal y transversal de puente implica ineficiencia en el diseño.
- La diferencia entre la longitudinal de los claros adyacentes debe ser la menor posible.
- Las rotulas plásticas deben desarrollarse en las pilas y evitarse la formación de rotulas plásticas en la viga cabezal o en la superestructura.
- Los estribos y pilas deben orientarse de manera perpendicular al eje longitudinal del puente. Los soportes desviados tienden a causar una respuesta rotacional alrededor de un eje perpendicular a la superestructura con incremento de desplazamientos.

"El puente ideal cumple con los requisitos estructurales y es elegante. Debe de proveer seguridad y un impacto visual agradable para los conductores, los peatones y a los que viven o trabajan cerca. La sociedad encarga a los ingenieros la seguridad y calidad de su trabajo. Por esta razón los ingenieros no deben de construir un puente inseguro ni feo. El diseñador de puentes debe considerar la estética como un criterio

fundamental, así como se considera el comportamiento, el costo y la seguridad. Merritt (1999).

**3.- Consideraciones para el análisis:** Para iniciar los cálculos de los elementos integrantes de un puente colgante es necesario referir, las hipótesis en las que están basadas los siguientes elementos indicados: Merritt  $(1999)$ .

a.- El cable es perfectamente flexible, solo puede resistir esfuerzos de tracción. Esto significa que los momentos de flexión son nulos en todos los puntos del cable.

b.- El cable es homogéneo y de sección constante.

c.- Las cargas que actúan en el cable hacen que en condiciones de servicio su comportamiento sea elástico, siguiendo la ley de Hooke.

d.- El eje del cable se desplaza solo en el plano vertical.

e.- La carga externa es vertical y distribuida sobre la proyección horizontal del cable.

f.- Las vigas de rigidez son articuladas en las torres, horizontales, inicialmente rectas, de inercia constante y colgada del cable en toda su longitud.

### **2.3. Marco Normativo**

Para el desarrollo del diseño del puente, se debe tener en cuenta las siguientes normas de diseño.

 $\checkmark$  Manual de Puentes, El Manual de Puentes fue aprobado con la Resolución Directoral N° 09-2016-MTC/14 el 15 de marzo del 2016, su actualización estuvo a cargo del Ministerio de Transportes y Comunicaciones a través de la Dirección General de Caminos y Ferrocarriles, es el órgano rector a nivel nacional en materia de transporte y tránsito terrestre. El objetivo de este Manual es establecer los requisitos, parámetros y secuencia de procedimientos para un óptimo diseño de los elementos estructurales del puente.

- $\checkmark$  Reglamento Nacional de Edificaciones: Aprobado con el Decreto Supremo N° 011- 2006-VIVIENDA, el 2006 en la ciudad de Lima por el Ministerio de Vivienda, construcción y saneamiento.
- $\checkmark$  Norma técnica E.060 "concreto armado", fue aprobada por el Ministerio de Transportes, Comunicaciones, Vivienda y Construcción, mediante Resolución Ministerial Nº 010-2009-VIVIENDA, de julio del 2009; su actualización estuvo a cargo la Comisión Permanente de Actualización del RNE. Esta norma fija los requisitos y exigencias mínimas para el análisis estructural, el diseño, los materiales, la construcción, el control de calidad y la supervisión de estructuras de concreto armado.
- $\checkmark$  Norma técnica E.050 "suelos y cimentaciones", fue aprobada por el Ministerio de Transportes, Comunicaciones, Vivienda y Construcción, mediante Resolución Ministerial Nº 048-97-MTC/15.VC, del 27 de enero de 1997; su actualización estuvo a cargo del Comité Especializado de Suelos y Cimientos del SENCICO, integrado por representantes de las universidades, colegios profesionales, empresas constructoras y otras instituciones involucradas en el tema.

El objetivo de la Norma E.050, es establecer los requisitos para la ejecución de Estudios de Mecánica de Suelos (EMS), con fines de cimentación para edificaciones y otras obras indicadas en esta Norma. Los EMS se ejecutarán con la finalidad de asegurar la estabilidad y permanencia de las obras y promover la utilización racional de los recursos.

# **2.4. Definición de términos**

**1. Puente losa:** Un esquema estructural simple con un vano menor a 12 metros, y la losa (tablero) es el elemento principal, soportado solo por el estribo; también cuenta con otros elementos como la acera y barandillas del proyecto."

- **2. Puente viga losa:** Son puentes con vigas y losas (tableros) de cualquier material (madera, acero, hormigón, etc.) Estos son los elementos principales, las vigas pueden ser de sección en "I" o ala ancha.2
- **3. Tablero:** Está formado por una losa de hormigón, piso de madera o metal, y se coloca sobre la viga principal directamente o mediante largueros y vigas transversales, y es un elemento que soporta directamente la carga viva.
- **4. Vereda:** "El espacio por el que pasa la gente, pasándolo al otro lado del puente.
- **5. Baranda:** Elementos que bordean todo el tramo longitudinal del puente para evitar la caída de peatones y / o vehículos."
- **6. Estribo:** Son los soportes finales del puente, que pueden transferir la carga del puente al suelo, y también se pueden utilizar para llenar el pasaje que conduce al puente. Merritt (1999).
- **7. Asfalto:** Material bituminoso hecho de fibra reforzada, pigmentos minerales y cargas inertes unidos con betún, utilizado para suelos resistentes. Merritt (1999).
- 8. Superestructura: Un sistema estructural compuesto por cubiertas, barandillas, aceras, vigas, cables y arcos."
- **9. Subestructura:** Compuestos por elementos estructurales, como estribos y pilares, son los encargados de soportar las cargas transmitidas por la superestructura y las fuerzas generadas por el suelo.
- 10. Capacidad Portante: Es la carga máxima que puede soportar el suelo.
- 11. Concreto: Todas las sustancias anteriores representadas por RNE están compuestas de cemento, arena, áridos y agua.
- **12. Punta:** Forma parte del estribo ubicada en la parte frontal inferior.
- **13. Talón:** Es un elemento que forma parte del estribo, ubicado en la parte inferior trasera.
- 14. Tándem: Un vehículo que consta de dos ejes conectados al vehículo.
- 15. Losas de Transición: El grosor mínimo de la placa de transición es de 0,20 my la longitud límite es razonable dentro de las dimensiones geométricas del puente y el paso. Se conectarán a la estructura o estribo mediante juntas de hormigón sin juntas y soportadas por terraplenes de acero. Las características del terraplén cerca de la placa de transición deben estar marcadas en el soporte. Merritt (1999).

### **2.5. Hipótesis**

### **2.5.1. Hipótesis general**

La propuesta técnica viable para la recuperación de la transitabilidad vial, es la creación del puente del barrio Progreso del Centro Poblado de Huarisca Grande, distrito de Ahuac, provincia Chupaca, departamento de Junín.

### **2.5.2. Hipótesis específicos**

a) Los estudios previos para la recuperación de la transitabilidad vial con la creación del puente del barrio Progreso del Centro Poblado de Huarisca Grande, distrito de Ahuac, provincia Chupaca, departamento de Junín, son; estudio de tráfico, estudio de mecánica de suelos, estudio hidrológico y estudio topográfico.

b) La metodología adecuada para la recuperación de la transitabilidad vial con la creación del puente del barrio Progreso del Centro Poblado de Huarisca Grande, distrito de Ahuac, provincia Chupaca, departamento de Junín; será la metodología AASHTO-LRFD.

c) El costo de construcción para la recuperación de la transitabilidad vial con la creación del puente del barrio Progreso

del Centro Poblado de Huarisca Grande, distrito de Ahuac, provincia Chupaca, departamento de Junín, garantizará la viabilidad del proyecto.

# **2.6. Variables**

# **2.6.1. Definición conceptual de la variable**

Se considera variable a aquella que presenta una característica, cualidad o propiedad sobre un fenómeno o hecho que tiende a variar y que puede ser medido y/o evaluado.

X = Propuesta técnica viable de creación del puente.

# **Indicadores:**

- a) Criterios.
- b) Cálculos.
- c) Resultados.

Y = Recuperación de la transitabilidad vial.

## **Indicadores:**

- a) Longitud (luz).
- b) Elementos.
- c) Metodo.

# **2.6.2. Definición operacional de la variable**

Para la investigación se ha considerado las siguientes variables:

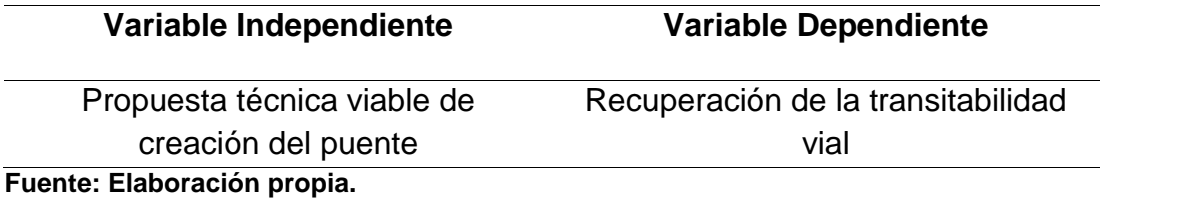

### **Tabla 1 – Variables de investigación.**
# **2.6.3. Operacionalización de la Variable**

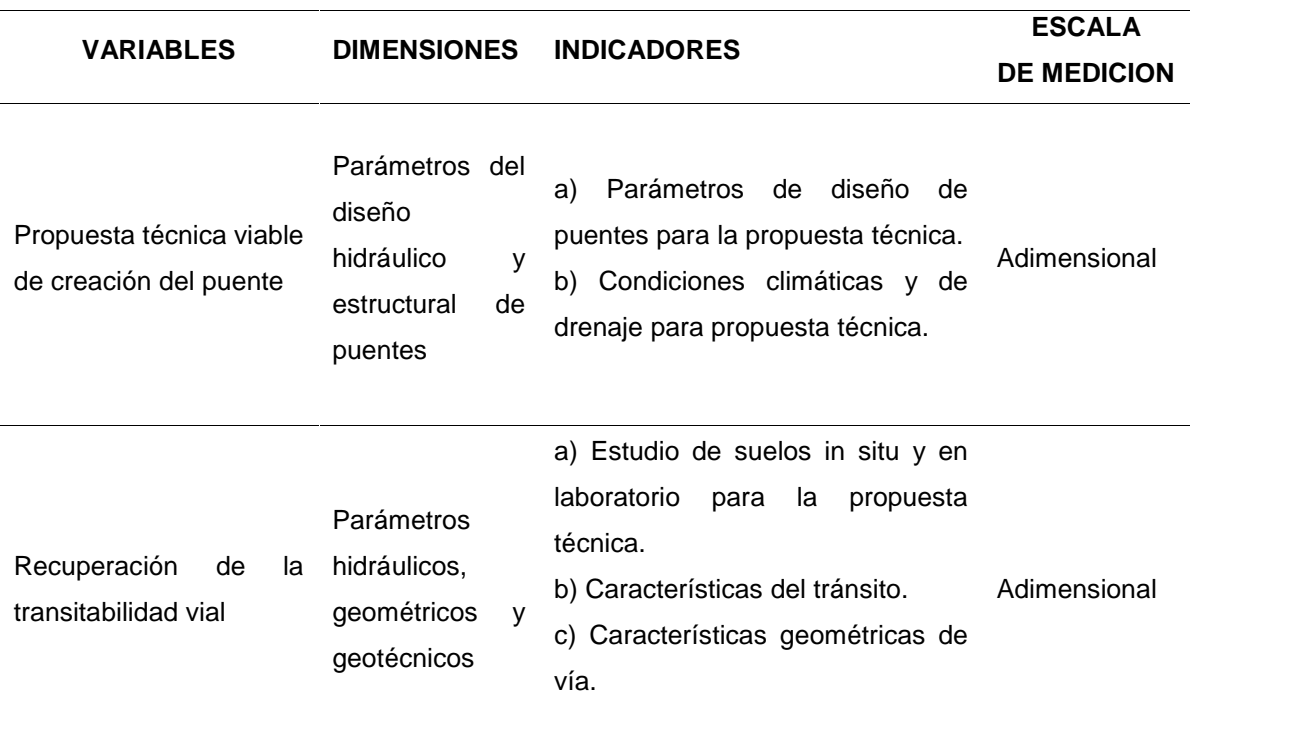

# **Tabla 2 – Operacionalización de las variables.**

# **CAPÍTULO III**

# **METODOLOGÍA**

### **3.1. Método de investigación**

La investigación científica se concibe como un conjunto de procesos sistemáticos y empíricos, que se aplican al estudio de un fenómeno, es dinámica cambiante y evolutiva. Se puede manifestar de tres formas, cuantitativa, cualitativas y mixta. Esta última implica cambiar las dos primeras. Cada una es importante, valiosa y respetable por igual.2

La presente investigación, corresponde al método científico, porque, determina cual ha sido el procedimiento para demostrar que un enunciado es así, cumple una función y tiene utilidad, analiza y sintetiza la realidad permitiéndonos llegar a explicaciones lógicas y coherentes, el punto de partida es el descubrimiento de la realidad de los hechos a partir de lo cual se formulan los problemas de investigación.

### **3.2. Tipo de Investigación**

Corresponde al tipo de investigación, cuantitativo, el cual nos permite dimensionar, medir, comprobar los cálculos realizados de forma manual, de los elementos de un puente y esto a la vez, es comprobable con el uso de otras técnicas mediante cálculos más avanzados.

### **3.3. Nivel de investigación**

El nivel de investigación fue explicativo, en cuanto la investigación se explicó los criterios de análisis y diseño de puentes mediante fórmulas, códigos que se encuentran en normas vigentes, que, al considerarlos en el diseño de un puente colgante, nos permitió obtener datos más reales y aceptables para el diseño". "Esto nos lleva a seguir la secuencia de las normas, paso a paso, los cálculos pueden ser realizados de forma manual en algunos casos, en otros, utilizando técnicas más avanzadas de cálculo, que hace que lleguemos a resultados más confiables a la hora de llevar acabo el diseño de un puente."

### **3.4. Diseño de investigación**

"Fue, no experimental, porque los cálculos son comprobados por fórmulas matemáticas, que obedecen a códigos y normas establecidas en el tipo de estructuras a calcular, estos resultados serán comparadas con los resultados obtenidos, por otros métodos de cálculo.

### **3.5. Población y muestra**

### **3.5.1. Población**

La población de estudio estuvo conformada por la red vial del distrito de Ahuac.

### **3.5.2. Muestra**

La muestra poblacional fue el planteamiento del puente del barrio Progreso, el cual fue escogida mediante muestreo aleatorio simple.

### **3.6. Técnicas e instrumentos de recolección de datos**

**Técnicas: 2**La técnica para la recopilación de información para el desarrollo de los cálculos, fue mediante toma de datos por anotaciones, que luego a través de fórmulas matemáticas y normas para el diseño de puentes se hicieron comparable a algunos de estos elementos existentes en nuestro medio, que se encuentran funcionando por más de treinta años en nuestras carreteras en nuestra red vial nacional."

**Instrumentos:** El instrumento que se aplicó en la unidad de análisis fue principalmente los certificados de los ensayos de mecánica de suelos y el estudio topográfico.

### **3.7. Procesamiento de la información**

Para el procesamiento de la información, se tuvo en cuenta lo siguiente programas:

**Microsoft Excel:** Para exportar cuadros y datos estadísticos de los resultados, diseño del puente y datos obtenidos.

**Microsoft Word:** Para la elaboración de la parte descriptiva de las fichas de organización, sistematización e interpretación de los datos obtenidos en campo y de los ensayos realizados.

**AutoCAD:** Para establecer la localización, delimitación, puntos de investigación y área de influencia del proyecto.

**S-10:** Para determinar el costo del proceso constructivo del puente.

# **3.8. Técnicas y análisis de datos**

Para el procesamiento de la información se usó los siguientes programas: AutoCAD 2D para la visualización de los planos del expediente técnico, CsiBridge 3D para el modelamiento de la superestructura del puente y finalmente se usará el excel para realizar el diseño de estribos del puente."

# **CAPÍTULO IV**

# **RESULTADOS**

# **4.1. Presentación de resultados específicos**

# **4.1.1. Resultados de los estudios previos para la recuperación de la transitabilidad vial del barrio Progreso**

**1.- Estudio topográfico: "**El propósito de la investigación topográfica es determinar los puntos topográficos necesarios para representar de manera confiable un pedazo de tierra en el método de medición de plano y el método de medición de altura, de manera que:

- $\checkmark$  Llevar a cabo los trabajos de campo lo cual permita graficar los planos topográficos.
- $\checkmark$  Proporcionar información básica para verificación y posible replanteo.
- $\checkmark$  Establecer puntos de referencia para el replanteo durante la construcción.

### **Trabajos de campo:**

**a.- Descripción del terreno en planimetría y altimetría:** El trabajo de reconocimiento consistió en el recorrido del área, el puente de progreso estará dentro de recorrido de la Av. Progreso dentro de las progresivas 6+500-7+000m será construido en la quebrada Pusha Acha que se encuentra en el Barrio Progreso, Centro Poblado de Huarisca, Distrito de Ahuac, Provincia de Chupaca, departamento de Junín.

Este barrio sufre de constantes deslizamientos en la quebrada Pusha Acha, por lo cual la alcantarilla que existía fue destruida por este fenómeno natural y actualmente no se cuenta con un puente que permita la circulación regular de este barrio con otros.

**b.- Equipos topográficos:** Los trabajos de campo consistieron básicamente en el control topográfico. La toma de datos se efectuó con una Estación Total LEICA TS–02, GPS GARMIN 76CSx, dos prismas, wincha, flexómetros, cámara fotográfica digital, Eclímetro, pintura, libretas de campo e implementos de seguridad."

**c.- Levantamiento topográfico: "**El levantamiento topográfico se realizó en coordenadas UTM, considerando la primera estación E- 1, en puntos fijos. Se establecen estos puntos con el fin de ubicar el Norte Magnético, para iniciar el levantamiento topográfico.

"En total se obtuvo 03 estaciones topográficas. Los puntos de cambio son estaciones referenciales, necesarias para continuar con la visibilidad del terreno, y las estaciones, de tal forma que servirán de base para los trabajos topográficos de replanteo, cuyas cotas y características son como se muestra:

| <b>N°</b>                  | NORTE $(x)$                          | ESTE $(Y)$ $\vert$ COTA $(Z)$ |  |  |  |  |
|----------------------------|--------------------------------------|-------------------------------|--|--|--|--|
|                            | BM-1 8666972.028 461256.417 3472.236 |                               |  |  |  |  |
|                            | BM-2 8666979.715 461232.501 3474.700 |                               |  |  |  |  |
|                            | BM-3 8666928.027 461256.082 3491.059 |                               |  |  |  |  |
| Fuente: Flebergelân Dramie |                                      |                               |  |  |  |  |

**Tabla 3 – Ubicación de BMs.**

**Fuente: Elaboración Propia.**

**d.- Descripción de los trabajos realizados:** Los trabajos desarrollados incluyen el levantamiento del área del proyecto, a partir del cual se ha procedido a desarrollar, obtención de coordenadas y cota de los Puntos de Control (BMs), y los levantamientos topográficos complementarios.

Para desarrollar los trabajos de campo se contado con una brigada de topografía, donde se ha utilizado equipos de topografía de última generación (estación total)."

"En el caso de las estaciones, la información almacenada ha sido volcada a compilador para su procesamiento haciendo uso de software especializado."

El Control Horizontal se efectuado con una poligonal abierta, que caracteriza al levantamiento de obras relativamente pequeñas, donde no es posible hallar el error de cierre.

Los trabajos del levantamiento, han incluido el levantamiento de todas aquellas estructuras existentes cercanas al terreno.

**Trabajos de gabinete:** Los trabajos de gabinete básicamente se refirieron al procesamiento de los datos obtenidos en campo para la realización de los planos topográficos los cuales servirán como las plantillas iníciales para luego proceder a su diseño.

Se utilizó el software Autocad Civil 3D, el cual determino las curvas de nivel los rellenos y los puntos de desarrollo de los perfiles y secciones de las alimentadoras; mención aparte incluiremos el cálculo de error y compensación efectuado para el trazado de la poligonal base.

**a.- Dibujo CAD: "**Concluido los cálculos respectivos y depuración de datos, se procedió a confeccionar el plano topográfico interpolando curvas de nivel mediante el programa DE AUTOCAD CIVIL 3D 2017 para posteriormente exportarlos al paquete AUTO CAD 2019, donde se diseñó el plano a escala adecuada; con curvas de nivel a intervalos de 1.00 m. El plano contiene las características siguientes:

- $\checkmark$  Vista de planta.
- $\checkmark$  15 cortes transversales
- $\checkmark$  01 corte longitudinal al eje de la ubicación del puente

**b.- Procesamiento de la información topográfica tomada en campo: "**Teniendo como base los datos tomados en campo: datos de la poligonal, geométrica y datos del relleno topográfico, se han efectuado los siguientes cálculos:

- $\checkmark$  Relleno Topográfico: La información que obtenida en campo fue almacenada en la memoria de la Estación Total, la cual tiene una capacidad de 10,000 puntos; dicha información fue trasladada a la PC para ser procesada.
- $\checkmark$  Puntos topográficos: Se tomaron puntos topográficos que a criterio del operador son de importancia, considerando los accidentes topográficos presentes y las estructuras existentes u otros de que consideran importantes.
- $\checkmark$  Softwares utilizados: Cálculo de Coordenadas v procesamiento de datos PLANILLA EXCEL, Interpolación de Curvas de Nivel AUTOCAD CIVIL 3D, diseño general AUTOCAD."

Toda la información de campo se almacena en la memoria de la Estación Total LEYCA TS 02, y luego los datos se cargan en nuestra computadora a través del software integrado en el dispositivo.

Esta información se procesa en la misma memoria de la estación según las coordenadas.

Para complementar la información utilizando programas de diseño asistido por computadora, se elaboró una hoja de cálculo que pudiera contener la información en el siguiente formato: Se utilizó una hoja de cálculo en Microsoft Excel 2013 donde se obtuvieron los datos.

**c.- Edición de TIN: "**Triangulated Irregular Network (red irregular triangular), Las Tin son muy usadas para la representación de superficies que son altamente variables y contienen discontinuidades y líneas rotas. Los componentes principales de un Tin son los triángulos, nodos y bordes. Los nodos son localizaciones definidas por valores x,y,z desde los cuales se construye el Tin. Los triángulos están formados mediante la conexión de cada nudo con sus vecinos. Los bordes son las caras

de los triángulos. La estructura exacta de un Tin está basada en unas reglas de triangulación que controlan la creación de los Tin. Para la representación real del terreno es muy necesaria la edición de éstos, ya que las probabilidades para unir los puntos (formación de triángulos) son muchas.

**d.- Proceso de curvas de nivel: "**Esta etapa se procesa tomando en cuenta los intervalos del nivel del terreno, una vez editado la Interpolación o triangulación se obtienen las curvas de nivel cuyos intervalos son:

- $\checkmark$  Curvas menores o secundarias: 1.00 metros.
- $\checkmark$  Curvas mayores o primarias: 5.00 metros

**d. Resultados de campo: "**Los resultados de los trabajos en campo se detallan en el cuadro siguiente:

**Tabla 4 – Coordenadas de área de influencia para construcción del puente progreso.**

|   | <b>ESTE</b> | <b>NORTE</b> | <b>COTA</b> | <b>AREAM2</b> |
|---|-------------|--------------|-------------|---------------|
| A | 461240.641  | 8666998.048  | 3470.295    |               |
| в | 461241.641  | 8666992.914  | 3471.109    |               |
| С | 461238.672  | 8666985.670  | 3473.249    |               |
| D | 461244.385  | 8666975.493  | 3466.867    |               |
| Е | 461260.479  | 8666973.149  | 3471.000    | 809.611       |
| F | 461288.049  | 8666975.416  | 3471.340    |               |
| G | 461286.599  | 8666985.620  | 3466.799    |               |
| н | 461280.667  | 8666983.528  | 3466.752    |               |
|   | 461247.188  | 8667000.276  | 3470.229    |               |

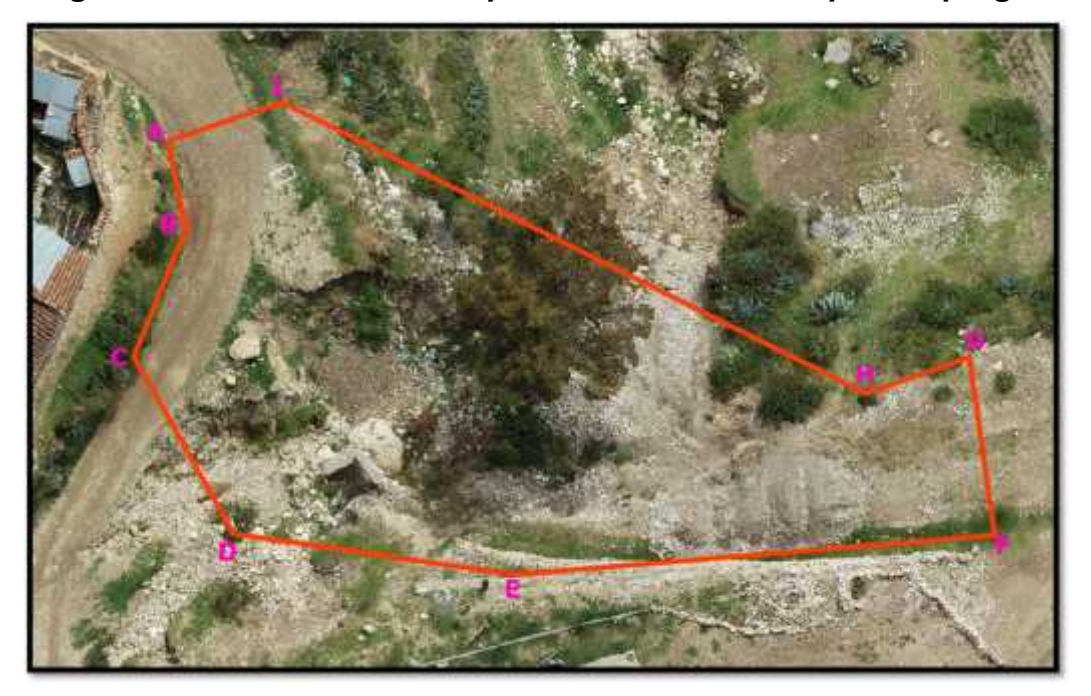

**Figura 32- Área de influencia para construcción del puente progreso.**

**Fuente: Elaboración propia.**

**2.- Estudio de mecánica de suelos: "**El propósito de la investigación en mecánica de suelos es determinar las propiedades geotécnicas del suelo donde se construirá el puente."

El objetivo de este estudio fue determinar las propiedades geotécnicas del subsuelo, para ello se realizó una investigación geotécnica que incluyó trabajo de campo y ensayos de laboratorio, siendo necesarios experimentos para determinar las propiedades estratigráficas, físicas y mecánicas del suelo principal y su durabilidad. Y las características y condiciones del suelo portante y del subsuelo.

**a.- Exploración de campo – puntos a investigar: "**Se llevó a cabo un programa de exploración de campo, excavación de calicatas y recolección de muestras para ser ensayadas en el laboratorio. En total se excavaron 02 pozos a cielo abierto, los que se denominaron C-1 y C-2. La ubicación, numero de muestras,

profundidad y descripción de las calicatas ejecutadas se presentan en la siguiente tabla:

| <b>CALICATA</b> | <b>UBICACIÓN</b>  | <b>PROFUNDIDAD</b> |
|-----------------|-------------------|--------------------|
| C <sub>1</sub>  | Estribo izquierdo | 2.00               |
| C2              | Estribo derecho   | 2.00               |

**Tabla 5 – Relación detallada de calicatas ejecutadas .**

**Fuente: Elaboración propia.**

**b.- Descripción de los perfiles del suelo:** La exploración del subsuelo se realizó mediante 02 excavaciones a cielo abierto o calicatas, las cuales fueron ubicadas estratégicamente de tal manera de cubrir todo el terreno en estudio.

**Calicata 01 "estribo izquierdo":** En los primeros 2.00 metros de profundidad se encontró grava limosa con arena con presencia de boloneria (GM).

**Calicata 02 "estribo derecho":** En los primeros 2.00 metros de profundidad se encontró grava limosa con arena con presencia de boloneria (GM).

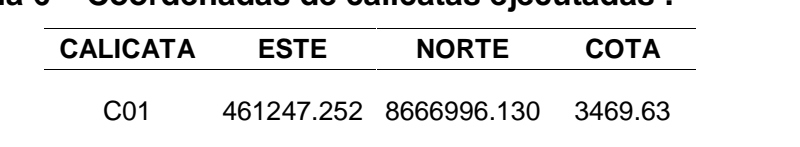

C02 461261.707 8666983.309 3461.111

**Tabla 6 – Coordenadas de calicatas ejecutadas .**

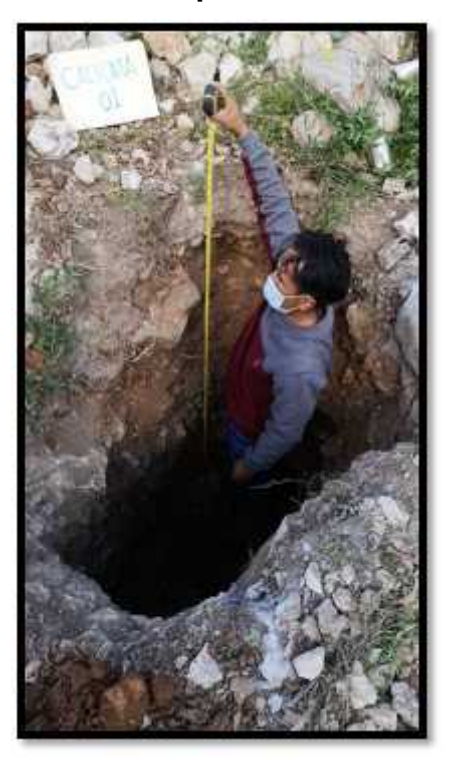

**Figura 33- Medición de profundidad de calicata N° 01.**

**Fuente: Elaboración propia.**

**Figura 34- Medición de profundidad de calicata N° 02.**

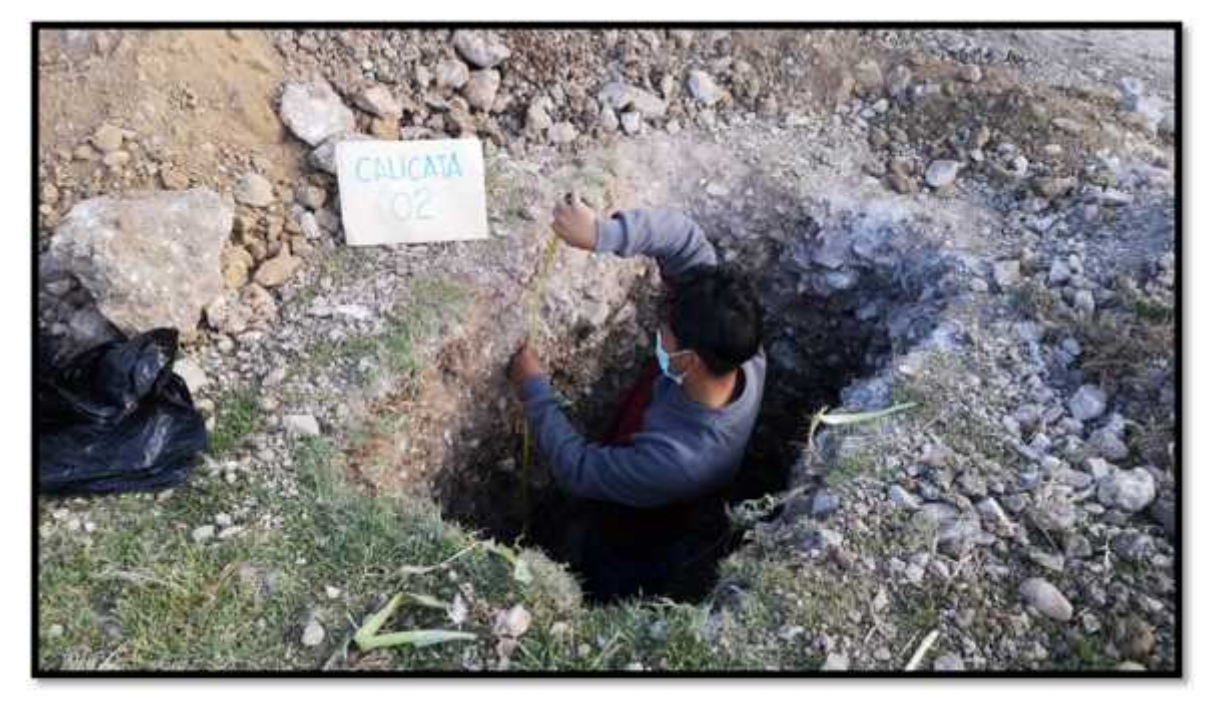

**c.- Condiciones físicas:** Con las muestras obtenidas se realizaron los siguientes ensayos:

**c.1.- Contenido de humedad:** En la tabla siguiente se presenta un cuadro de resumen de los resultados obtenidos de ensayo realizado a las diferentes muestras de las calicatas realizadas."

**Tabla 7 – Resumen del contenido de humedad.**

| <b>CALICATA</b>          | <b>MUESTRA</b> | <b>HUMEDAD</b><br>% |
|--------------------------|----------------|---------------------|
| C-01 - Estribo izquierdo | M-1            | 42                  |
| C-02 – Estribo derecho   | M-1            | 39                  |

**Fuente: Elaboración propia.**

**c.2.- Limites de consistencia:** En la tabla siguiente se presenta un cuadro de resumen de los resultados obtenidos de ensayo realizado a las diferentes muestras de las calicatas realizadas."

**CALICATA MUESTRA LIMITE LIQUIDO % LIMITE PLÁSTICO % INDICE PLASTICO** C-01 – Estribo izquierdo M-1 30.0 25.0 5.0 C-02 – Estribo derecho M-1 32.0 26.0 6.0

**Tabla 8 – Resumen de límites de consistencia.**

**Fuente: Elaboración propia.**

**c.3.- Clasificación del suelo (sucs – aastho):** En la tabla siguiente se presenta un cuadro de resumen de los resultados obtenidos de ensayo realizado a las diferentes muestras de las calicatas realizadas.

### **Tabla 9 – Resumen de la clasificación del suelo por el método sucs y aashto.**

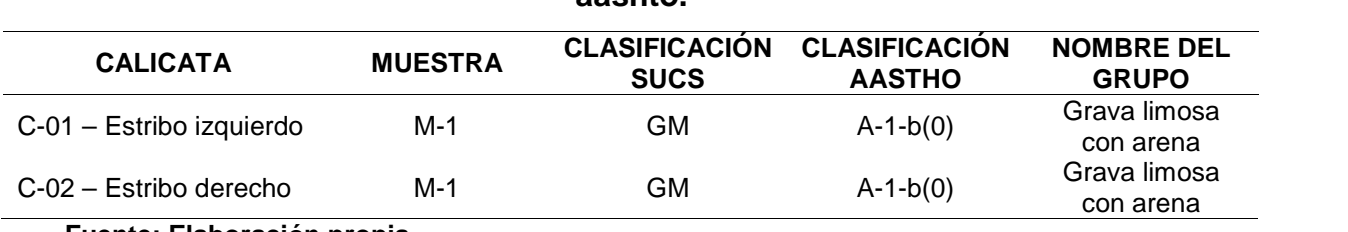

**d.- Condiciones mecánicas: "**De acuerdo a los trabajos de campo, ensayos de laboratorio y la estratigrafía del subsuelo, se evaluó la capacidad portante, teniendo en cuenta las siguientes consideraciones:

**d.1.- Corte directo:** En la tabla siguiente se presenta un cuadro de resumen de los resultados obtenidos de ensayo realizado a las diferentes muestras de las calicatas realizadas.

Se efectuó 02 ensayos de corte directo por muestra en laboratorio, obteniéndose los siguientes parámetros de resistencias:

| <b>CALICATA</b>             | <b>MUESTRA</b> | <b>COHESION</b> | <b>ANGULO DE</b><br><b>FRICCION</b> |
|-----------------------------|----------------|-----------------|-------------------------------------|
| C-01 – Estribo izquierdo    | M-1            | 0.04            | 25.01                               |
| C-02 – Estribo derecho      | M-1            | 0.06            | 24.16                               |
| Fuente: Elaboración propia. |                |                 |                                     |

**Tabla 10 – Resumen de corte directo.**

**d.2.- Capacidad portante:** En la tabla siguiente se presenta un cuadro de resumen de los resultados obtenidos de ensayo realizado a las diferentes muestras de las calicatas realizadas."

**Tabla 11 – Resumen de la capacidad portante.**

| <b>CALICATA</b>          | <b>MUESTRA</b> | <b>CAPACIDAD PORTANTE</b> |
|--------------------------|----------------|---------------------------|
| C-01 - Estribo izquierdo | M-1            | 2.45                      |
| C-02 – Estribo derecho   | M-1            | 2.38                      |

**Fuente: Elaboración propia.**

Los valores de capacidad portante varían dependiendo de la profundidad y geometría de la cimentación, además a mayores profundidades encontramos que se obtienen las características de resistividad.

**3.- Estudio de trafico:** La información del tráfico, a obtener en campo, nos permitirá desarrollar y calibrar modelos de simulación de demanda de transporte, lo que es importante en la etapa de

planea-miento, a fin de determinar y cuantificar; el volumen de tráfico, a efectos de asignarle correctamente las características geométricas.

**a.- Trabajo de campo:** Antes de realizar el trabajo de campo y con el propósito de identificar y precisar in situ la estación o las estaciones de control, se realizó en primer lugar el reconocimiento de toda la vía en estudio, con la finalidad de determinar la ubicación de los puntos donde se realizaron el conteo de vehículos.

**Figura 35- Imagen satelital de ubicación de zona de proyecto.**

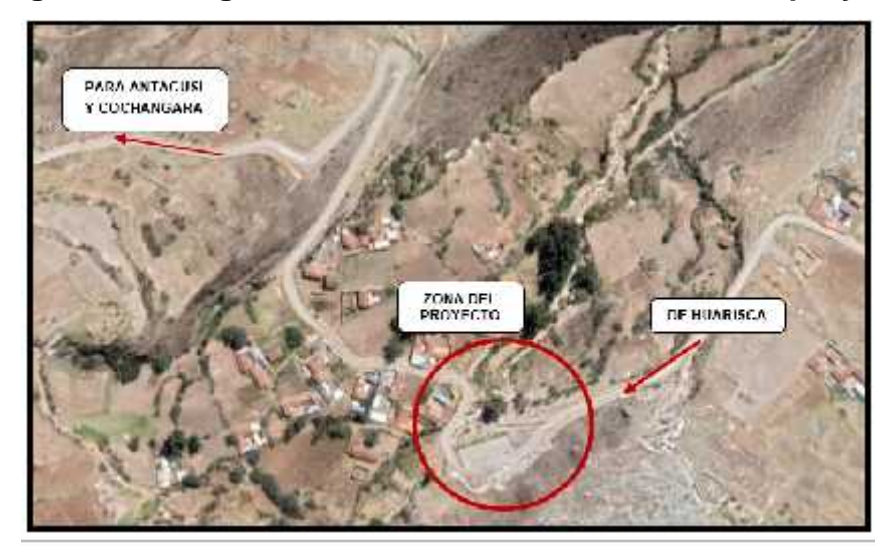

**Fuente: Elaboración propia.**

**b.- Resumen de conteo y clasificación vehicular:** Para el análisis de vehículos, se clasifican en vehículos ligeros y vehículos pesados. El primero incluye automóviles, camiones, autobuses y vehículos pesados, incluidos camiones y remolques. A continuación, se presenta la clasificación vehicular en ambos sentidos para cada tramo:

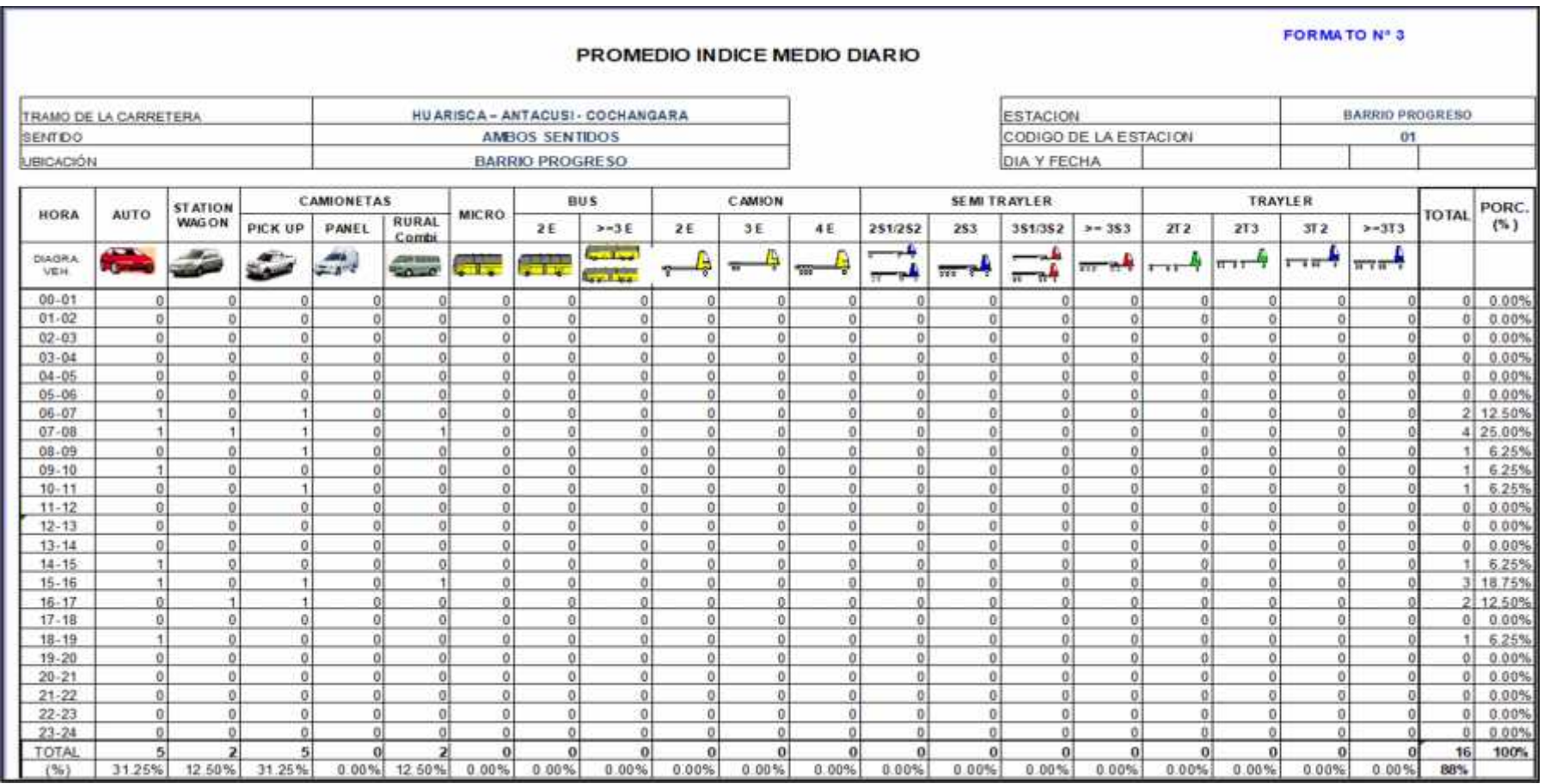

# **Tabla 12 – Resumen del IMD promedio (entre los días del conteo).**

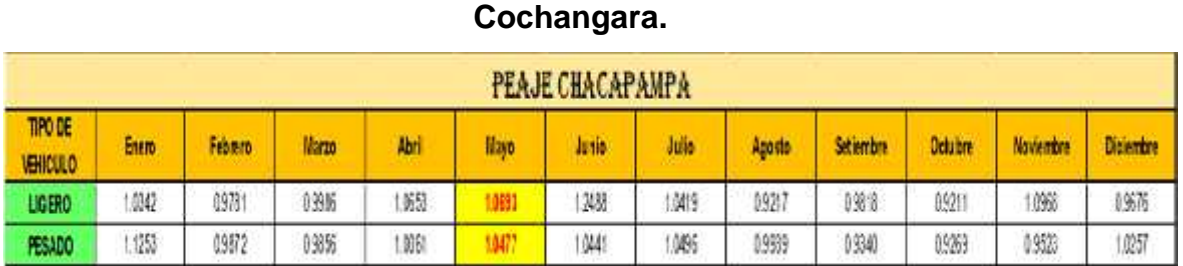

# **Tabla 13 – Factores de corrección estacional tramo Huarisca – Antacusi -**

#### **Fuente: Elaboración propia.**

"En los cuadros que se presentan a continuación se muestra el Índice Medio Diario Anual, el cual se ha calculado con los datos obtenidos del promedio del Indice Medio Diario por el Factor de Corrección Estacional (FCE) para cada tipo de vehículo, diferenciado los vehículos ligeros de los pesados.

El factor utilizado para vehículos ligeros es de FC = 1.0693 (Ver Cuadro).

El factor utilizado para vehículos pesados es de FC = 1.0477 (Ver Cuadro).

# **Tabla 14 – Índice medio diario anual.**

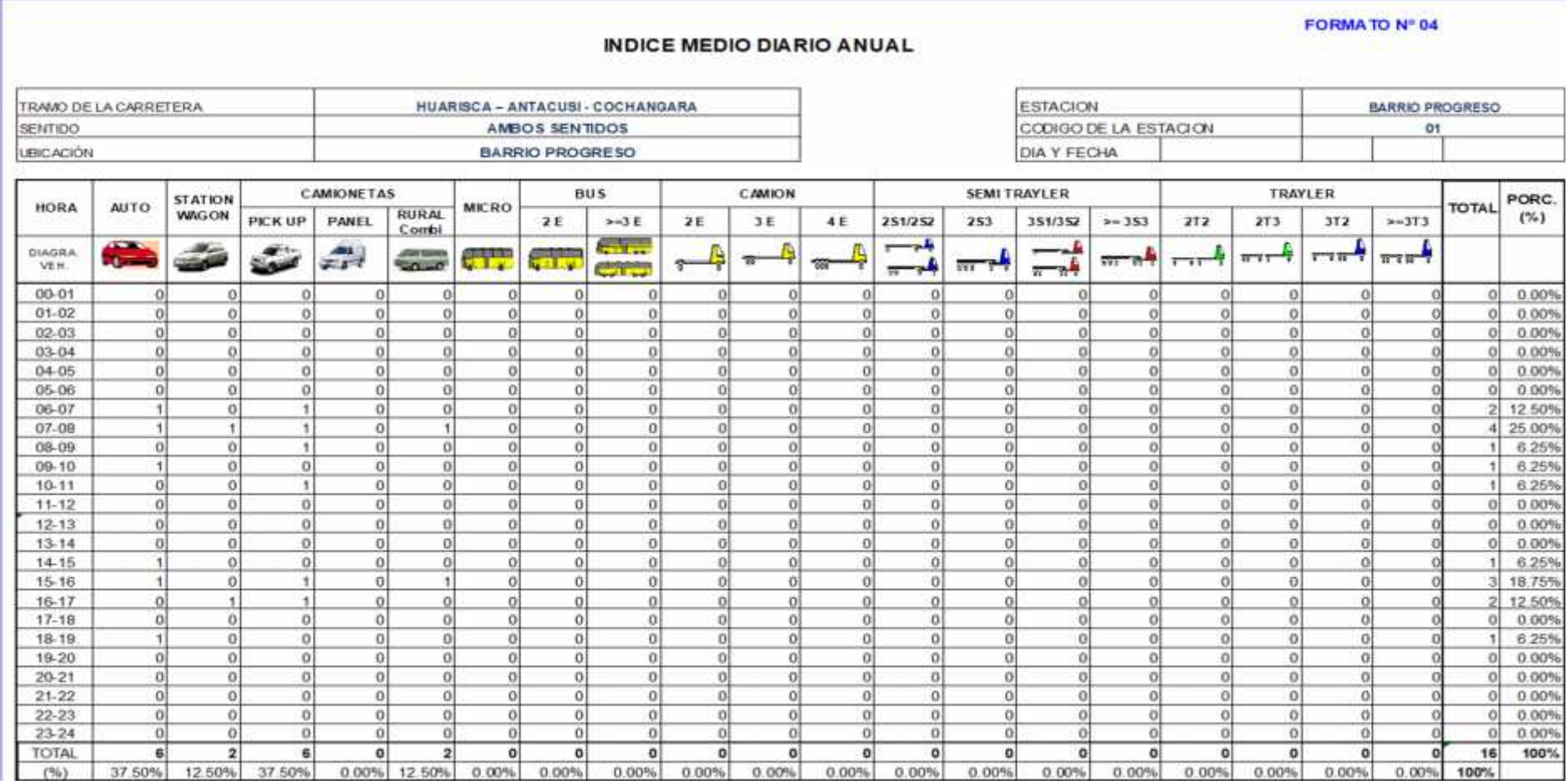

La composición porcentual del tráfico, por tipo de vehículo que circula por la vía se presenta en el siguiente gráfico, a continuación.

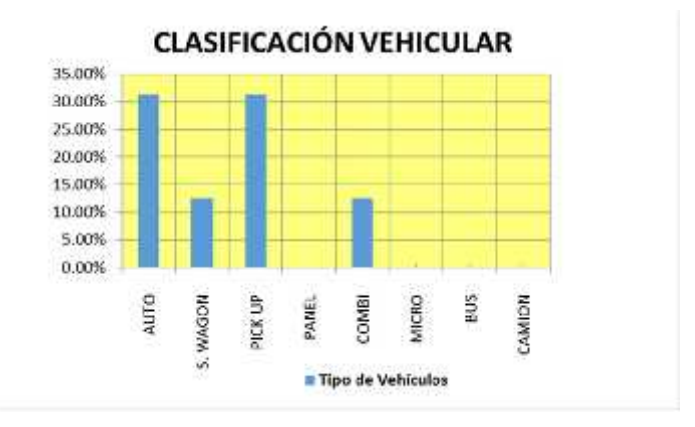

**Figura 36- Clasificación vehicular.**

#### **Fuente: Elaboración propia.**

La variación horaria, de acuerdo al resumen del conteo vehicular diario, indica que el mayor volumen de tráfico registrado, en la estación N° 01 que comprende el Tramo: HUARISCA –ANTACUSI - COCHANGARA, se presenta de 5:00 am a 08:00 pm, de acuerdo al siguiente gráfico:

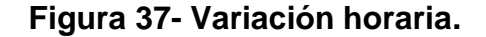

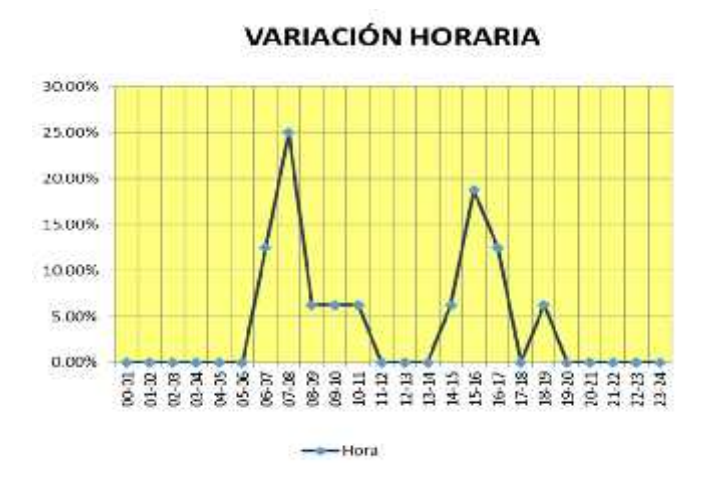

**Fuente: Elaboración propia.**

El resumen del IMD Anual se presenta la siguiente tabla:

| <b>INDICE MEDIO DIARIO ACTUAL</b><br><b>ESTACIÓN: BARRIO PROGRESO</b> |                 |          |  |  |  |
|-----------------------------------------------------------------------|-----------------|----------|--|--|--|
| TIPO DE VEHÍCULO                                                      | <b>CANTIDAD</b> | (%)      |  |  |  |
| <b>AUTO</b>                                                           | 6               | 37.50%   |  |  |  |
| S. WAGON                                                              | 2               | 12.50%   |  |  |  |
| <b>PICK UP</b>                                                        | 6               | 37.50%   |  |  |  |
| PANEL                                                                 | 0               | $0.00\%$ |  |  |  |
| <b>COMBI</b>                                                          | 2               | 12.50%   |  |  |  |
| <b>MICRO</b>                                                          | 0               | $0.00\%$ |  |  |  |
| BUS                                                                   | 0               | 0.00%    |  |  |  |
| CAMION                                                                | 0               | $0.00\%$ |  |  |  |

**Tabla 15 – Índice medio diaria actual.**

**Fuente: Elaboración propia.**

**c.-** Análisis del trafico: Para el análisis de la composición de los vehículos, se han clasificado en Autos, Station Wagon, Camionetas 4X4, Panel, Camioneta Rural (Combi), ómnibusde 2 y 3 ejes, ca miones de 2 y 3 ejes, semitrailers y traylers. La composición del parque automotor difiere entre una y otra estación; los Autos y Camionetas representan el mayor porcentaje del total de vehículos en circulación. Tal como se puede ver en las tablas siguientes:

La composición porcentual del tráfico, por tipo de vehículo que circula por la vía se presenta en el gráfico siguiente:

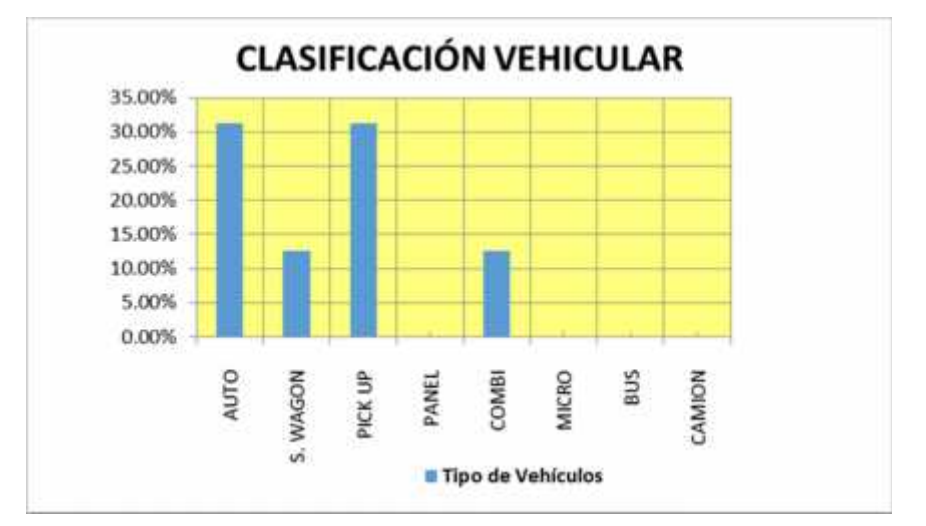

**Figura 38- Clasificación vehicular.**

#### **Fuente: Elaboración propia.**

En el IMD diario Actual se tiene 16 Veh/dia en ambos sentidos. Los resultados se adjuntan en la siguiente tabla:

# **Tabla 16 – Índice medio diaria actual.**

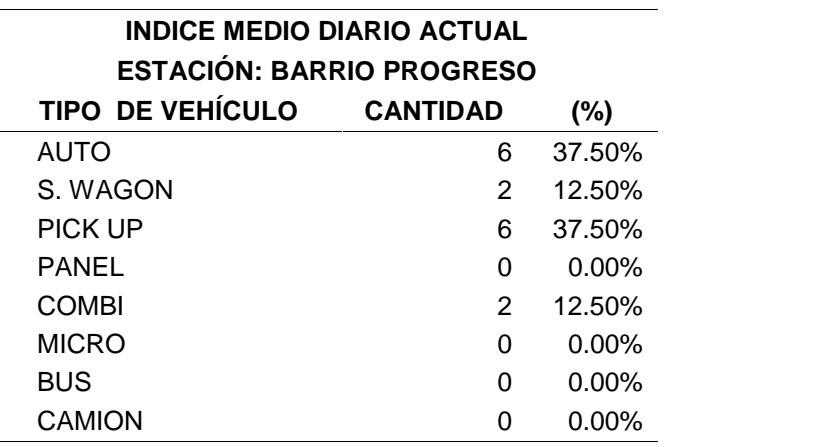

**Fuente: Elaboración propia.**

La cantidad y composición porcentual del tráfico generado se presenta en la siguiente tabla:

| <b>INDICE MEDIO DIARIO GENERADO</b><br><b>ESTACIÓN: BARRIO PROGRESO</b> |                 |          |  |  |
|-------------------------------------------------------------------------|-----------------|----------|--|--|
| TIPO DE VEHÍCULO                                                        | <b>CANTIDAD</b> | $(\%)$   |  |  |
| <b>AUTO</b>                                                             | 1               | 37.50%   |  |  |
| S. WAGON                                                                | 0               | 12.50%   |  |  |
| <b>PICK UP</b>                                                          | 1               | 37.50%   |  |  |
| PANEL                                                                   | 0               | 0.00%    |  |  |
| <b>COMBI</b>                                                            | 0               | 12.50%   |  |  |
| <b>MICRO</b>                                                            | 0               | $0.00\%$ |  |  |
| <b>BUS</b>                                                              | 0               | $0.00\%$ |  |  |
| CAMION                                                                  | 0               | $0.00\%$ |  |  |

**Tabla 17 – Índice medio diario generado.**

**Fuente: Elaboración propia.**

La cantidad y composición porcentual del IMD anual total para el diseño se presenta en la siguiente tabla:

| IMD ANUAL TOTAL PARA EL DISEÑO<br><b>ESTACIÓN: BARRIO PROGRESO</b> |                    |                     |                     |              |          |
|--------------------------------------------------------------------|--------------------|---------------------|---------------------|--------------|----------|
| <b>TIPO DE VEHÍCULO</b>                                            | <b>IMD</b><br>(fc) | <b>IMD GENERADO</b> | <b>IMD DESVIADO</b> | <b>TOTAL</b> | (%)      |
| <b>AUTO</b>                                                        | 6                  |                     |                     | 8            | 36.36%   |
| S. WAGON                                                           | 2                  |                     | 0                   | 3            | 13.64%   |
| <b>PICK UP</b>                                                     | 6                  |                     |                     | 8            | 36.36%   |
| <b>PANEL</b>                                                       | 0                  |                     | 0                   | 0            | $0.00\%$ |
| <b>COMBI</b>                                                       | 2                  |                     | 0                   | 3            | 13.64%   |
| <b>MICRO</b>                                                       | 0                  | ∩                   | 0                   | $\Omega$     | 0.00%    |
| <b>BUS</b>                                                         | 0                  | 0                   | 0                   | $\Omega$     | $0.00\%$ |
| <b>CAMION</b>                                                      | 0                  | ∩                   | 0                   | $\Omega$     | 0.00%    |
| <b>TOTAL</b>                                                       | 16                 |                     | 3                   | 22           | 100.00%  |

**Tabla 18 – Índice medio anual total para el diseño.**

**Fuente: Elaboración propia.**

**4.1.2. Resultados de aplicar la metodología de diseño para la recuperación de la transitabilidad vial del barrio Progreso 1.- Diseño de puente simplemente apoyado tipo losa (L=7.50 m):** Puente de losa maciza simplemente apoyado mostrado en la Figura 39, la luz medida entre ejes de apoyos es de 7.50 m, la carga viva de diseño es HL-93. El ancho de la calzada es de 7.0 m, el concreto a usar en la losa es de f' $c = 280$  kg/cm2 y fy = 4200 kg/cm2. La vereda tiene un ancho de 1.0 m, y la baranda tiene un peso por metro lineal de 150 kg/m. Se usa un nivel de exposición agresivo para el control de fisuras.

# **Figura 39- Elevación del puente.**

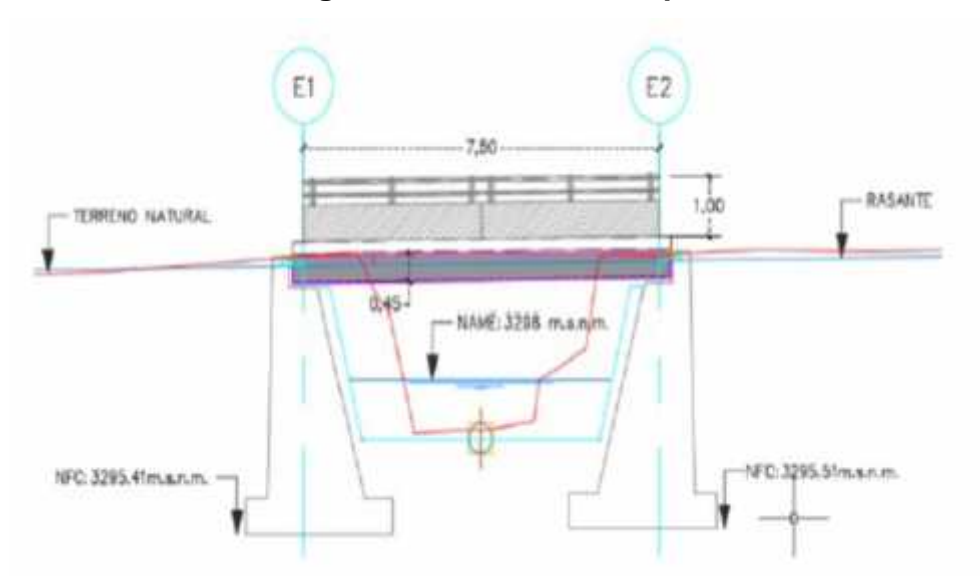

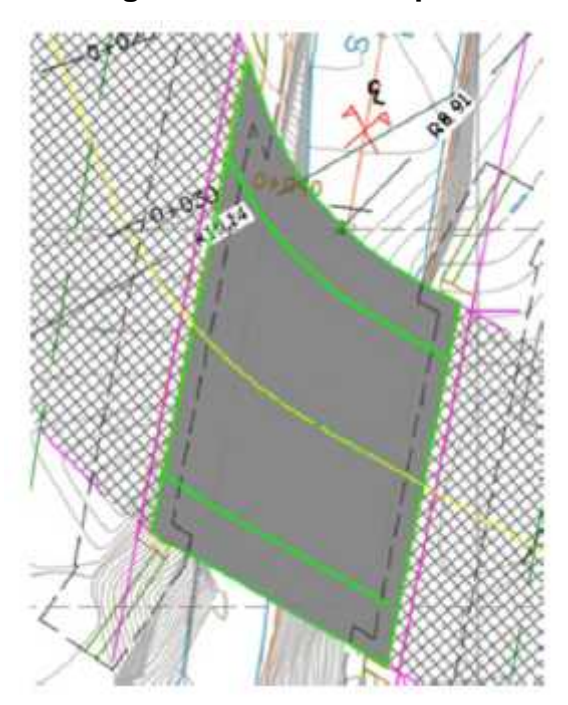

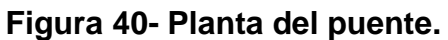

**Fuente: Elaboración propia.**

# **Figura 41- Sección transversal del puente.**

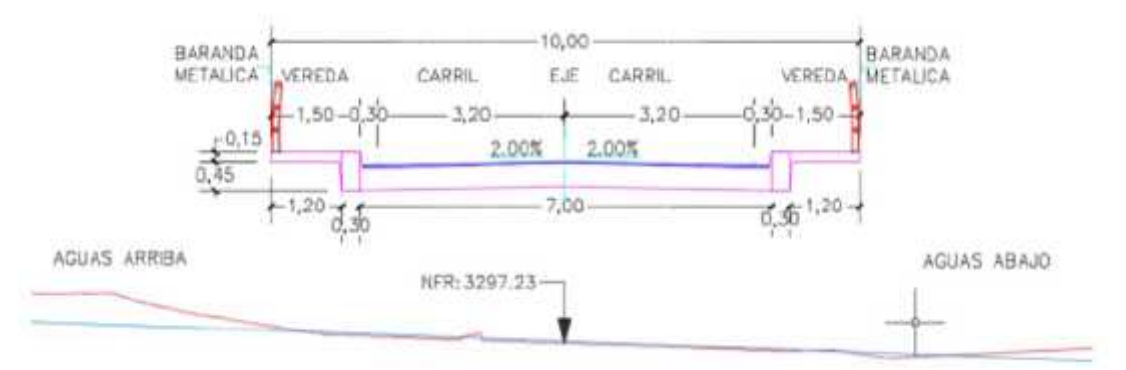

**Fuente: Elaboración propia.**

**1.1.- Datos de entrada:**

**a.- Datos geométricos:** a continuación, se muestra los datos geométricos:

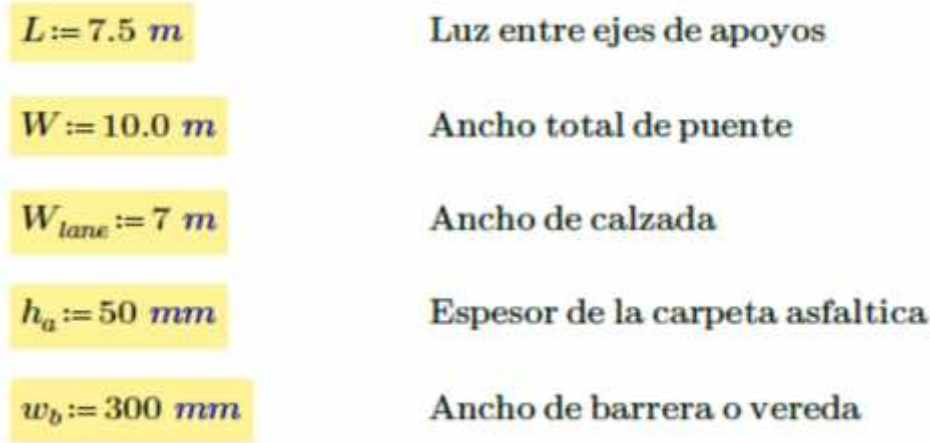

**b.- Propiedades de los materiales:** a continuación, se muestra los datos de propiedades de los materiales:

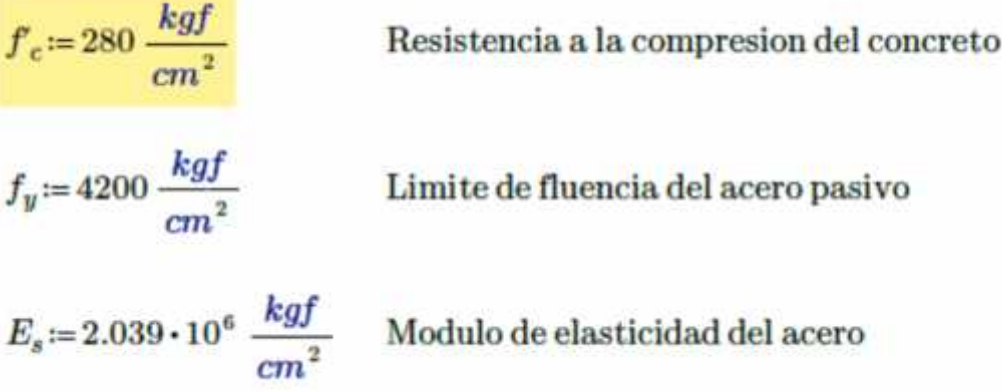

c. **Cargas:** a continuación, se muestra los datos de cargas:  
\n
$$
\gamma_c = 2500 \frac{kgf}{m^3}
$$
\nPeso especifico del concreto  
\n
$$
\gamma_a = 2200 \frac{kgf}{m^3}
$$
\nPeso específico del asfalto  
\n
$$
p_b := (0.676 + 0.15) \frac{tonnef}{m}
$$
\nPeso por unidad de longitud de la vereda y baranda

#### **1.2.- Solución:**

**a.- Verificación de la altura mínima recomendada:**

$$
h_{min} = 1.2 \cdot \left(\frac{L + 10 \text{ ft}}{30}\right) = 421.92 \text{ mm}
$$
  

$$
h = 450 \text{ mm}
$$

### **b.- Ancho de efectivo para la aplicación de la carga viva:**

 $L = 24.606 ft$  $W = 32.808 ft$  $L_1 = min(L, 60 ft) = 7.5 m$ 

1. Para una via cargada

 $W_1$ := min  $(W, 30 ft)$  = 9.144 m

$$
E_S := \left(10 + 5\sqrt{\frac{L_1}{ft} \cdot \frac{W_1}{ft}}\right) \cdot in = 3.705 \text{ m}
$$

2. Para multiples vias cargadas

 $W_1 = min(W, 60 ft) = 10 m$ 

$$
N_L = \text{trunc}\left(\frac{W_{lone}}{12 \text{ ft}}\right) = 1
$$
  

$$
E_M := \min\left(\left[84 + 1.44\sqrt{\frac{L_1}{ft} \cdot \frac{W_1}{ft}}\right] \cdot in, \frac{W}{N_L}\right) = 3.173 \text{ m}
$$

Por tanto el ancho efectivo sera:

 $E\!:=\!\min\left(E_S,E_M\right)\!=\!3.173\;m$ 

**c.- Calculo de momentos debido a la aplicación de la carga viva:** Los puentes tipo losa son diseñados para la carga viva vehicular especificada en el artículo 3.6.1.2 de AASHTO LRFD incluyendo la carga de carril 3.6.1.3.3.

1. Maximo Momento

Tandem:

Ca

$$
x:=\frac{L}{2}+1 \text{ ft}
$$
\n
$$
x:=\frac{L}{2}+1 \text{ ft}
$$
\n
$$
M_{T_0}:=\begin{vmatrix}\ny_1 & \frac{x \cdot (L-x)}{L} \\
y_2 & \frac{x \cdot (L-x)}{L}\n\end{vmatrix}
$$
\n
$$
M_{T_1}:=\begin{vmatrix}\ny_1 & \frac{x \cdot (L-x)}{L} \\
y_2 & \frac{x \cdot (L-x)}{L}\n\end{vmatrix}
$$
\nif  $x \le 14$  ft  
\nelse\n
$$
\begin{vmatrix}\ny_1 \leftarrow y_2 \\
y_2 \leftarrow 0 \text{ ft} \\
y_3 \leftarrow 0 \text{ ft}\n\end{vmatrix}
$$
\nif  $(L-x) \le 14$  ft  
\nelse\n
$$
\begin{vmatrix}\ny_2 \leftarrow y_1 \\
y_3 \leftarrow 0 \text{ ft}\n\end{vmatrix}
$$
\n
$$
M_{T_0} = 35.892 \text{ tomnef} \cdot m
$$
\nCarril:  
\n
$$
M_{T_0} = 35.892 \text{ tomnef} \cdot m
$$
\nCarril:  
\n
$$
M_{T_0} = 35.892 \text{ tomnef} \cdot m
$$
\n
$$
M_{T_1} = \frac{0.64 \frac{k}{ft} \cdot L^2}{k}
$$

 $M_{Tr} = 27.375$  tonnef  $\cdot$ m

 $M_{La} = 6.697$  tonnef  $\cdot$ m

Por lo tanto el Momento por Carga Viva mas impacto sera:

 $M_{LL} = \max (M_{Tr}, M_{Ta}) = 35.892$  tonnef  $\cdot m$  $M_{LL,IM} := 1.33 \cdot M_{LL} + M_{La}$  $M_{LL~M}$  = 54.434 tonnef  $\cdot$  m

**d.- Selección de factores de resistencia:** De acuerdo al artículo 5.5.4.2 de AASHTO-LRFD.

Estado Limite de Resistencia

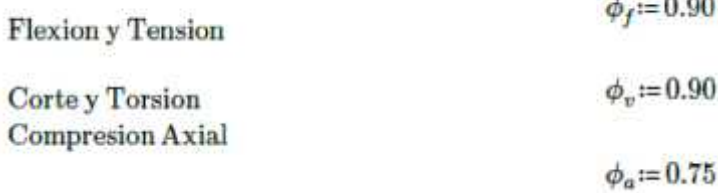

**e.- Selección de modificadores de carga:** De acuerdo al artículo 1.3.2.1 de AASHTO-LRFD.

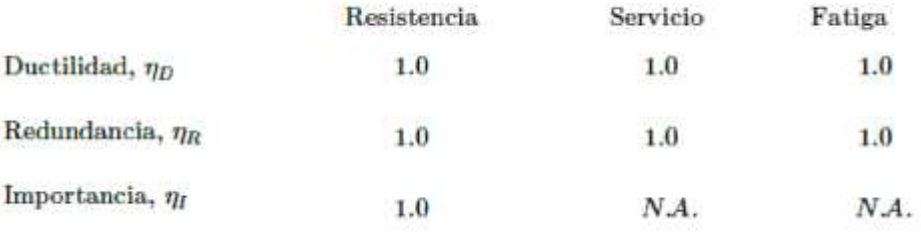

 $\eta := 1.0$ 

Factor de Modificacion de cargas para todos los casos

#### **f.- Selección de combinación de cargas aplicables:** De acuerdo

al artículo 1.3.2.1 de AASHTO-LRFD.

De acuerdo a la tabla 3.4.1-1 de AASHTO-LRFD

Estado Limite de Resistencia I U=1.0[1.25DC+1.50DW+1.75(LL+IM)+1.0FR+ $\gamma_{TG}$ TG]

Estado Limite de Servicio I  $U=1.0(DC+DW)+1.0(LL+IM)+0.3(WS+WL)+1.0FR$ 

Estado Limite de Fatiga  $U=0.75 (LL+IM)$ 

### **g.- Calculo de fuerzas debido a la aplicación de la carga viva:**

1. Franja Interior

$$
\begin{aligned} M_{LL\_IM\_FI} &\coloneqq \frac{M_{LL\_IM}}{E} \\ M_{LL\_IM\_FI} &\coloneqq 17.156 \; tonne f \cdot m \cdot \frac{1}{m} \end{aligned}
$$

2. Franja de Borde

$$
E_{FB} = min\bigg(w_b + 12\ in + \frac{E}{4}, 72\ in\bigg)
$$

 $E_{FB} = 1.398$  m

$$
M_{LL\_M\_FB} := \frac{1.0 \frac{M_{LL\_IM}}{2}}{E_{FB}}
$$

$$
M_{LL\_M\_FB} = 19.468 \text{ tonnef} \cdot m \cdot \frac{1}{m}
$$

# **h.- Calculo de fuerzas debido a la aplicación de las otras cargas:**

1. Franja Interior

DC  
\nLosa de concreto  
\n
$$
w_{l} = h \cdot \gamma_{c} = 1.125 \frac{tonne f}{m} \cdot \frac{1}{m}
$$
\n
$$
M_{DC,FI} := \frac{w_{l} \cdot L^{2}}{8} = 7.91 \text{ tonne f} \cdot m \cdot \frac{1}{m}
$$
\nDW  
\nAsfalto  
\n
$$
w_{a} := h_{a} \cdot \gamma_{a} \cdot \left(\frac{W_{lane}}{W}\right) = 0.077 \frac{tonne f}{m} \cdot \frac{1}{m}
$$
\nVereda y baranda  
\n
$$
w_{e,b} := \frac{2 p_{b}}{W} = 0.165 \frac{tonne f}{m} \cdot \frac{1}{m}
$$
\n
$$
M_{DW,FI} := \frac{(w_{a} + w_{e,b}) \cdot L^{2}}{8} = 1.703 \text{ tonne f} \cdot m \cdot \frac{1}{m}
$$

$$
M_{DW,FI} = \frac{\sqrt{m_a + m_{e,b}}}{8}
$$

#### 2. Franja de Borde

 $DC$  $\frac{1}{2}$   $\frac{1}{2}$  Losa de concreto

$$
w_{l,b} := n \cdot \gamma_c = 1.125 \frac{m}{m} \cdot \frac{m}{m}
$$

$$
M_{DC,FB} := \frac{w_{l,b} \cdot L^2}{8} = 7.91 \text{ tonnef} \cdot m \cdot \frac{1}{m}
$$

DW  
\nAsfalto  
\n
$$
w_{a} := h_{a} \cdot \gamma_{a} \cdot \left(\frac{W_{tame}}{W}\right) = 0.077 \cdot \frac{tonnef}{m} \cdot \frac{1}{m}
$$
\nVereda y baranda  
\n
$$
w_{v_{\perp}b} := \frac{2 p_{b}}{W} = 0.165 \cdot \frac{tonnef}{m} \cdot \frac{1}{m}
$$
\n
$$
M_{DW_{\perp}FB} := \frac{(w_{a} + w_{v_{\perp}b}) \cdot L^{2}}{8} = 1.703 \cdot tonnef \cdot m \cdot \frac{1}{m}
$$

#### **i.- Investigar el estado límite de resistencia - flexión:**

#### 1. Datos de varillas

# $ORIGIN := 1$ Numero de varilla Diametro de varilla Area de varilla  $diam := \begin{bmatrix} 9.5 \\ 12.7 \\ 15.9 \\ 19.1 \\ 25.4 \\ 34.9 \end{bmatrix} mm$  $num := \begin{pmatrix} 3 \\ 4 \\ 5 \\ 6 \\ 8 \end{pmatrix}$  $area := \begin{bmatrix} 119 \\ 129 \\ 199 \\ 284 \\ 510 \end{bmatrix} mm^2$

# 2. Propiedades de Seccion

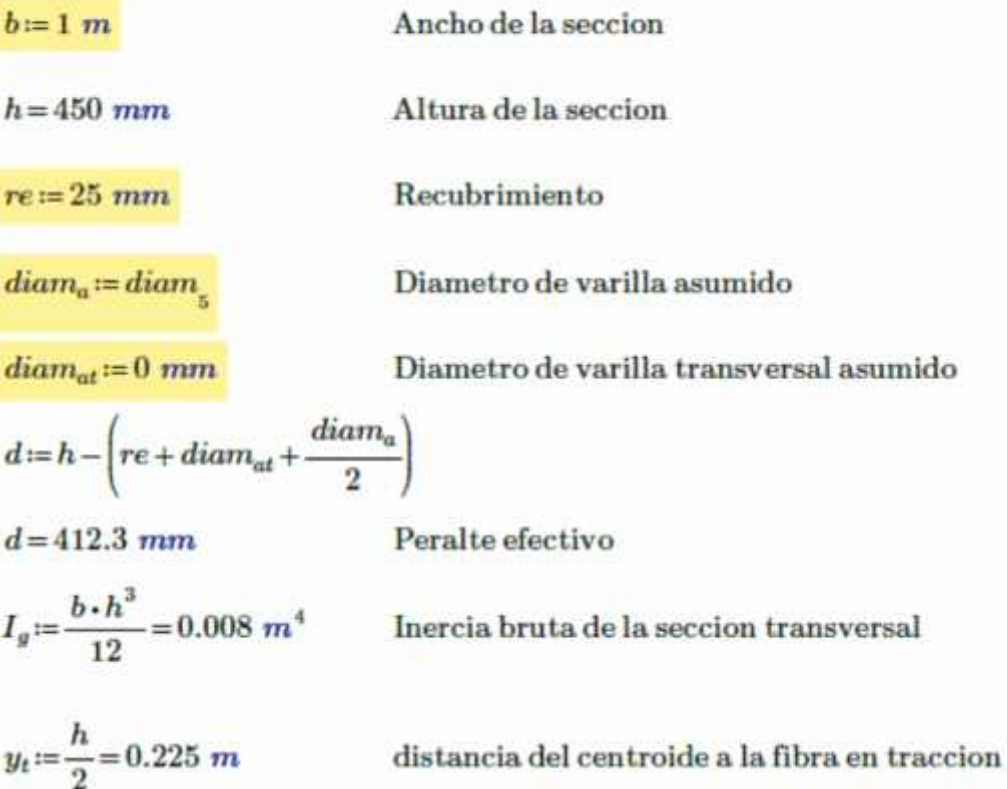

# **1.3.- Diseño de refuerzo:**

# **a.- Franja interior:**

 $M_{ut} \! := \! \eta \cdot \! \big( 1.25 \, M_{DC\_FI} \! + \! 1.50 \, M_{DW\_FI} \! + \! 1.75 \, M_{LL\_IM\_FI} \big) \cdot b$ 

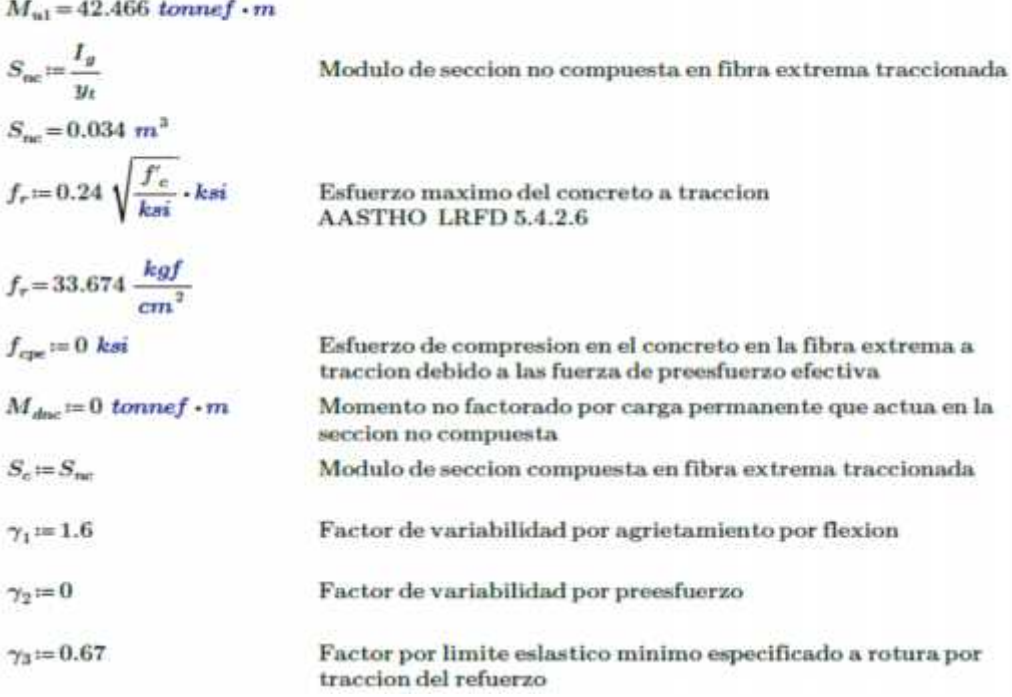

$$
M_{cr} = \gamma_3 \cdot \left( (\gamma_1 \cdot f_r + \gamma_2 \cdot f_{cpe}) \cdot S_e - M_{dne} \cdot \left( \frac{S_e}{S_{ne}} - 1 \right) \right)
$$

Momento critico de agrietamiento AASTHO LRFD 5.7.3.3.2

 $M_{cr}$  = 12.183 tonnef  $\cdot m$ 

 $1.33 \cdot M_{u1} = 56.479$  tonnef  $\cdot m$ 

Refuerzo minimo requerido Se debe de diseñar al menos para el menor de Mcr o 1.33Mu AASTHO LRFD 5.7.3.3.2

 $M_{u2} = min (M_{cr}, 1.33 \cdot M_{u1})$ 

 $M_{u2} = 12.183$  tonnef  $\cdot m$ 

Por lo tanto el momento con el que se diseña sera el mayor de Mu1 y Mu2

$$
M_u = \max(M_{u1}, M_{u2})
$$

 $M_u = 42.466$  tonnef  $\cdot$ m

Calculo de la cantidad de refuerzo requerida para resistir el Mu

$$
K_{u} := \frac{M_{u}}{b \cdot d^{2}} = 24.981 \frac{kgf}{cm^{2}}
$$
  
\n
$$
\beta_{1} := \text{if} \left( f_{c} \le 4 \text{ ksi}, 0.85, \max\left(0.65, 0.85 - 0.05 \left( \frac{f_{c} - 4 \text{ ksi}}{ksi} \right) \right) \right)
$$
  
\n
$$
m_{1} := \frac{f_{y}}{0.85 \cdot f_{c}^{c}} = 17.647
$$
  
\n
$$
\rho_{max} := 0.75 \cdot \left( 0.85 \beta_{1} \cdot \frac{f_{c}}{f_{y}} \cdot \frac{87000 \text{ psi}}{87000 \text{ psi} + f_{y}} \right)
$$
  
\n
$$
\rho_{max} := 0.75 \cdot \left( 0.85 \beta_{1} \cdot \frac{f_{c}}{f_{y}} \cdot \frac{87000 \text{ psi}}{87000 \text{ psi} + f_{y}} \right)
$$
  
\n
$$
\rho_{max} = 0.0214
$$
  
\n
$$
\rho_{min} := 0.0018
$$
Por contraction y  
\ntemperature para 2 caras  
\n
$$
A = -2.0 \text{ k} \cdot d = (2.905 \times 10^{3}) \text{ mm}^{2}
$$

$$
A_{s \text{ reg}} \coloneqq \rho_{req} \cdot b \cdot d = (2.905 \cdot 10^3) \text{ mm}^2
$$

$$
\frac{A_{s\_req}}{b} = 2.905 \frac{mm^2}{mm}
$$

Se dispone de una distribucion de acero adecuada

Armadura provista:  $\varphi$ 1"(N°8) @ 160mm

$$
i := 5
$$

Posicion en matriz de varillas

$$
esp\!\coloneqq\!160\;mm
$$

Espaciamiento de varillas

 $area_p = area = 510$  mm<sup>2</sup>

$$
\begin{aligned} diam_p &\coloneqq diam_i = 25.4\ mm\\ A_s &\coloneqq area_p \cdot \frac{b}{esp} = \left(3.188 \cdot 10^3\right)\ mm^2\\ \frac{A_s}{b} & = 3.188\ \frac{mm^2}{mm}\\ \end{aligned}
$$

$$
d := h - \left( re + diam_{at} + \frac{diam_p}{2} \right) = 412.3 \text{ mm}
$$
Peralte effective definitive  
\n
$$
a := \frac{A_s \cdot f_y}{0.85 \cdot f_c \cdot b} = 56.25 \text{ mm}
$$
  
\n
$$
M_n := A_s \cdot f_y \cdot \left( d - \frac{a}{2} \right) = 51.431 \text{ tonnef} \cdot m
$$
 Momento nominal  
\n
$$
\phi_f \cdot M_n = 46.288 \text{ tonnef} \cdot m
$$
  
\n
$$
DC := \frac{M_u}{\phi_f \cdot M_n} = 0.917
$$
Indice Demanda – Capacidad (Flexion)

**Investigar el estado límite de servicio:** Control de Fisuras [A5.7.3.4], el control de la fisuración por flexión se controla limitando la separación de las barras de refuerzo más cercano a la cara de tensión bajo cargas de servicio. "Franja interior".

$$
M_s = \eta \cdot (1.0 \, M_{DC\,FI} + 1.0 \, M_{DW\,FI} + 1.0 \, M_{LL\,IM\,FI}) \cdot b
$$

 $n:=\mathrm{round}\left(n_1,0\right)=8$ 

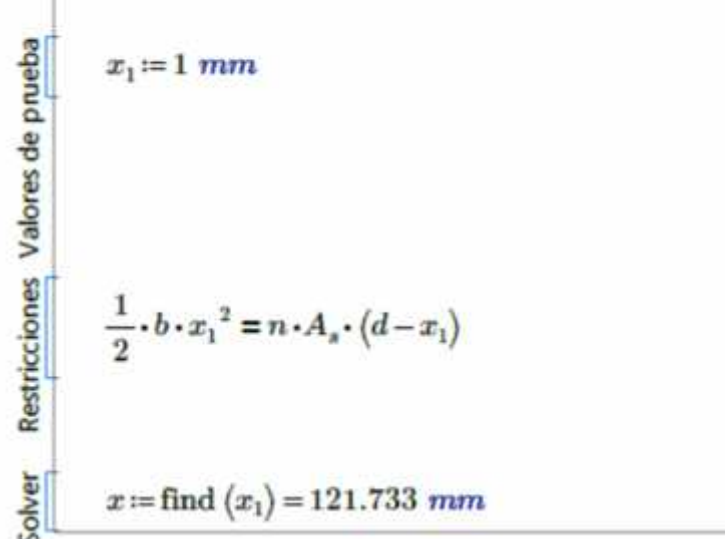

$$
I_{cr} := \frac{1}{3} b \cdot x^3 + n \cdot A_s \cdot (d - x)
$$
 Momento de Inercia Agrietado  
\n
$$
I_{cr} = 0.003 \text{ m}^4
$$
  
\n
$$
f_s := n \cdot \frac{M_s \cdot (d - x)}{I_{cr}} = (2.259 \cdot 10^3) \frac{kgf}{cm^2}
$$
  
\n
$$
f_c := \frac{M_s \cdot x}{I_{cr}} = 118.315 \frac{kgf}{cm^2}
$$
  
\n
$$
\frac{f_e}{I_{cr}} = 0.423
$$
  
\n
$$
d_c := re + \frac{diam_p}{2} = 37.7 \text{ mm}
$$
  
\nEspesor de concreto de la fibra en traccion a  
\ncentroide de acero  
\n
$$
\beta = 1 + \frac{d_c}{m} = 1.131
$$

$$
\beta_s = 1 + \frac{a_c}{0.7 \cdot (h - d_c)} = 1.131
$$

$$
S_{max} = \frac{700 \cdot \gamma_e}{\beta_s \cdot \frac{f_s}{ksi}} \cdot in = 2 \cdot d_e
$$

 $S_{\rm max}\!=\!169.288\ mm$ 

 $\gamma_e\!\coloneqq\!0.50$ 

 $\label{eq:reconstruction} Revision\_Fisuracion \coloneqq \text{if} \left\langle S_{max} {\geq}\, esp, ``\text{OK"}\,, ``\text{Revisar"} \right\rangle$ 

 $Revision_F isuracion = "OK"$ 

**Investigar el estado límite de resistencia - flexión:** "Franja de borde".

 $M_{ul} \! := \! \eta \cdot \! \left( \! 1.25 \; M_{DC\_FB} \! + \! 1.50 \; M_{DW\_FB} \! + \! 1.75 \; M_{LL\_IM\_FB} \! \right) \cdot b$ 

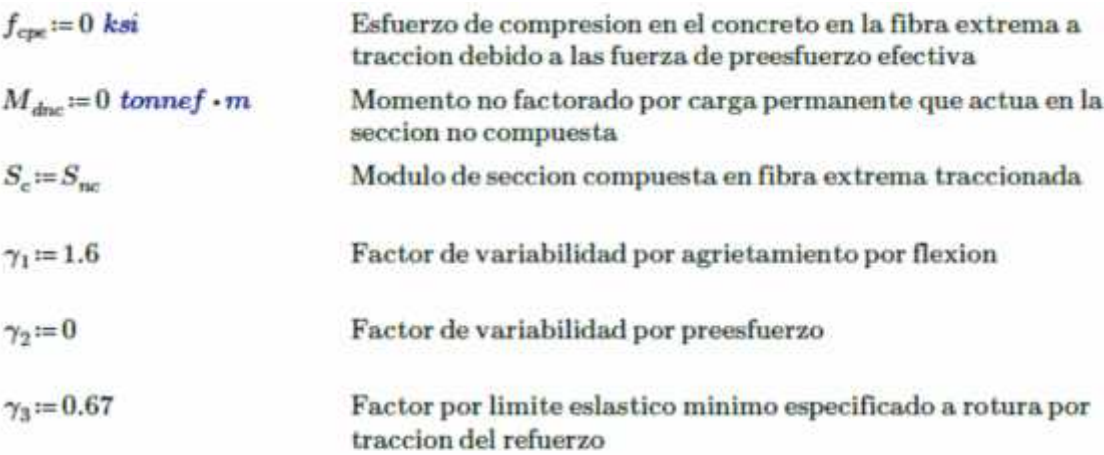

$$
M_{cr} = \gamma_3 \cdot \left( (\gamma_1 \cdot f_r + \gamma_2 \cdot f_{cpe}) \cdot S_c - M_{dec} \cdot \left( \frac{S_c}{S_{nc}} - 1 \right) \right)
$$
 Momento critico de agrietamiento  
AASTHO LRFD 5.7.3.3.2

 $M_{cr}$ =12.183 tonnef · m

# $1.33 \cdot M_{ul} = 61.861$  tonnef  $\cdot m$

Se debe de diseñar al menos para el menor de Mcr o 1.33Mu AASTHO LRFD 5.7.3.3.2

$$
M_{u2} = min\left(M_{cr}, 1.33 \cdot M_{u1}\right)
$$

$$
M_{v2}
$$
 = 12.183 *tonnef* · m

Por lo tanto el momento con el que se diseña sera el mayor de Mu1 y Mu2

$$
M_u = \max\left(M_{u1}, M_{u2}\right)
$$

 $M_u = 46.512$  tonnef  $\cdot m$ 

 $\frac{A_{s\_req}}{b}\!=\!3.204\,\frac{mm^2}{mm}$ 

Calculo de la cantidad de refuerzo requerida para resistir el Mu

$$
K_{u} := \frac{M_{u}}{b \cdot d^{2}} = 27.361 \frac{kgf}{cm^{2}}
$$
  
\n
$$
\beta_{1} := \text{if} \left( f_{c} \le 4 \text{ ksi}, 0.85, \text{max} \left( 0.65, 0.85 - 0.05 \left( \frac{f_{c} - 4 \text{ ksi}}{ksi} \right) \right) \right)
$$
  
\n
$$
m_{1} := \frac{f_{y}}{0.85 \cdot f_{c}} = 17.647
$$
  
\n
$$
\rho_{max} := 0.75 \cdot \left( 0.85 \beta_{1} \cdot \frac{f_{c}}{f_{y}} \cdot \frac{87000 \text{ psi}}{87000 \text{ psi} + f_{y}} \right)
$$
  
\n
$$
\rho_{req} := \frac{1}{m_{1}} \cdot \left( 1 - \sqrt{1 - \frac{2 \ m_{1} \cdot K_{u}}{\phi_{f} \cdot f_{y}}} \right) = 0.00777
$$
  
\n
$$
\rho_{min} := 0.0018 \text{ Por contraction y}
$$
  
\n
$$
A_{s_{req}} := \rho_{req} \cdot b \cdot d = (3.204 \cdot 10^{3}) \text{ mm}^{2}
$$

 $\overline{r}$ 

Se dispone de una distribucion de acero adecuada

Armadura provista:  $\varphi\,1''({\rm N}^\circ8)\ @\ 155{\rm mm}$ 

$$
i:=5
$$
 Position en matrix de variables  
\n
$$
esp:=155 \text{ mm}
$$
 Espicianiento de variables  
\n
$$
area_p:=area_i = 510 \text{ mm}^2
$$
  
\n
$$
diam_p:=diam_i = 25.4 \text{ mm}
$$
  
\n
$$
A_s:=area_p \cdot \frac{b}{esp} = (3.29 \cdot 10^3) \text{ mm}^2
$$
  
\n
$$
\frac{A_s}{b} = 3.29 \frac{mm^2}{mm}
$$
  
\n
$$
d:=h - \left(re + diam_{ut} + \frac{diam_p}{2}\right) = 412.3 \text{ mm}
$$
Peralte effective definitive  
\n
$$
a:=\frac{A_s \cdot f_y}{0.85 \cdot f_c \cdot b} = 58.065 \text{ mm}
$$
  
\n
$$
M_n:=A_s \cdot f_y \cdot \left(d - \frac{a}{2}\right) = 52.965 \text{ tonne}f \cdot m
$$
 Momento nominal  
\n
$$
\phi_f \cdot M_n = 47.669 \text{ tonne}f \cdot m
$$
  
\n
$$
DC:=\frac{M_u}{\phi_f \cdot M_n} = 0.976
$$
 Indice Demanda – Capacidad (Flexion)

**Investigar el estado límite de servicio:** Control de Fisuras [A5.7.3.4], el control de la fisuración por flexión se controla limitando la separación de las barras de refuerzo más cercano a la cara de tensión bajo cargas de servicio. "Franja de borde".

$$
M_s = \eta \cdot (1.0 \, M_{DC,FB} + 1.0 \, M_{DW,FB} + 1.0 \, M_{LL,IM,FB}) \cdot b
$$

 $n\!:=\!\mathrm{round}\left(n_{1}\,,0\right)\!=\!8$ 

T

$$
\begin{array}{ll}\n\text{a} \\
\text{b} \\
\text{c} \\
\text{d} \\
\text{e} \\
\text{d} \\
\text{d} \\
\text{e} \\
\text{d} \\
\text{d} \\
\text{d} \\
\text{e} \\
\text{f} \\
\text{f} \\
\text{g}\n\end{array}
$$
\n
$$
x_1 := 1 \text{ mm}
$$
\n
$$
x_1 := 1 \text{ mm}
$$
\n
$$
\frac{1}{2} \cdot b \cdot x_1^2 = n \cdot A_s \cdot (d - x_1)
$$
\n
$$
x := \text{find } (x_1) = 123.339 \text{ mm}
$$

$$
I_{cr} = \frac{1}{3} b \cdot x^3 + n \cdot A_s \cdot (d - x)^2
$$
  

$$
I_{cr} = 0.003 \ m^4
$$

Momento de Inercia Agrietado

$$
f_s := n \cdot \frac{M_s \cdot (d-x)}{I_{cr}} = (2.381 \cdot 10^3) \frac{kgf}{cm^2}
$$
  
\n
$$
f_c := \frac{M_s \cdot x}{I_{cr}} = 127.044 \frac{kgf}{cm^2}
$$
  
\n
$$
\frac{f_s}{f_y} = 0.567
$$
  
\n
$$
\frac{f_c}{f_c} = 0.454
$$
  
\n
$$
d_c := re + \frac{diam_p}{1.57.7 \cdot mm}
$$
  
\nEspesor de concrete de la fibra en traccion a

 $\overline{\bf 2}$ 

 $\beta_s\!:=\!1\!+\!\frac{d_c}{0.7\boldsymbol{\cdot}\left(h\!-\!d_c\right)}\!=\!1.131$ 

Exposicion Agresiva

centroide de acero

$$
S_{max} \! := \! \frac{700\cdot \gamma_e}{\beta_s \cdot \!\frac{f_s}{ksi}} \! \cdot \! in \! - \! 2 \cdot d_e
$$

 $S_{\rm max}\!=\!156.765\ mm$ 

 $\gamma_e\!:=\!0.50$ 

 $\label{eq:reconstruction} Revision\_Fisuracion \coloneqq \textbf{if} \left( S_{max} {\ge}\, esp\,,\text{``OK''},\text{``Revisar''} \right)$ 

 $\label{eq:reduction} Revision\_F isuracion = ``OK"$
### **Deformaciones [A5.7.3.6]:**

Contraflecha [A5.7.3.6.2], el cálculo de las deflexiones se realiza para la sección completa del puente.

Losa de concreto

\n1.25 
$$
\frac{tonnef}{m}
$$

\nDW

\nAsfalto

\n $w_{a,t} := h_a \cdot \gamma_a \cdot W_{tune} = 0.77 \cdot \frac{tonnef}{m}$ 

\nVereda y baranda

\n $w_{v,b,t} := 2 p_b - 1.652 \cdot \frac{tonnef}{m}$ 

\n $w_{DL} := w_{DC} + w_{DW}$ 

\n $w_{DL} = 13.672 \cdot \frac{tonnef}{m}$ 

\n $w_{DW} := w_{a,t} + w_{n,b,t}$ 

\n $w_{DW} = 2.422 \cdot \frac{tonnef}{m}$ 

\n $M_{DL} = \frac{w_{DL} \cdot L^2}{8} = 96.131 \cdot \text{tonnef} \cdot m$ 

Calculamos Ig, yt para toda la sección:

DC

DW

 $I_{g,st}$ 

$$
I_{g,st} = \frac{W \cdot h^3}{12} = 0.076 \ m^4
$$
  
\n
$$
y_{t,st} = \frac{h}{2} = 0.225 \ m
$$
  
\n
$$
f_r = 33.674 \ \frac{kgf}{cm^2}
$$
  
\n
$$
M_{cr,st} := f_r \cdot \frac{I_{g,st}}{y_{t,st}} = 113.648 \ \text{tonne}f \cdot m
$$
  
\n
$$
I_{cr,st} := I_{cr} \cdot \left(\frac{W}{1 \ m}\right) = 0.028 \ m^4
$$
  
\n
$$
M_{at} := M_{DL}
$$
  
\n
$$
I_{et} := \left(\frac{M_{cr,st}}{M_{at}}\right)^3 \cdot I_{g,st} + \left(1 - \left(\frac{M_{cr,st}}{M_{at}}\right)^3\right) \cdot I_{cr,st} = 0.107 \ m^4
$$
  
\n
$$
\frac{I_{et}}{I_{c1}} = 1.41
$$

Por lo tanto la deflexión instantanea será:

$$
\Delta_{DL} = \frac{5 \cdot w_{DL} \cdot L^4}{384 \cdot E_c \cdot I_{el}} = 2.096 \, mm
$$

La deflexión a largo plazo se podra tomar como:

$$
A'_{s} = 0 \text{ mm}^{2}
$$
  

$$
\Delta_{\text{corresponds}} = \Delta_{DL} \cdot \left( 3 - 1.2 \cdot \left( \frac{A'_{s}}{A_{s}} \right) \right)
$$
  

$$
\Delta_{\text{correspondsche}} = 6.289 \text{ mm}
$$

Chequeo de Deflexión por carga viva [A2.5.2.6.2]; La deflexión máxima se tomará como el mayor calculado de la aplicación del camión de diseño actuando solo o la carga de carril más el 25% del camión [A.3.6.1.3.2] el camión debe colocarse de tal manera que la distancia entre sus ejes sea la más cercana. Todos los carriles de diseño deben ser cargados [A2.5.2.6.2].

La deflexión maxima permitida:

$$
\Delta_{LL\_IM, \text{per}} = \frac{L}{800} = 9.375 \text{ mm}
$$

Numero de carriles cargados y factor multipresencia:

$$
N_L\!=\!1\qquad \qquad m_1\!\coloneqq\!1
$$

Momento debido al camion de diseño sera:

$$
M_{LL\_IM\text{ def1}}\!\coloneqq\!N_L\!\boldsymbol{\cdot}\!m_1\!\boldsymbol{\cdot}\!\left(1.33\!\boldsymbol{\cdot}\!M_{T\!r}\right)
$$

 $M_{LL, IM,def1} = 36.408$  tonnef  $\cdot m$ 

Momento debido al 25% camion de diseño mas carga carril será:

$$
M_{LL\_M,def2} \coloneqq N_L \cdot m_1 \cdot (1.33 \cdot 0.25 \cdot M_{Tr} + M_{La})
$$

 $M_{LL\ IM\ der2}=15.799$  tonnef  $\cdot m$ 

Por lo tanto el momento por carga viva para el calculo de deflexiones es:

 $M_{LL\;IM,def} \coloneqq \max \left( M_{LL\;IM,def1}, M_{LL\;IM,def2} \right)$  $M_{LL\ IM,def}=36.408$  tonnef  $\cdot m$  $M_{a2} = M_{DL} + M_{LL,IM,def} = 132.54$  tonnef  $\cdot m$  $I_{e2} \! := \!\! \left(\! \frac{M_{cr,st}}{M_{a2}}\!\right)^{\! 3} \cdot I_{g,st} \! + \!\! \left( \! 1 \! - \!\! \left(\! \frac{M_{crst}}{M_{a2}}\!\right)^{\! 3} \right) \! \cdot \! I_{cr,st} \! = \! 0.058\ m^4$  $\frac{I_{e2}}{I_{g,st}} = 0.768$ 

Ubicacion de cargas de eje respecto al punto de inicio:

$$
x_2 := \frac{L}{2} + 2.33 \text{ } ft = 4.46 \text{ } m
$$
\n
$$
x_1 := \begin{vmatrix} \text{if } x_2 - 14 \text{ } ft \le 0 \text{ } m \\ x_1 - 0 \text{ } m \\ \text{else} \\ x_1 + x_2 - 14 \text{ } ft \end{vmatrix}
$$
\n
$$
x_1 = 0.193 \text{ } m
$$
\n
$$
x_2 = 0 \text{ } m
$$
\n
$$
x_3 := \begin{vmatrix} \text{if } x_2 + 14 \text{ } ft \ge L \\ x_3 - 0 \text{ } m \\ \text{else} \\ x_4 \end{vmatrix}
$$
\n
$$
x_1 = 0.193 \text{ } m
$$
\n
$$
\Delta_x(x < a) = \frac{Pbx}{6EIL} (L^2 - b^2 - x^2)
$$

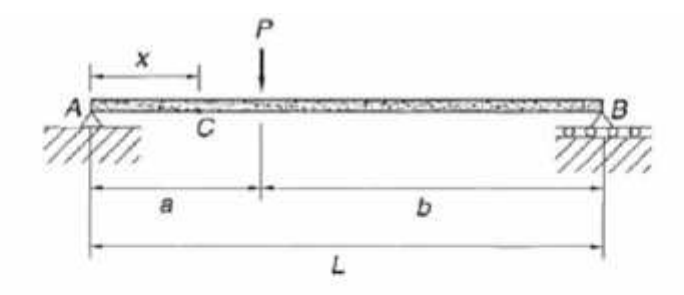

 $P_1 = N_L \cdot m_1 \cdot (1.33 \cdot 32 \text{ kip}) = 19.305 \text{ tonnef}$ 

 $x:=L-x_2=3.04$  m  $a:=L-x_1=7.307$  m  $b:=x_1=0.193$  m  $\varDelta_{x_1}\!:=\!\frac{P_1\!\cdot\! b\!\cdot\! x}{6\cdot\! E_c\!\cdot\! I_{e2}\!\cdot\! L}\!\cdot\!\left(\!L^2-b^2-x^2\right)\!=\!0.081\ mm$ 

 $P_2 = N_L \cdot m_1 \cdot (1.33 \cdot 32 \; kip) = 19.305 \; tomnef$ 

$$
\begin{aligned} x &:= x_2 = 4.46\ m \qquad & a := x_2 = 4.46\ m \qquad & b := L-x_2 = 3.04\ m \\ \Delta_{x_2} &:= \frac{P_2 \cdot b \cdot x}{6 \cdot E_c \cdot I_{e2} \cdot L} \cdot \left(L^2 - b^2 - x^2\right) = 1.078\ mm \end{aligned}
$$

 $P_3 = N_L \cdot m_1 \cdot (1.33 \cdot 8 \text{ kip}) = 4.826 \text{ tonnef}$ 

$$
x := x_2 = 4.46 \ m \qquad a := x_3 = 0 \ m \qquad b := L - x_3 = 7.5 \ m
$$
  

$$
\Delta_{x_3} := \frac{P_3 \cdot b \cdot x}{6 \cdot E_c \cdot I_{e2} \cdot L} \cdot (L^2 - b^2 - x^2) = -0.488 \ mm
$$
  

$$
\Delta_{LL\_IM \text{def}} := \sum_{i=1}^3 \Delta_{x_i} = 0.671 \ mm
$$

Revision\_Deflexion := if  $(\Delta_{LL\_M, def} \leq \Delta_{LL\_IM, per}, "OK", "Revisar")$ 

Revision\_Deflexion="OK"

### **Investigar el estado límite de fatiga [A5.5.3]:**

$$
x := \frac{L}{2} - 1.4 \text{ ft}
$$
\n
$$
M_{Tr,F} = 26.863 \text{ tonnef} \cdot m
$$
\n
$$
M_{LLMF} = \eta \cdot 0.75 \cdot ((1+0.15) \cdot M_{TrF})
$$
\n
$$
M_{TLMF} = 23.169 \text{ tonnef} \cdot m
$$
\n
$$
M_{LLMF} = 23.169 \text{ tonnef} \cdot m
$$
\n
$$
M_{LLMF} = 23.169 \text{ tonnef} \cdot m
$$
\n
$$
B_{STA} \text{ un avi acargada:}
$$
\n
$$
E_S = 3.705 \text{ m}
$$
\n
$$
B_{STA} = 1 \text{ m}
$$
\n
$$
B_{STA} = 3.705 \text{ m}
$$
\n
$$
B_{STA} = 1 \text{ m}
$$
\n
$$
M_{LLMF,1} = \frac{M_{LLMF}}{E_S} \cdot b = 6.254 \text{ tonnef} \cdot m
$$
\n
$$
M_{LLMF,1} = \frac{M_{LLMF}}{E_S} \cdot b = 6.254 \text{ tonnef} \cdot m
$$
\n
$$
M_{DCF,1} = M_{DCF,1} \cdot b = 7.91 \text{ tonnef} \cdot m
$$
\n
$$
M_{DCF,1} = M_{DCF,1} \cdot b = 7.91 \text{ tonnef} \cdot m
$$
\n
$$
M_{DIF,1} = M_{DCF,1} + M_{DWF,1} + M_{LLMF,1} = 15.867 \text{ tonnef} \cdot m
$$
\n
$$
f_{max} := n \cdot \frac{M_1 \cdot (d - x_s)}{I_{cr}} = (1.306 \cdot 10^3) \cdot \frac{\text{kgf}}{\text{cm}^2}
$$
\n
$$
f_{min} := n \cdot \frac{M_2 \cdot (d - x_s)}{I_{cr}} = 791.48 \frac{\text{kgf}}{\text{cm}^2}
$$

 $f_f\!\coloneqq\!f_{max}\!-\!f_{min}\!=\!514.94\,\frac{kgf}{cm^2}$  $24\ ksi - 0.33\ f_{min} \!=\! \left(1.426 \cdot 10^3\right)\ \frac{kgf}{cm^2}$ Revision\_Fatiga:=if  $(f_f \leq 24$  ksi -0.33  $f_{min}$ , "OK", "Revisar")  $Revision\_Fatiga = "OK"$ 

### **Acero de distribución [A5.14.4.1]:** "Franja interior"

1. Franja Interior

$$
A_s = \frac{510 \, mm^2}{125 \, mm} = 4.08 \, \frac{mm^2}{mm}
$$

Armadura de distribución requerida:

$$
A_{s,dotted,eq} := min \left( \frac{100}{\sqrt{\frac{L}{ft}}}, 50 \right) \cdot \frac{1}{100} \cdot A_s = 0.823 \frac{mm^2}{mm^2}
$$
  
Armadura provista:  $\varphi 5/8''$ (N"5) @ 250mm  

$$
A_{s,dotted,eq} := \frac{199 \, mm^2}{250 \, mm} = 0.796 \, \frac{mm^2}{mm}
$$

**Acero de distribución [A5.14.4.1]:** "Franja de borde"

$$
A_s = \frac{510 \, \, mm^2}{125 \, \, mm} = 4.08 \, \, \frac{mm^2}{mm}
$$

Armadura de distribución requerida:

$$
A_{s. dist, req} := min \left( \frac{100}{\sqrt{\frac{L}{ft}}}, 50 \right) \cdot \frac{1}{100} \cdot A_s = 0.823 \frac{mm^2}{mm}
$$

Armadura provista:  $\varphi$ 5/8"(N°5) 0 250mm

 $A_{s.dict.col} \coloneqq \frac{199~mm^2}{250~mm} \!=\! 0.796~\frac{mm^2}{mm}$ 

### **Acero de por contracción y temperatura [A5.10.8]:**

$$
b := W = \left(1 \cdot 10^4\right) \, mm \qquad h = 450 \, mm
$$
\n
$$
A_{s. temp, req} := \frac{1.30 \cdot \frac{b}{in} \cdot \frac{h}{in}}{2 \cdot \left(\frac{b}{in} + \frac{h}{in}\right) \cdot \frac{f_y}{ksi}} \cdot \frac{in^2}{ft} = 0.39 \, mm^2
$$

Armadura provista:  $\varphi$ 1/2"(N°4) @ 250mm

$$
A_{s. temp. col} \! := \! \frac{129 \, mm^2}{250 \, mm} \! = \! 0.516 \, \frac{mm^2}{mm}
$$

**Figura 42- Modelo de reacciones en apoyos.**

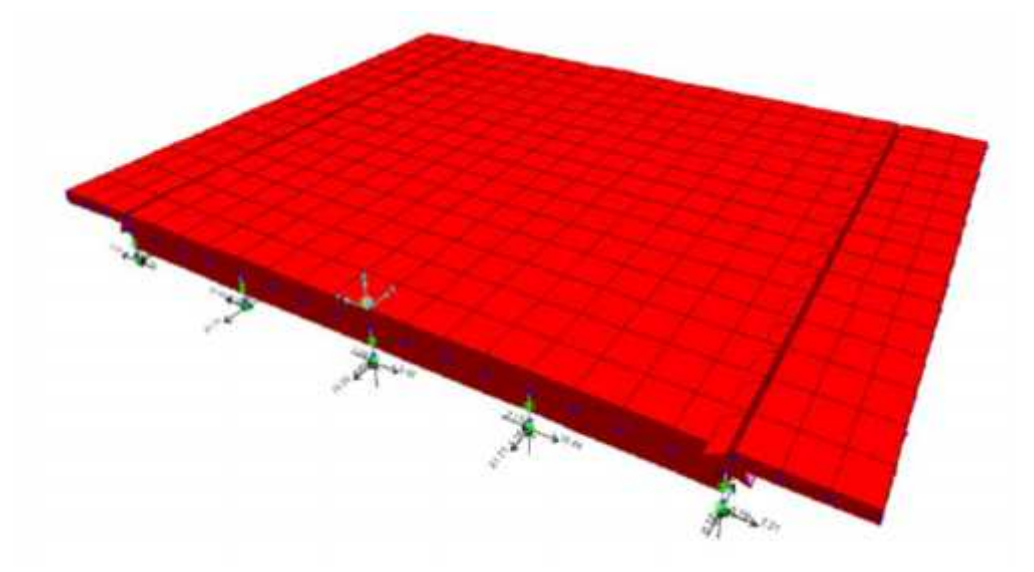

**Fuente: Elaboración Propia.**

**Figura 43- Deformaciones envolventes.**

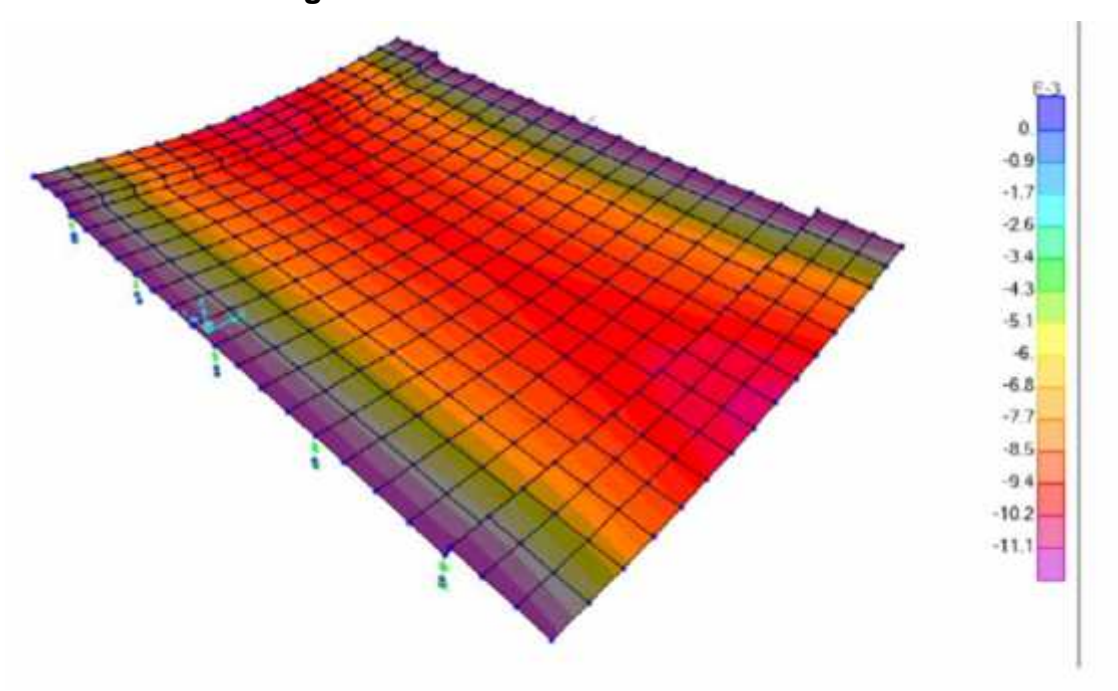

**Fuente: Elaboración Propia.**

**4.1.3. Resultados del cálculo del costo de construcción para la recuperación de la transitabilidad vial del barrio Progreso a.- Planilla de metrados:** "De acuerdo al desarrollo de la planilla de metrados de todas las partidas que intervienen en el proceso de construcción para la recuperación de la transitabilidad vial del barrio Progreso mediante el puente de una luz de 7.50m, se presenta en la tabla 19 el resumen de los metrados:

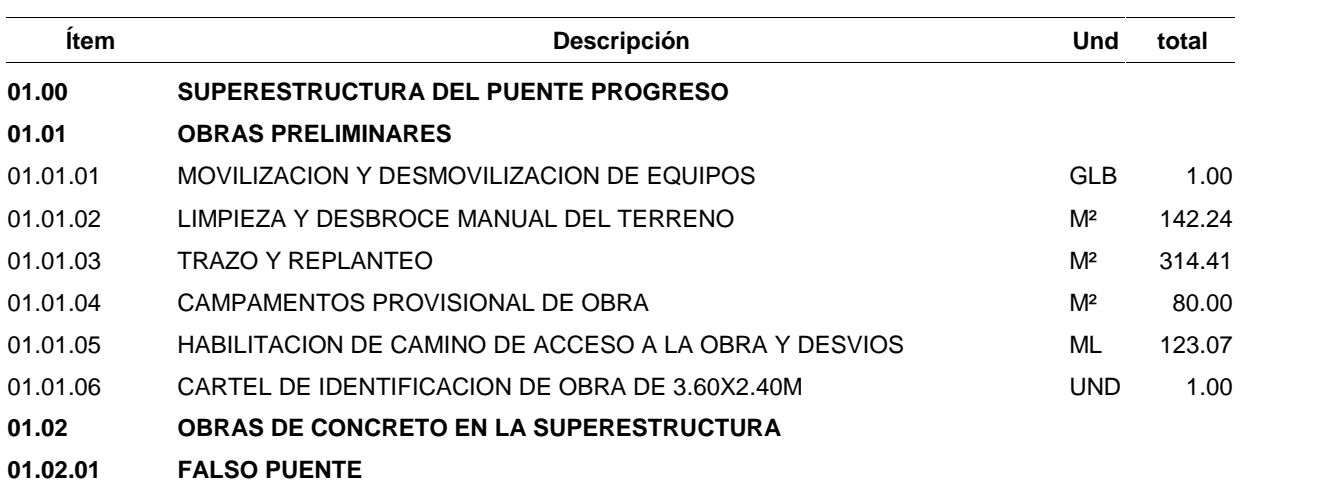

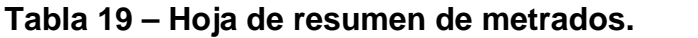

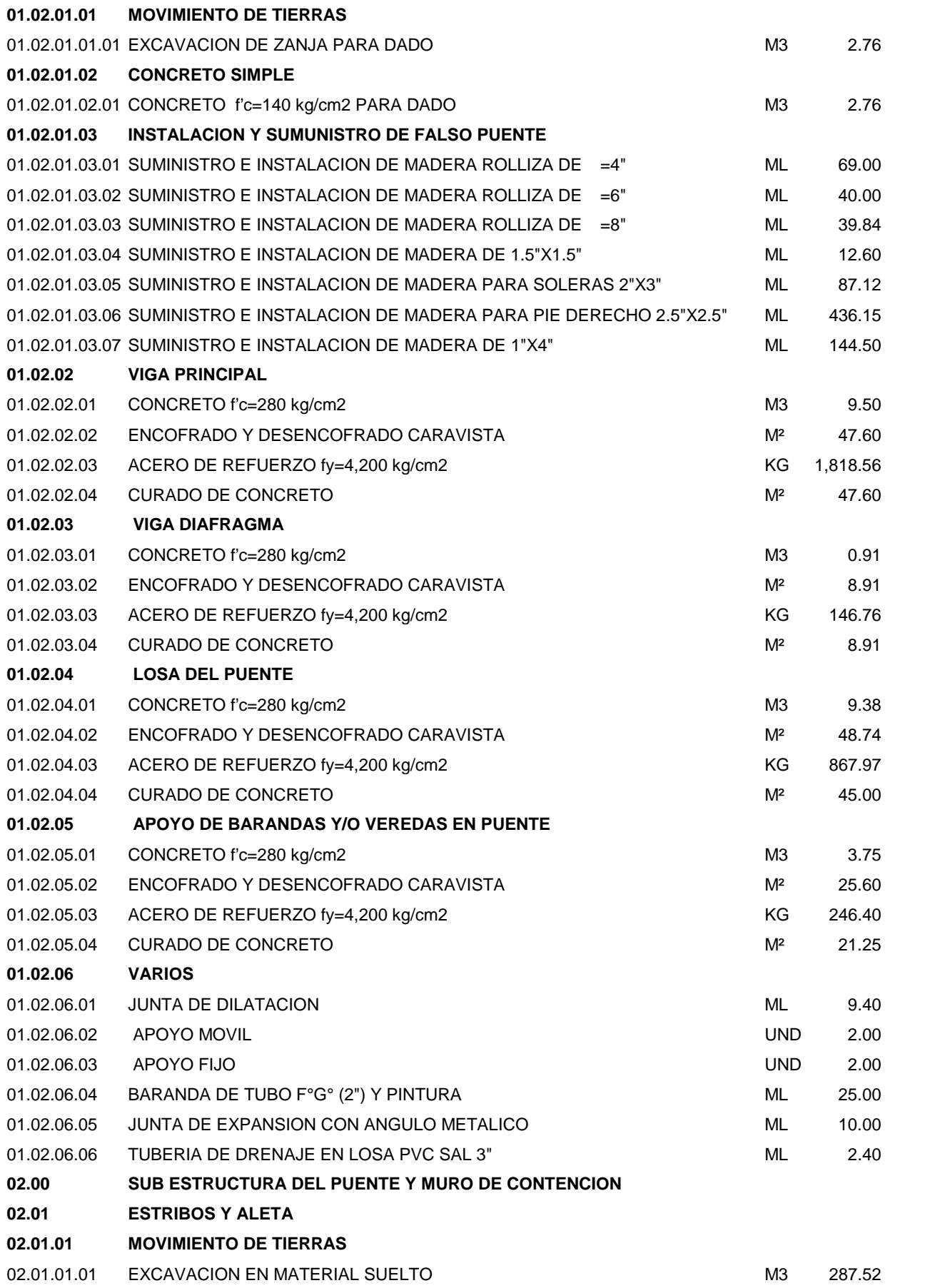

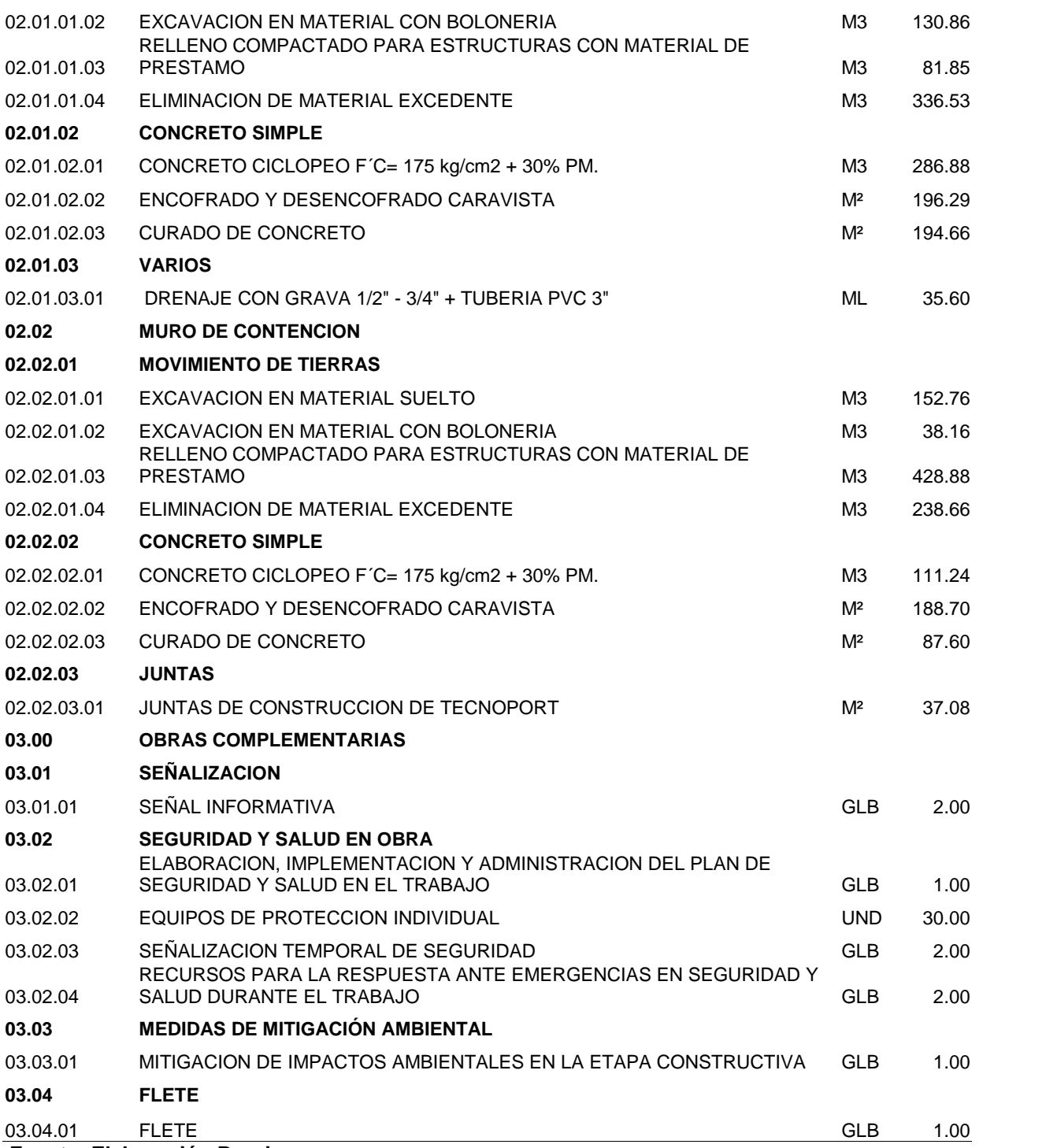

**Fuente: Elaboración Propia.**

**b.- Análisis de costos unitarios:** "De acuerdo al desarrollo de la incidencia de la mano de obra, materiales y/o insumos, herramientas y equipos de todas las partidas que intervienen en el proceso de construcción para la recuperación de la transitabilidad

vial del barrio Progreso mediante el puente de una luz de 7.50m, se presenta en la tabla 20 los costos unitarios de cada partida:

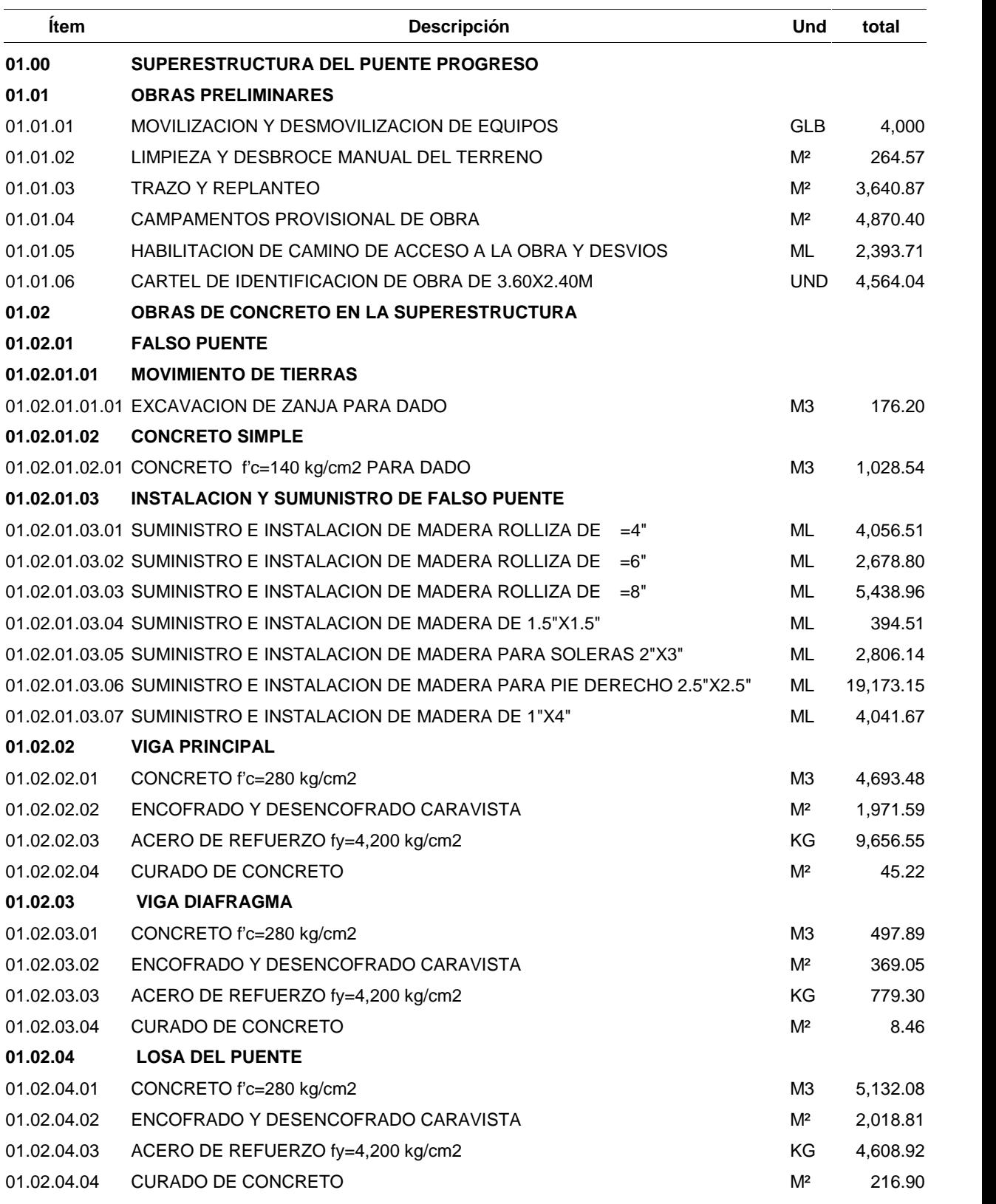

# **Tabla 20 – Costo unitario por partida.**

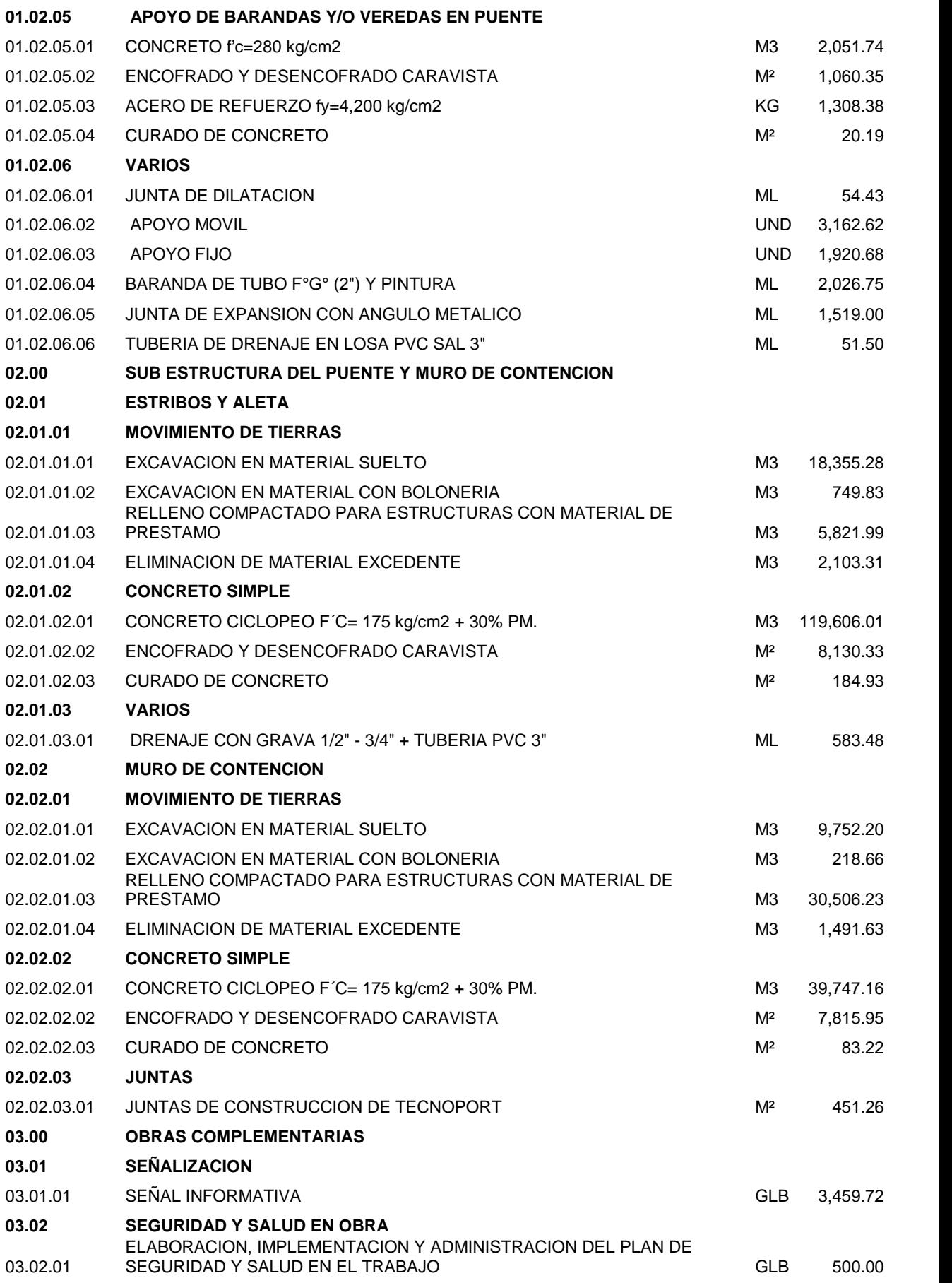

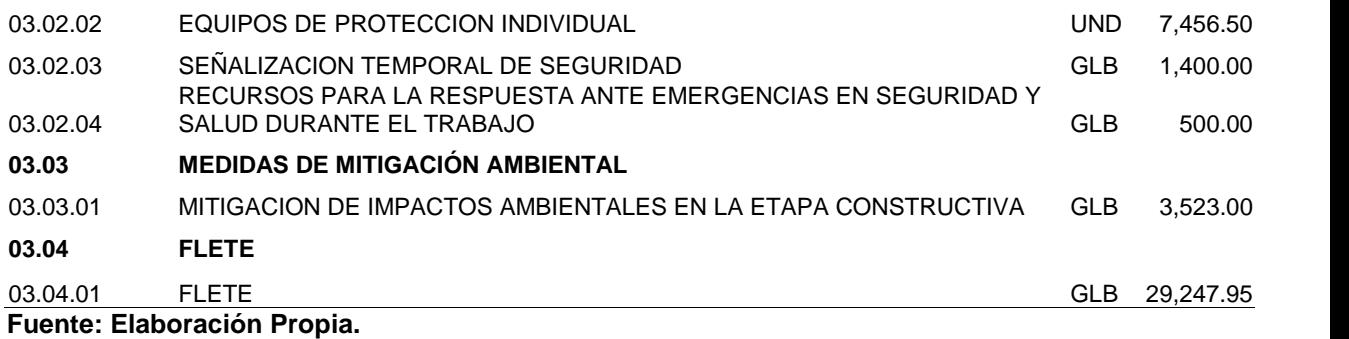

**c.- Presupuesto: "**Teniendo en consideración la planilla de metrados y los costos unitarios de cada partida que intervienen en el proceso de construcción para la recuperación de la transitabilidad vial del barrio Progreso mediante el puente de una luz de 7.50m, se presenta en la tabla 21:

| <b>Item</b> | <b>Descripción</b>                             | total      |
|-------------|------------------------------------------------|------------|
| 01.00       | SUPERESTRUCTURA DEL PUENTE PROGRESO            | 102,701.96 |
| 01.01       | <b>OBRAS PRELIMINARES</b>                      | 19,733.59  |
| 01.02       | OBRAS DE CONCRETO EN LA SUPERESTRUCTURA        | 82,968.37  |
| 02.00       | SUB ESTRUCTURA DEL PUENTE Y MURO DE CONTENCION | 245,601.47 |
| 02.01       | <b>ESTRIBOS Y ALETA</b>                        | 155,535.16 |
| 02.02       | MURO DE CONTENCION                             | 90,066.31  |
| 03.00       | OBRAS COMPLEMENTARIAS                          | 46,087.17  |
| 03.01       | <b>SEÑALIZACION</b>                            | 3,459.72   |
| 03.02       | SEGURIDAD Y SALUD EN OBRA                      | 9,856.50   |
| 03.03       | MEDIDAS DE MITIGACIÓN AMBIENTAL                | 3,523.00   |
| 03.04       | <b>FLETE</b>                                   | 29,247.95  |
|             | <b>COSTO DIRECTO</b>                           | 394,390.60 |
|             | Fuente: Elaboración Propia.                    |            |

**Tabla 21 – Presupuesto del puente.**

# **CAPÍTULO V**

# **DISCUSIÓN DE RESULTADOS**

### **5.1. Discusión de resultados específicos**

**1.- De los estudios previos para la recuperación de la transitabilidad vial del barrio Progreso:** Con todas las actividades desarrolladas en el estudio topográfico, tal como se explica en el capítulo anterior, se demuestra la responsabilidad y la meticulosidad con la que se ejecutó el trabajo, más aún cuando se utilizó instrumentos de alta precisión y metodología adecuada, aspectos que nos permite afirmar con seguridad que el trabajo es altamente confiable, acorde a las exigencias tecnológicas modernas y de las especificaciones requeridas, las actividades se resumen a continuación:

- $\checkmark$  El trabajo geodésico está referido al Marco de Referencia Terrestre para Sudamérica WGS 84, que es el Sistema Geodésico de Referencia."
- $\checkmark$  El DATUM o modelo es el elipsoide WGS 84.
- $\checkmark$  La zona levantada se encuentra enteramente en la Zona 18L.
- $\checkmark$  Para el control Horizontal, se utilizó el método de poligonal cerrada de 3 vértices realizando la compensación de cada vértice, lado, ángulos internos.
- $\checkmark$  El control topográfico de campo fue llevado a cabo en forma diaria utilizando: Una Estación Total Leica modelo TS-02, un GPS navegador Garmin."
- $\checkmark$  Para los trabajos de gabinete se tuvo en cuenta los siguientes programas; "Google Earth", Ubicación satelital del proyecto, cuyos datos confirman los resultados del levantamiento topográfico del proyecto, "AutoCAD Civil 3D" procesamiento de datos de campo, tales como curvas de nivel, perfiles longitudinales, cálculos de área, pendientes, etc.
- $\checkmark$  Las presentaciones de planos finales a escalas convenientes están en el software "Auto Desk".
- $\checkmark$  Cada plano del Proyecto contiene planta, perfil longitudinal, detalles de estructuras existentes."
- $\checkmark$  Se incluye un plano de Ubicación y Localización, con sus respectivos linderos.
- $\checkmark$  Se ha elaborado planos topográficos del área de estudio a escala 1:500 con equidistancia de curvas de nivel a 1.00 m, la topografía procesada sirvió de base para la elaboración de los estudios del proyecto puente progreso."

Del estudio de mecánica de suelos se tiene que la profundidad máxima de exploración es de 2.00 metros por debajo del terreno natural, se extrajeron muestras alteradas representativas de los estratos típicos en cantidad suficiente para la realización de ensayos estándar respectivo, según el sistema unificado de clasificación de suelos y la AASHTO para cada calicata se obtuvo las clasificación correspondiente, la misma que servirá de estrato de apoyo a la cimentación, se determinó la cohesión y el ángulo de fricción, como también se calculó la capacidad portante y su respectivo factor de seguridad, se determinó el asentamiento, así mismo se determinó las condiciones físico químicas del suelo.

Del estudio de tráfico vehicular realizado, nos permitió, cuantificar, clasificar y conocer el volumen de los vehículos que se movilizan por las vías del barrio Progreso en la actualidad, así como estimar el origen – destino de los mismos, elemento indispensable para la evaluación económica del proyecto."

**2.- De la aplicación de la metodología de diseño para la recuperación de la transitabilidad vial del barrio Progreso:** En base a los estudios realizados, se realiza en planteamiento de la geometría del puente, así también los estribos que lo soportaran. El análisis estructural se basó en un modelo matemático elaborado en el software de análisis y diseño de puentes CsiBridge 3D, que realiza el cálculo estructural mediante

121

elementos finitos tridimensionales mediante láminas que toman corte, carga axial y flexión fuera del plano de dichos elementos con el fin de lograr una mayor comprensión del diseño realizado. Para el dimensionamiento de elementos estructurales se han tenido en cuenta el área tributaria, la consideración de carga muerta, carga viva especificadas Según AASHTO – LRFD y envolvente de fuerzas."

El puente presenta las siguientes características: puente de losa maciza simplemente apoyado, la luz medida entre ejes de apoyos es de 7.50 m, la carga viva de diseño es HL-93. El ancho de la calzada es de 7.0 m, el concreto a usar en la losa es de f'c = 280 kg/cm2 y fy = 4200 kg/cm2. La vereda tiene un ancho de 1.0 m, y la baranda tiene un peso por metro lineal de 150 kg/m. Se usa un nivel de exposición agresivo para el control de fisuras.

**3.- De los costos de construcción para la recuperación de la transitabilidad vial del barrio Progreso:** Para determinar el costo de construcción del puente del barrio Progreso, se tuvo como primer paso el de realizar la cuantificación de los metrados de todas las actividades que intervienen en el proceso constructivo, seguidamente se llevó a cabo el análisis de costos unitarios donde inciden la mano de obra, materiales y/o insumos y herramientas y equipos de todas las actividades y finalmente se determina el costo de cada actividad multiplicándose para ello el metrado con sus respectivo costo unitario, se logró determinar que el costo de construcción del puente del barrio Progreso, es de S/ 394,390.60 (Trescientos Noventa y Cuatro Mil Trescientos Noventa con 60/100 soles)."

122

### **CONCLUSIONES**

- A. El estudio topográfico permitió determinar la ubicación del proyecto teniendo en cuenta las condiciones del lugar in situ, el estudio de tráfico permite cuantificar, clasificar y conocer el volumen de los vehículos que se movilizan por las vías del barrio Progreso en la actualidad, y el estudio de mecánica de suelo comprende las características físicas y mecánicas del suelo y está compuesto por grava limosa con arena (GM), con una plasticidad de 5, con un porcentaje de humedad de 4.2 y un valor de capacidad portante admisible de 2.45 kg/cm2.
- B. En base a los estudios topográficos, mecánica de suelos y de tráfico, se realiza en planteamiento de la geometría del puente, así también los estribos que lo soportaran. El análisis estructural se basó en un modelo matemático elaborado en el software de análisis y diseño de puentes CsiBridge 3D, que realiza el cálculo estructural mediante elementos finitos tridimensionales mediante láminas que toman corte, carga axial y flexión fuera del plano de dichos elementos con el fin de lograr una mayor comprensión del diseño realizado. Para el dimensionamiento de elementos estructurales se han tenido en cuenta el área tributaria, la consideración de carga muerta, carga viva especificadas Según AASHTO – LRFD y envolvente de fuerzas."
- C. "Para determinar el costo de construcción del puente del barrio Progreso, se tuvo como primer paso el de realizar la cuantificación de los metrados de todas las actividades que intervienen en el proceso constructivo, seguidamente se llevó a cabo el análisis de costos unitarios donde inciden la mano de obra, materiales y/o insumos y herramientas y equipos de todas las actividades y finalmente se determina el costo de cada actividad multiplicándose para ello el metrado con sus respectivo costo unitario, se logró determinar que el costo de construcción del puente del barrio Progreso, es de S/ 394,390.60 (Trescientos Noventa y Cuatro Mil Trescientos Noventa con 60/100 soles)."

# **RECOMENDACIONES**

- 1. Se deberá tomar en cuenta métodos y procedimientos de ingeniería que se tenga en cuenta en otros proyectos similares o parecidos, además se deberá tener en cuenta el uso de materiales que existen en la zona de estudio, de tal manera que el costo de la obra se pueda reducir.
- 2. Siempre que se diseñen puentes u obras de arte en el área de crecimiento del flujo, se deben realizar investigaciones geológicas e hidrológicas.
- 3. Se recomienda utilizar el método LRFD para el diseño de un puente carrozable, debido a que este método ha demostrado alta eficiencia, además cuenta con la recomendación ACI.

# **REFERENCIAS BIBLIOGRÁFICAS**

- 1. American Association of State Highway and Transportation Officials (2014) "AASHTO LRFD Bridge Design Specifications" United States Seventh edition
- 2. Hernández Sampieri R. (2014) "Metodología de la investigación" México Mc Graw Hill Hibbeler Russell C. (2012)
- 3. "LRFD Bridge Design Manual" Oakdale
- 4. Ministerio de Transportes y Comunicaciones (2016) "Manual de diseño de puentes" Perú.
- 5. Richard M. Barker and Jay A. Puckett (2013) "Design of Highway bridges an LRFD Approach" Estados Unidos Third edition.
- 6. Rodríguez Serquén Arturo (2012) "Puentes con AASHTO-LRFD 2010 Perú Quinta edición.
- 7. Acevedo Laos (2015), "Diseño de un Puente con la estructura de Acero"
- 8. Cardoza Quijada Marvin Alexander y Villalobos Zetino José Eduardo (2005), "Evaluación estructural de un puente mediante la realización de una prueba de carga estática".
- 9. Fonseca Briceño y Linares Sánchez (2015), "Diseño de un puente con vigas prefabricadas".
- 10. García García Ángel (2010), "Análisis de puentes".
- 11. Gómez Johnson Ronald Cesar (2008), "Comparación entre las filosofías de diseño por esfuerzos admisibles, factores de carga y factores de carga y resistencia en el diseño de superestructuras de puentes vehiculares bajo la acción de cargas gravitacionales".
- 12. Ochoa Espinoza Cristian Andres (2008), "Diseño de superestructuras de puentes de hormigón armado. Comparación entre diseño según norma AASHTO STANDARD (Método ASD) y norma AASHTO LRFD".
- 13. Rodríguez Camacho Juan Manuel y Venegas Ojeda Felipe Sebastián (2011), "Diseño y Simulación de un puente metálico de 60 metros de luz y 12 metros de ancho para una capacidad de carga de 90 toneladas".
- 14. Romo Castillo José Luis (2015), "Investigación de nuevas metodologías para el diseño de la infraestructura del puente Gualo, esvíado, en acero".
- 15. Seminario Manrique Ernesto (2004), "Guía para el diseño de puentes con vigas y losas"
- 16. Sifuentes Celis y Zevallos Elizabeht (2013), "Análisis y diseño de un puente viga – losa"
- 17. Velandia Garay (2013), "Comparación Técnico Económica de puentes de dos y tres luces con losa de concreto reforzado y vigas continúas de concreto presforzado"

# **ANEXOS**

- ANEXO 01 Matriz de Consistencia.
- ANEXO 02 Estudio de Mecánica de Suelos.
- ANEXO 03 Estudio de Trafico.
- ANEXO 04 Planos.

## **Anexo 01: Matriz de consistencia**

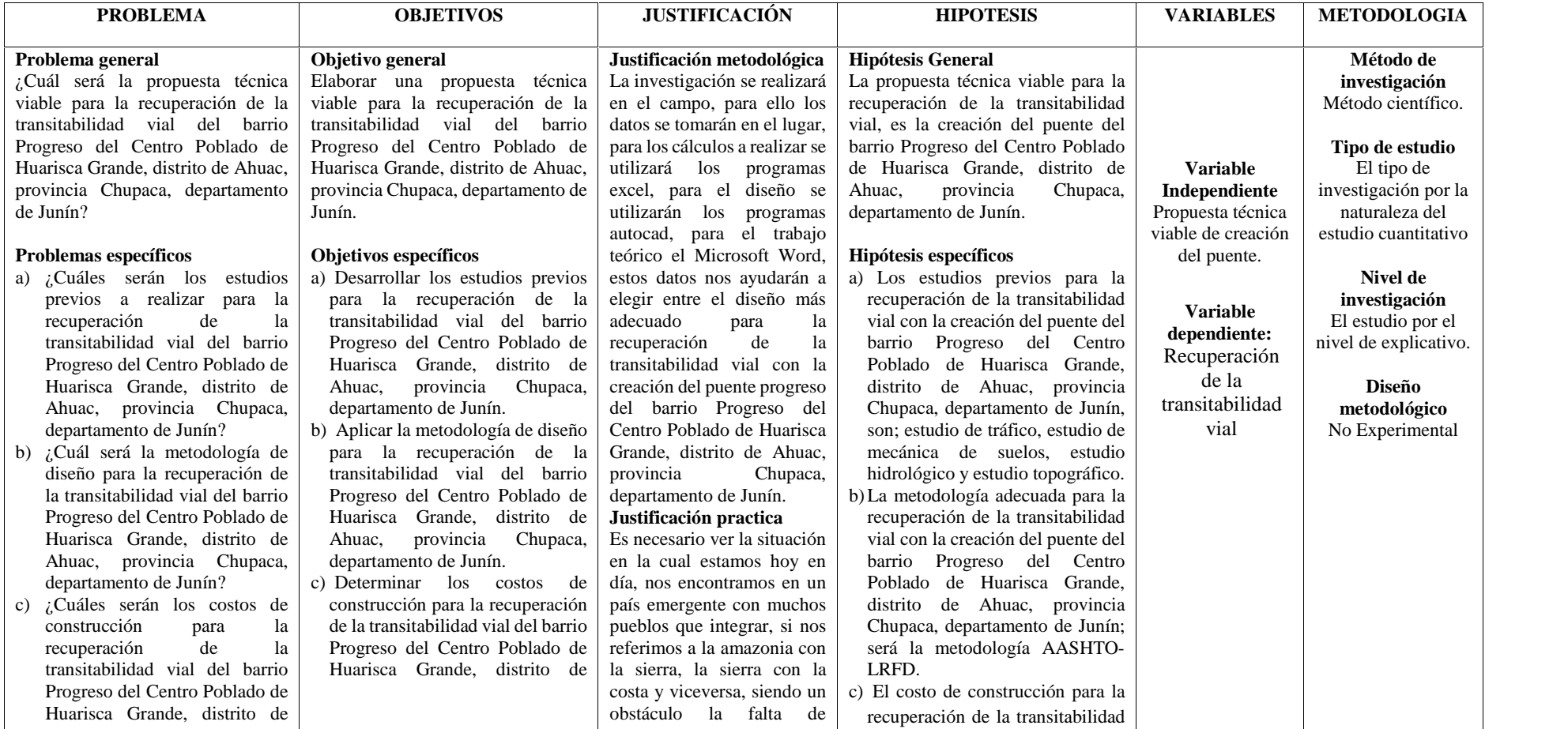

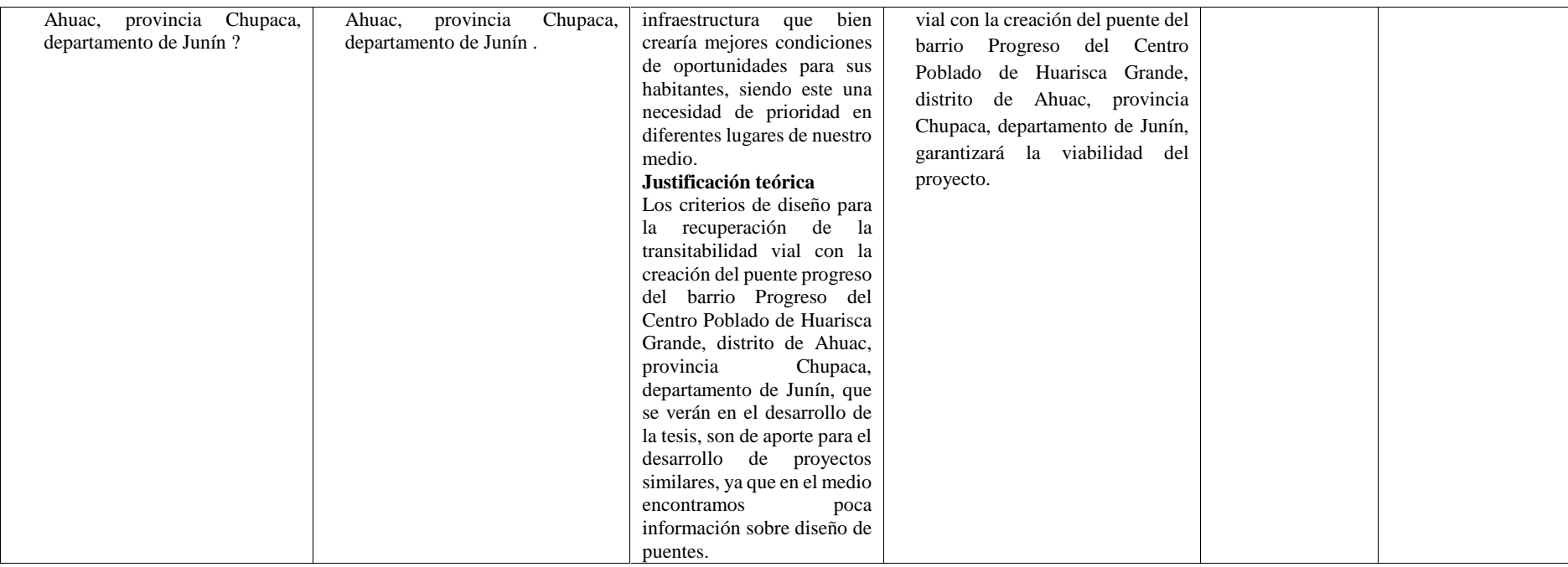

: C-1 Morgen derecha

 $M-1$  $-2.00$ 

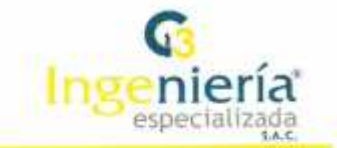

#### **LABORATORIO DE ENSAYO DE MATERIALES LABORATORIO DE MECÁNICA DE SUELOS**

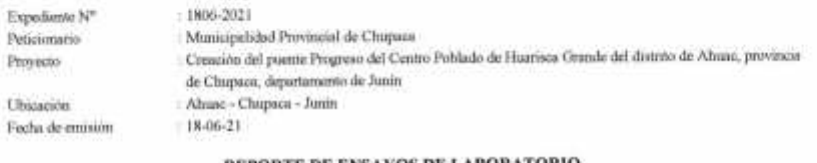

REPORTE DE ENSAYOS DE LABORATORIO

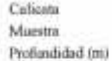

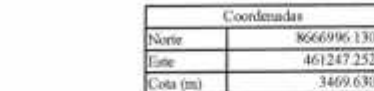

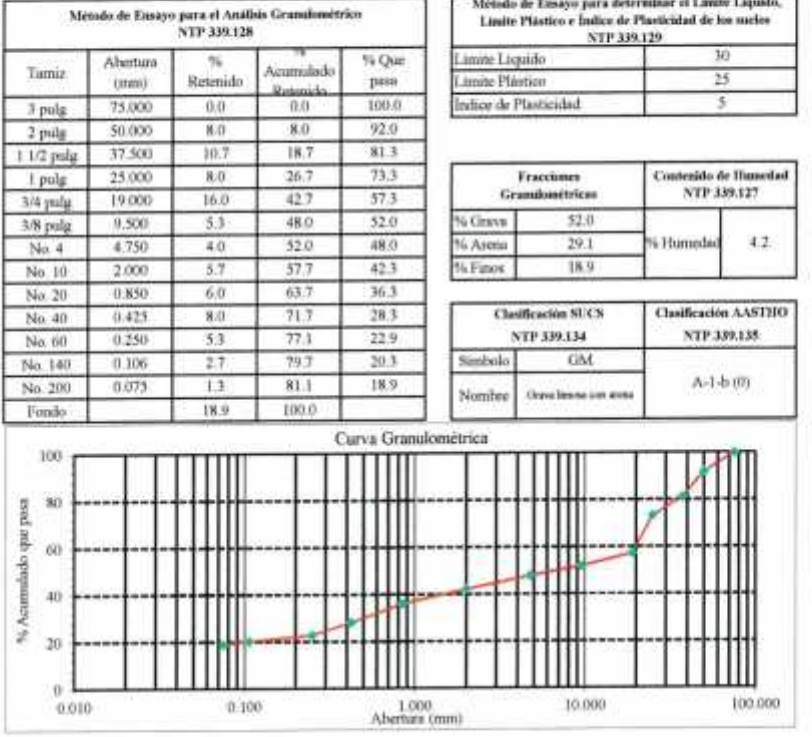

**NOTAS:**<br>
1) Maestro e identificación realizados por el peticionario.<br>
2) El presente decumento no deberá reproducirse sin la autorización escrita del laboratorio, salvó que la reproducción sea en su totalidad (GUIA PERUA

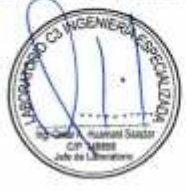

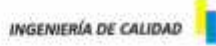

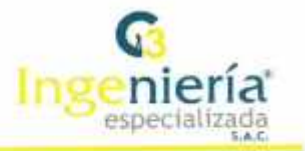

### **LABORATORIO DE ENSAYO DE MATERIALES** LABORATORIO DE MECÁNICA DE SUELOS

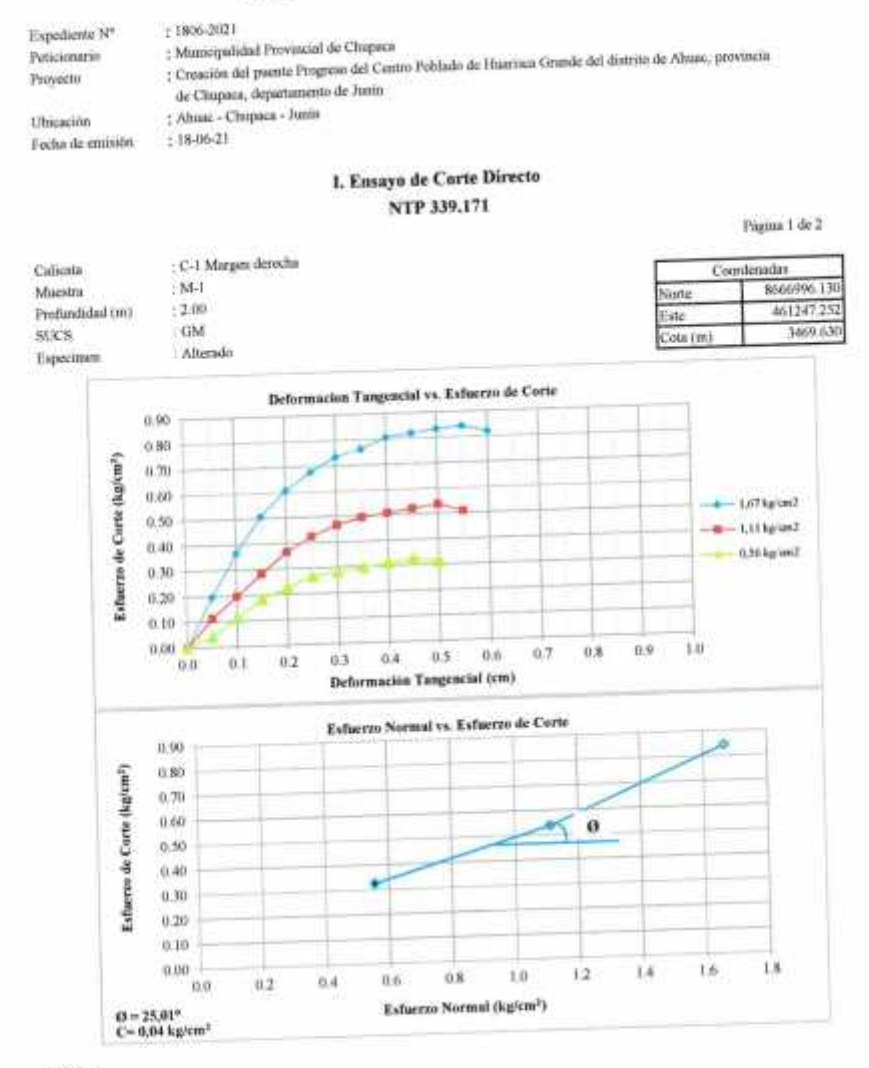

#### NOTAS:

1) Muestreo e identificación realizados por el pelácionario 2) El presente documento no deberá reproducirse sin la anterización escrita del lifilogramo, solvó que la reproducción sea en su tutalidad

(GUÍA FERUANA INDECOPI: GP.004: 1993). Realizado y revisado por el Ing. Huamani Salazar Onue Alex

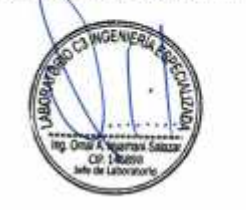

RAZÓN SOCIAL: C3 INGENIERIA ESPECIALIZADA S.A.C. : Av. Los Próceres Nº 1000 - Chilca - Huancayo - Junín DIRECCIÓN : 947898992<br>: c3ingenieriaespecializadasac@gmail.com CELULAR E-MAIL

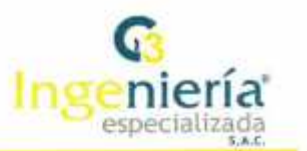

### **LABORATORIO DE ENSAYO DE MATERIALES LABORATORIO DE MECÁNICA DE SUELOS**

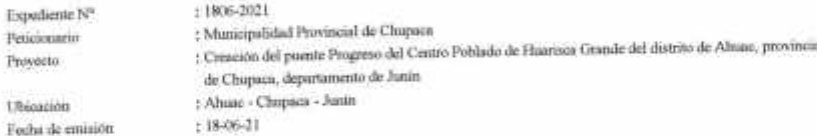

#### II. Ensayo de Corte Directo NTP 339.171

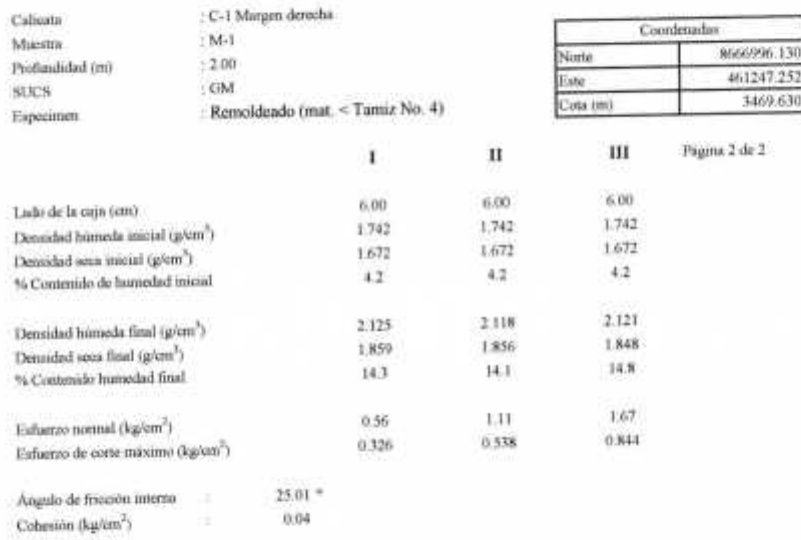

### NOTAS:

1) Muestreo e identificación realizados por el peticionario.

2) El prounte documento no deberá reproducirse sin la autorización escrita del laboratorio, selvó que la reproducción sen en su totalidad (GUIA PERUANA INDECCOPL GP-004: 1993).

Realizado y revisado por el Ing. Huamani Salazar Omar Alex

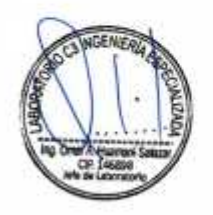

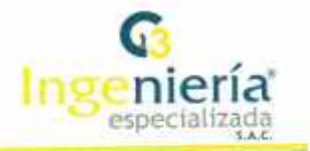

#### ANÁLISIS DE CAPACIDAD ADMISIBLE

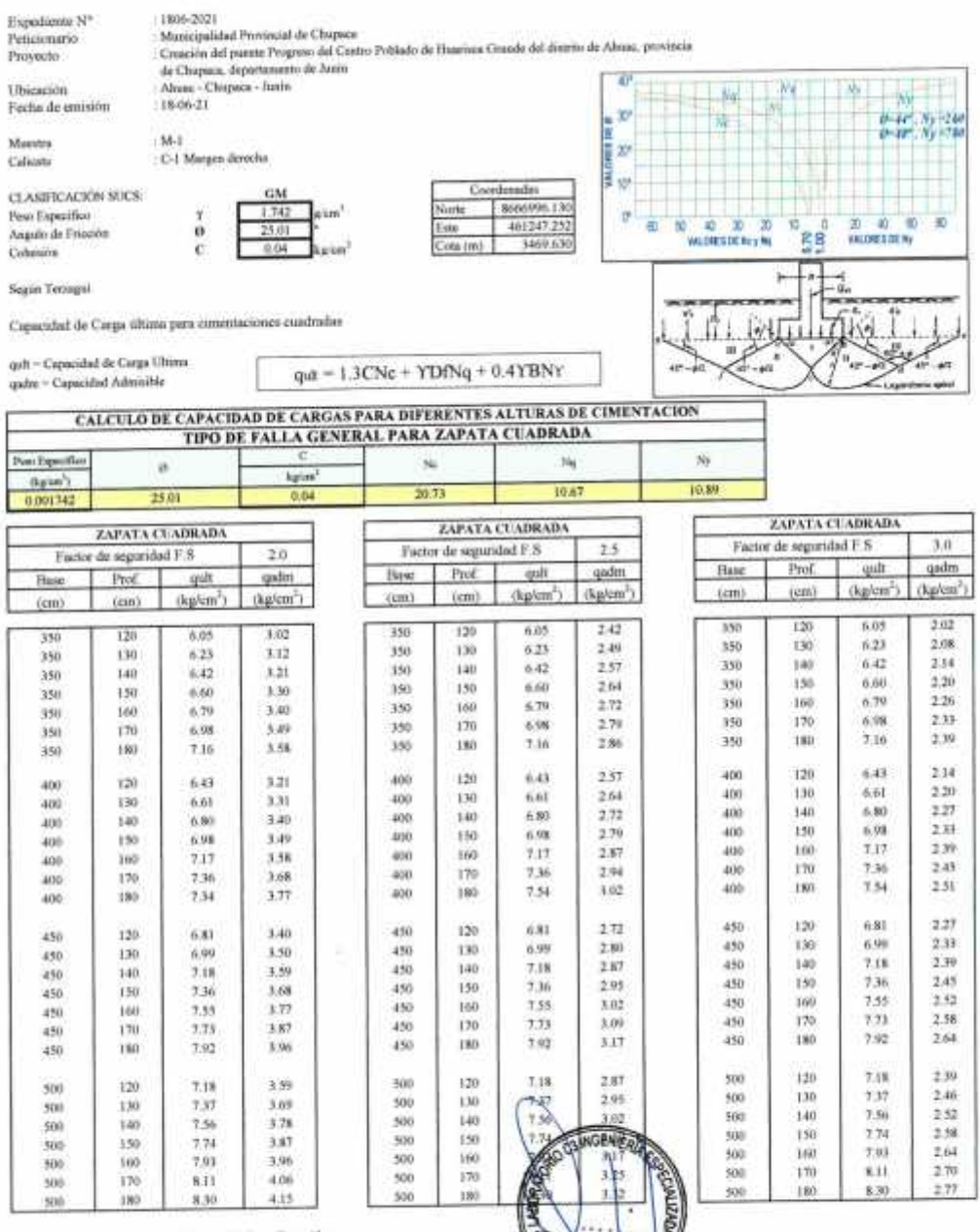

Reslinado y revisado por al Ing. Huamuni Salazar Omar Alex

 $M-1$ 

 $2.00$ 

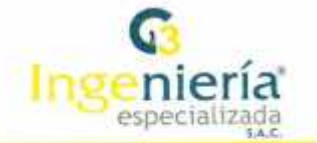

h

### **LABORATORIO DE ENSAYO DE MATERIALES** LABORATORIO DE MECÁNICA DE SUELOS

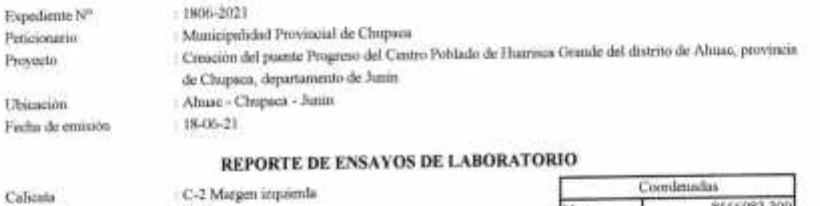

z

Calicata Muestro Profundidad (00)

8666983.309 North 461261.707 Esto 3461.111 Cota (m) ra determinar el Límite Liquido, Método de Essas

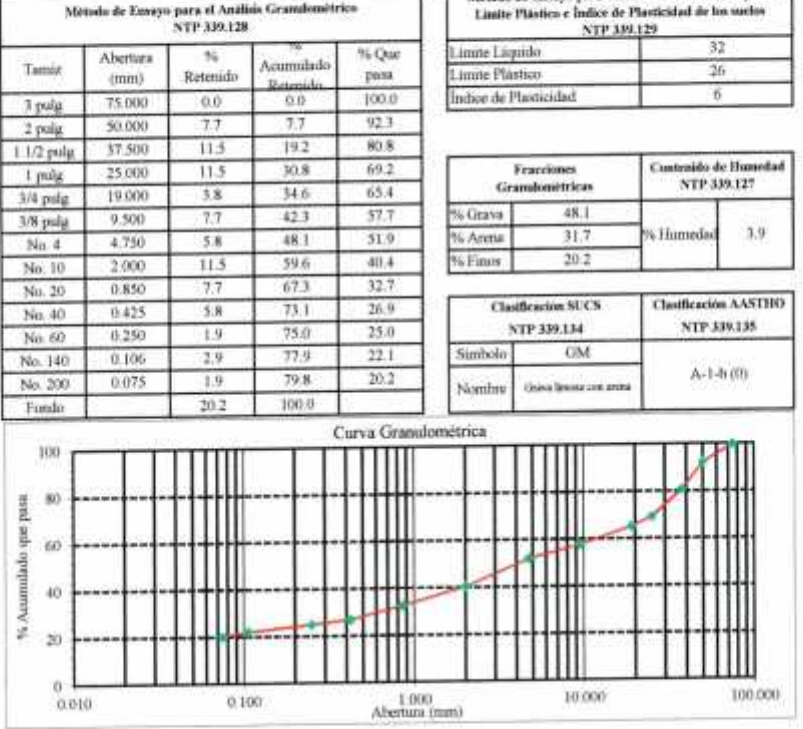

#### NOTAS:

NOTAS:<br>
1) Muscline e identificación roalizados por el peticionario<br>
2) HI presente decumento no debetá reproduciene un la autorización escrita del laboratorio, salvó que la reproducción seu en su totalidad<br>
2) HI present

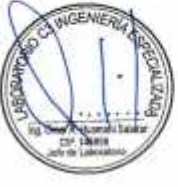

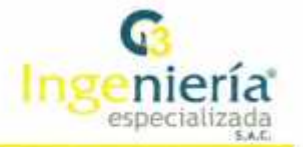

#### **LABORATORIO DE ENSAYO DE MATERIALES LABORATORIO DE MECÁNICA DE SUELOS**

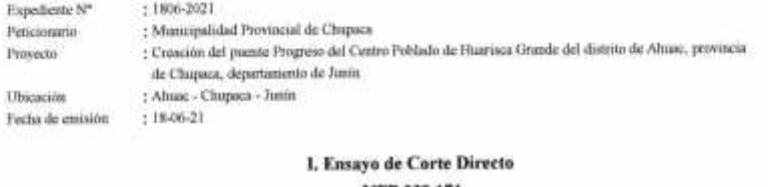

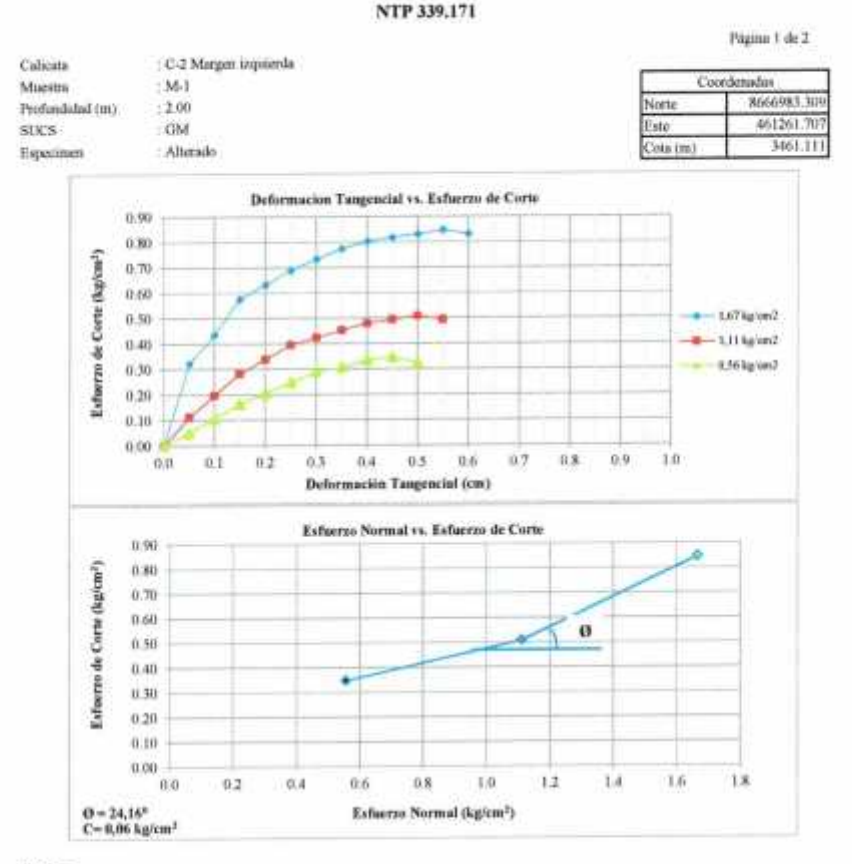

#### **NOTAS:**

l'i Muestren e identificación realizados por el peticionario.

2) El presente documento no deberá reproducirse súa la autorización escrita del laboratorio, solgó que la reproducción sea en su tatalidad

(GUÍA PERUANA INDECOPI: GP/804, 1993).

Reslimdo y revisado por el Ing. Humani Salazár Omar Alex

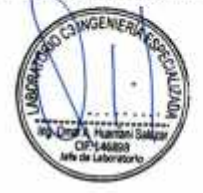

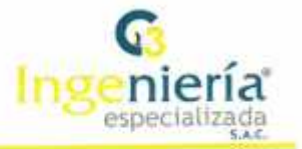

### **LABORATORIO DE ENSAYO DE MATERIALES LABORATORIO DE MECÁNICA DE SUELOS**

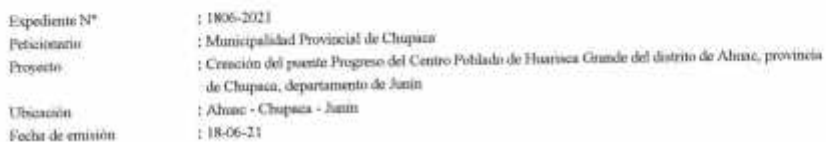

### II. Ensayo de Corte Directo NTP 339.171

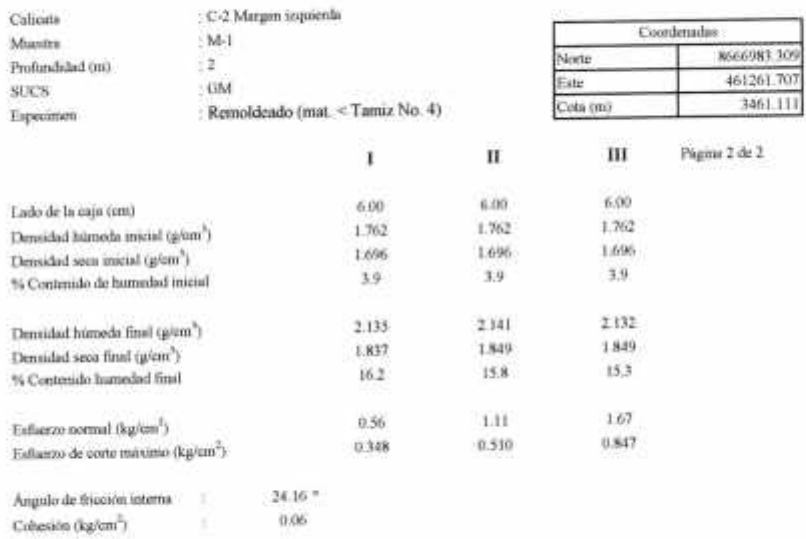

#### **NOTAS:**

Proyecto Ubjection Fecht de em

 $\bar{1})$ Muestreo e identificación malizados por el peticionario.

2) El presente documento no deberà reproducirse sin la sutorización escrita del laboratorio, salvó que la reproducción nes en su totalidad (GUÍA PERUANA INDECOPI: GP:001: 1993).

Realizado y nevisado por el Ing. Huamaní Salazar Omar Alex

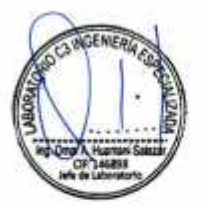

RAZÓN SOCIAL: C3 INGENIERIA ESPECIALIZADA S.A.C.<br>DIRECCIÓN : Av. Los Próceres N° 1000 – Chilca – Huancayo - Junin<br>CELULAR : 947898992<br>E-MAIL : c3ingenieriaespecializadasac@gmail.com

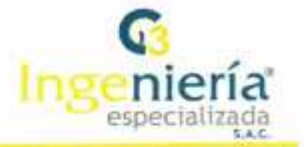

### ANÁLISIS DE CAPACIDAD ADMISIBLE

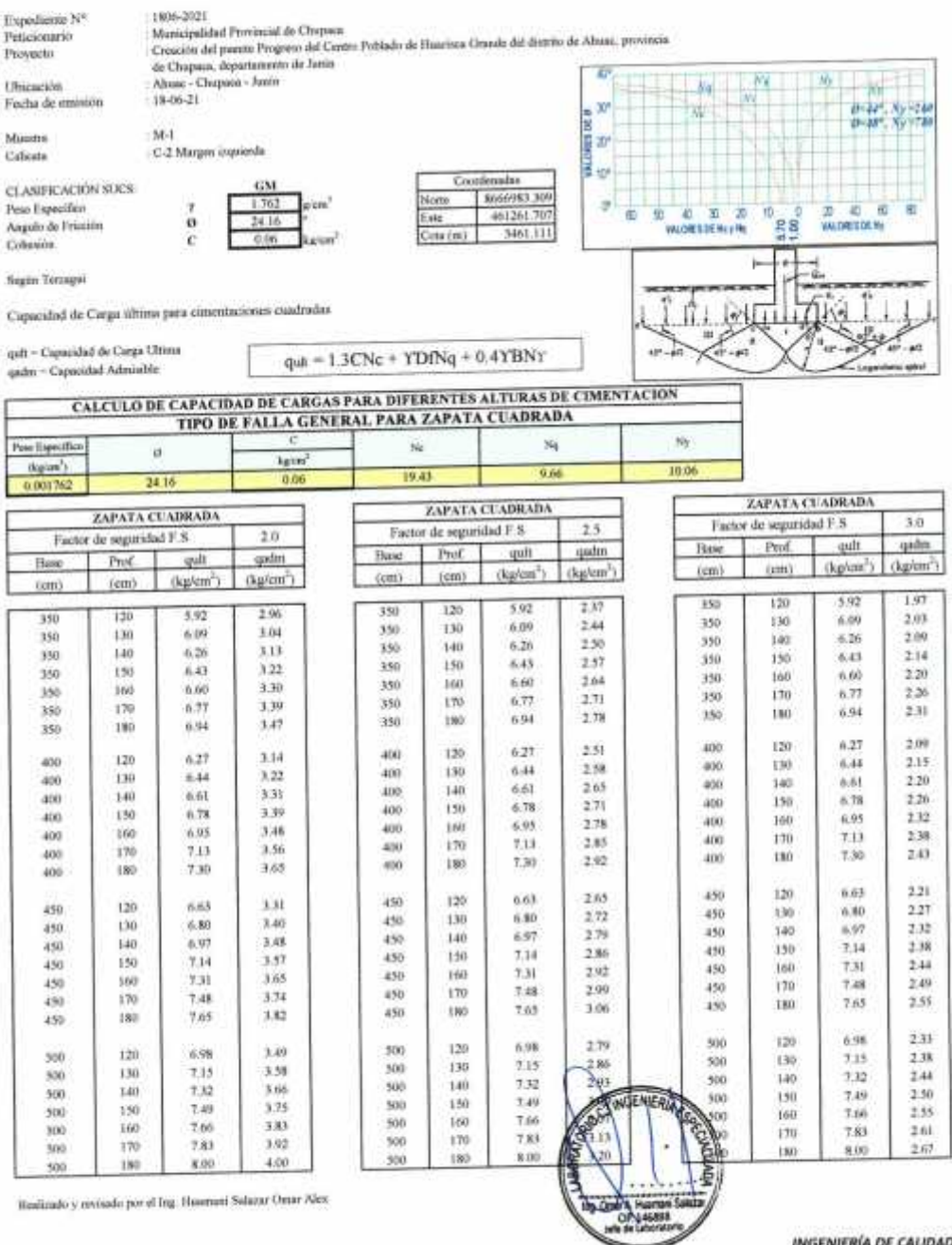